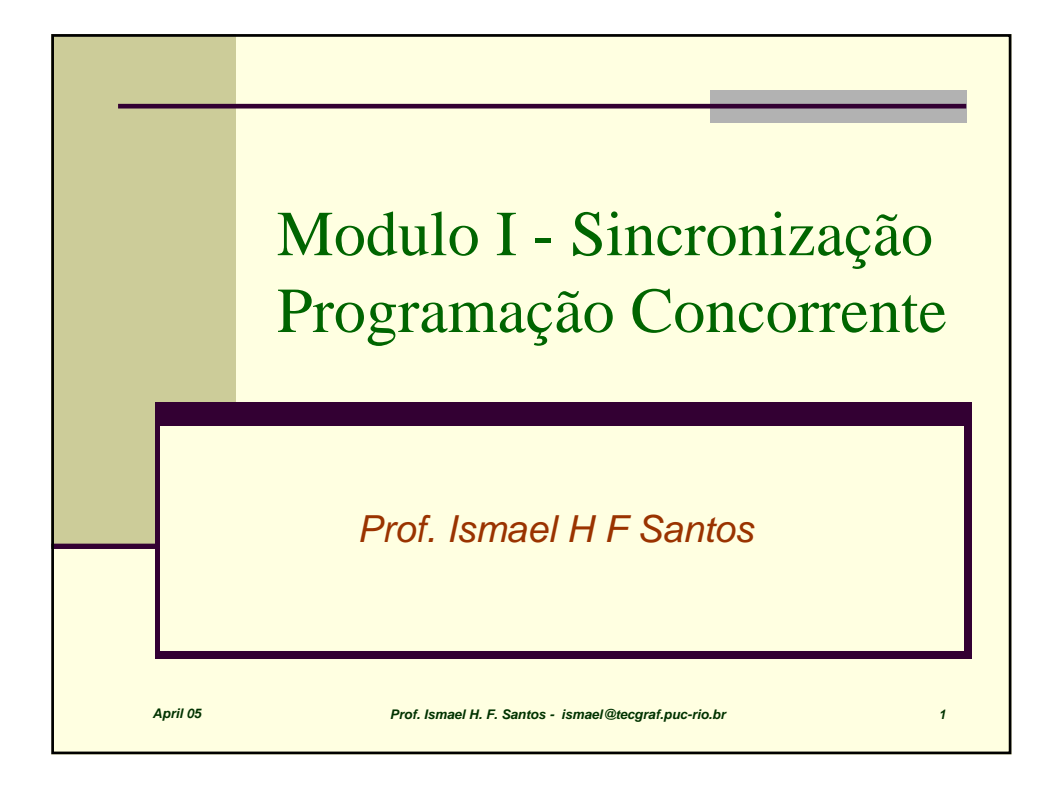

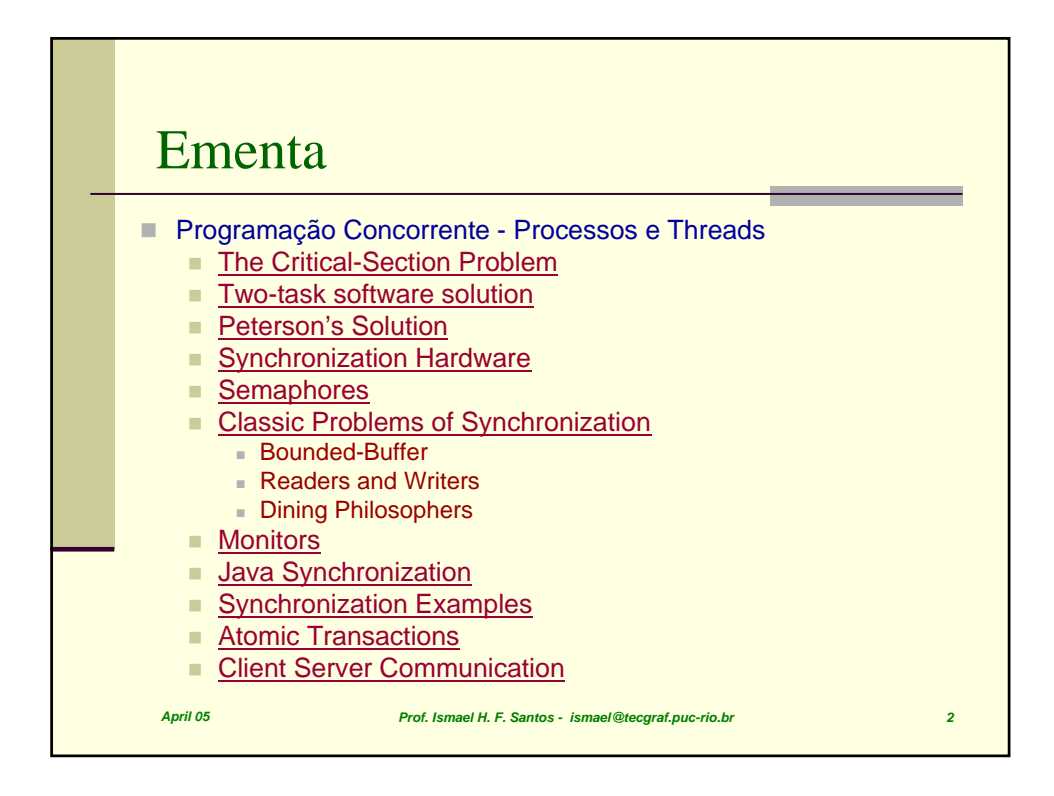

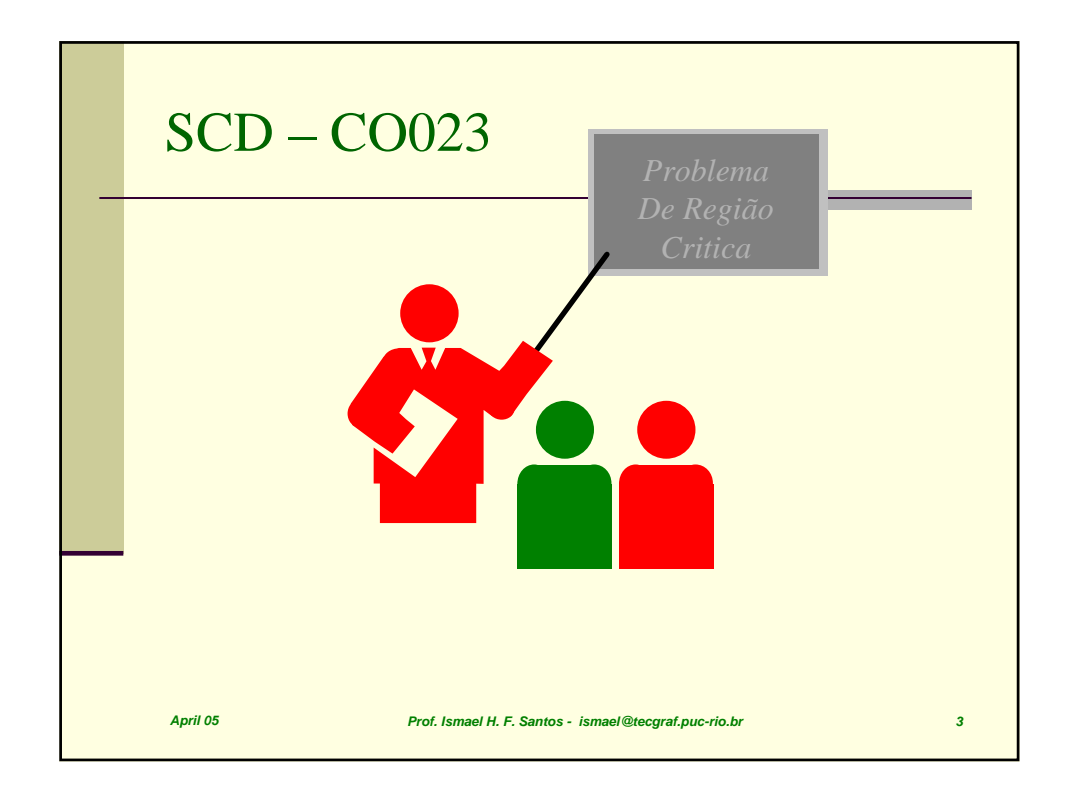

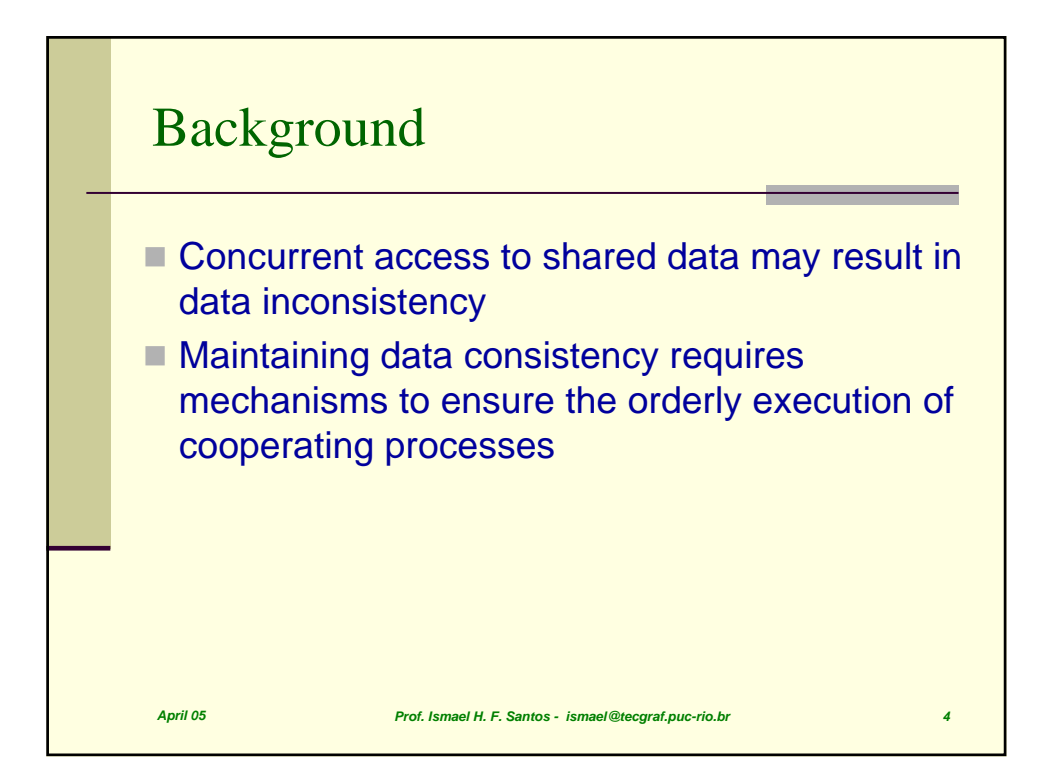

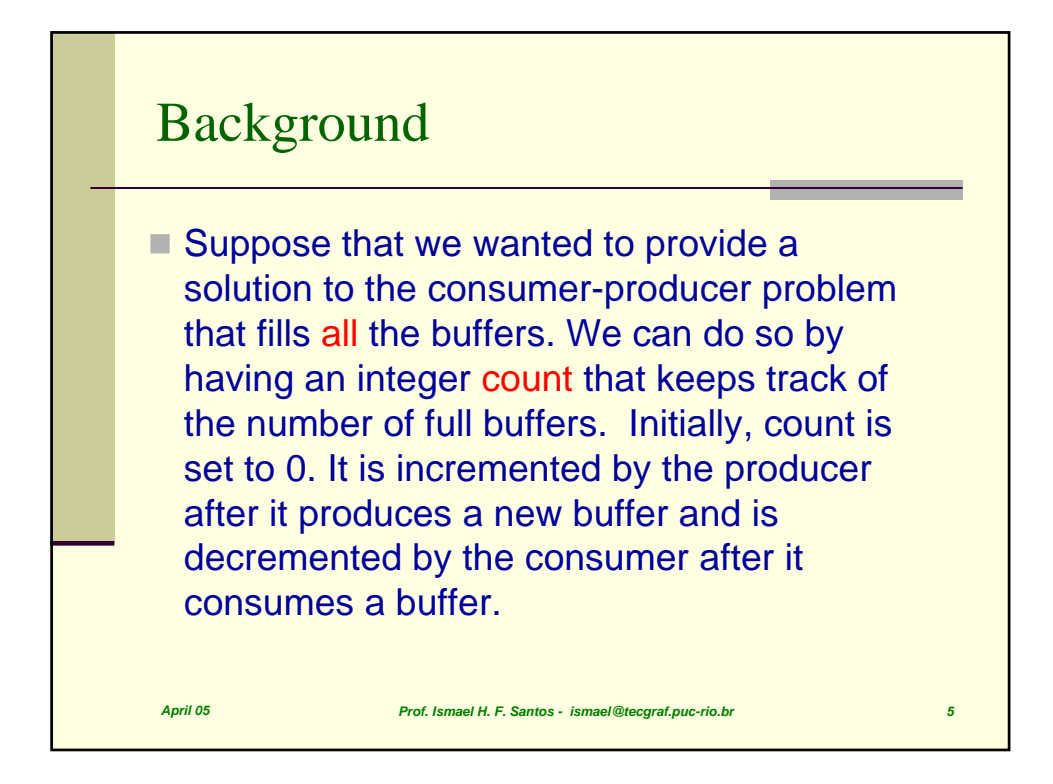

*April 05 Prof. Ismael H. F. Santos - ismael@tecgraf.puc-rio.br 6* Producer while (true) /\* produce an item and put in nextProduced \*/ while (count == BUFFER\_SIZE) ; // do nothing buffer [in] = nextProduced;  $in = (in + 1)$  % BUFFER SIZE; count++; }

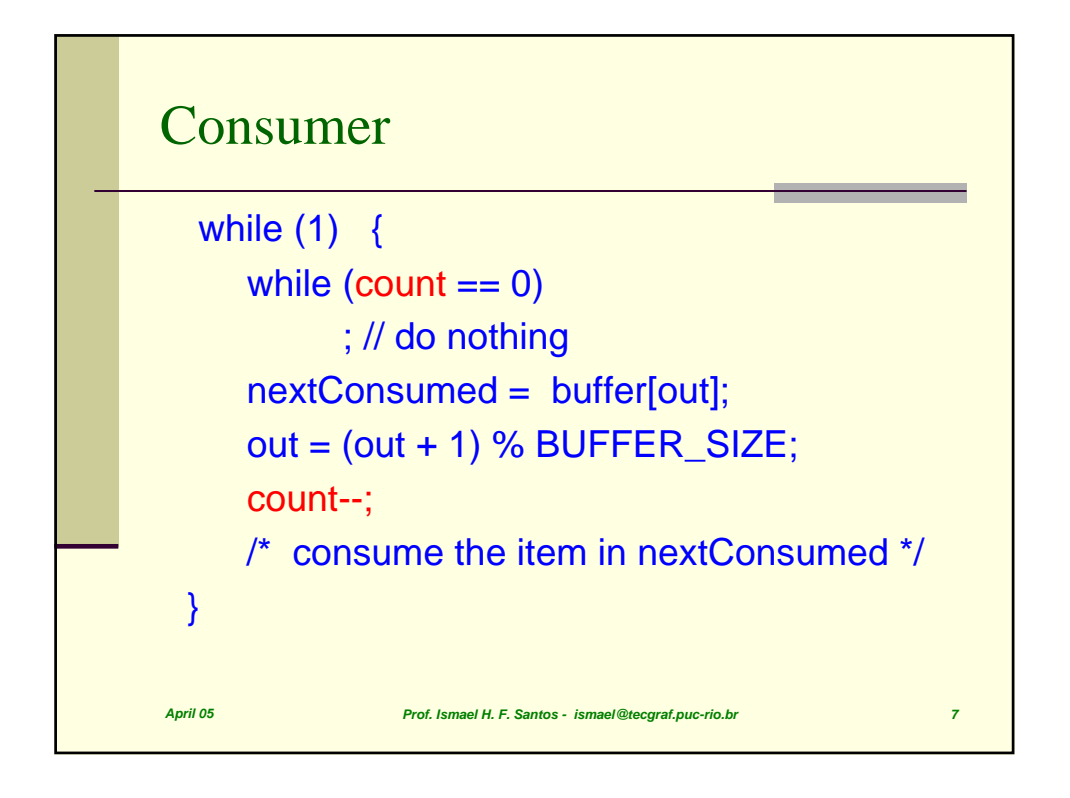

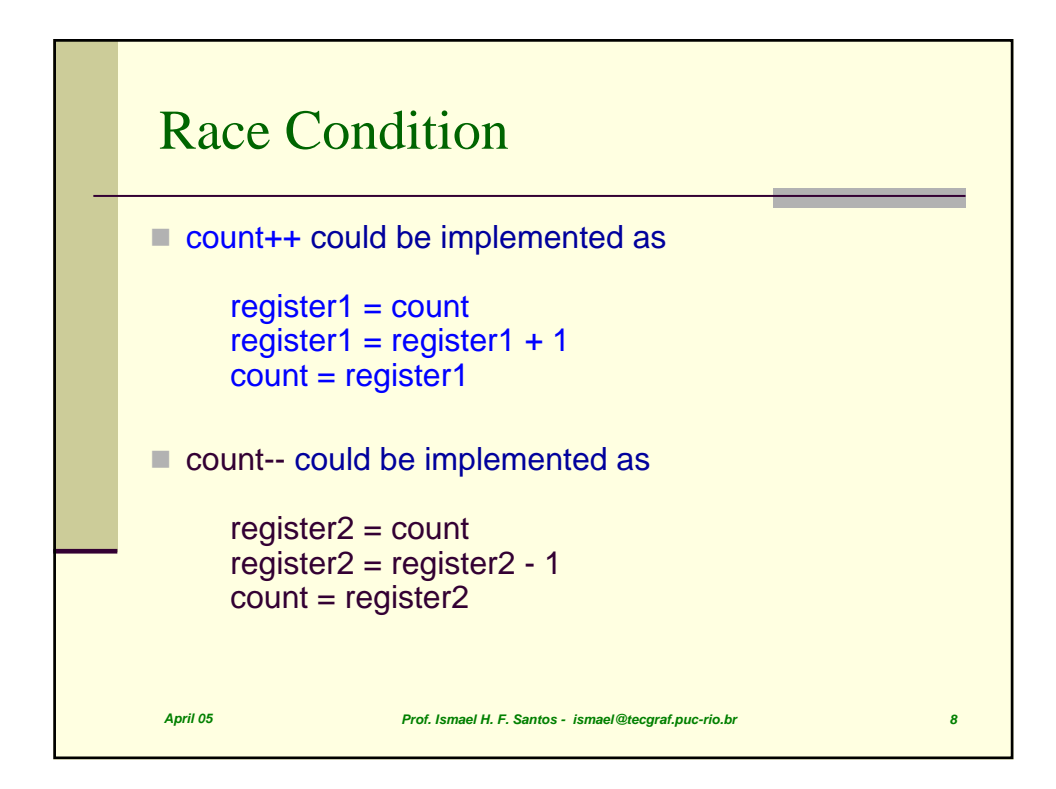

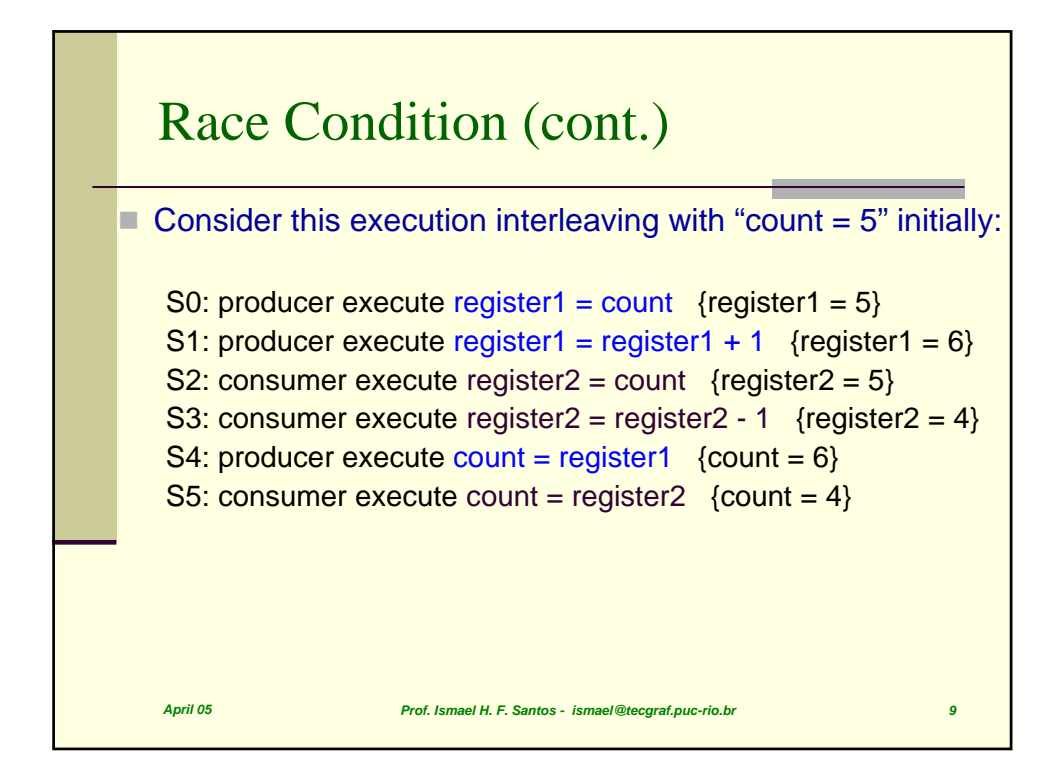

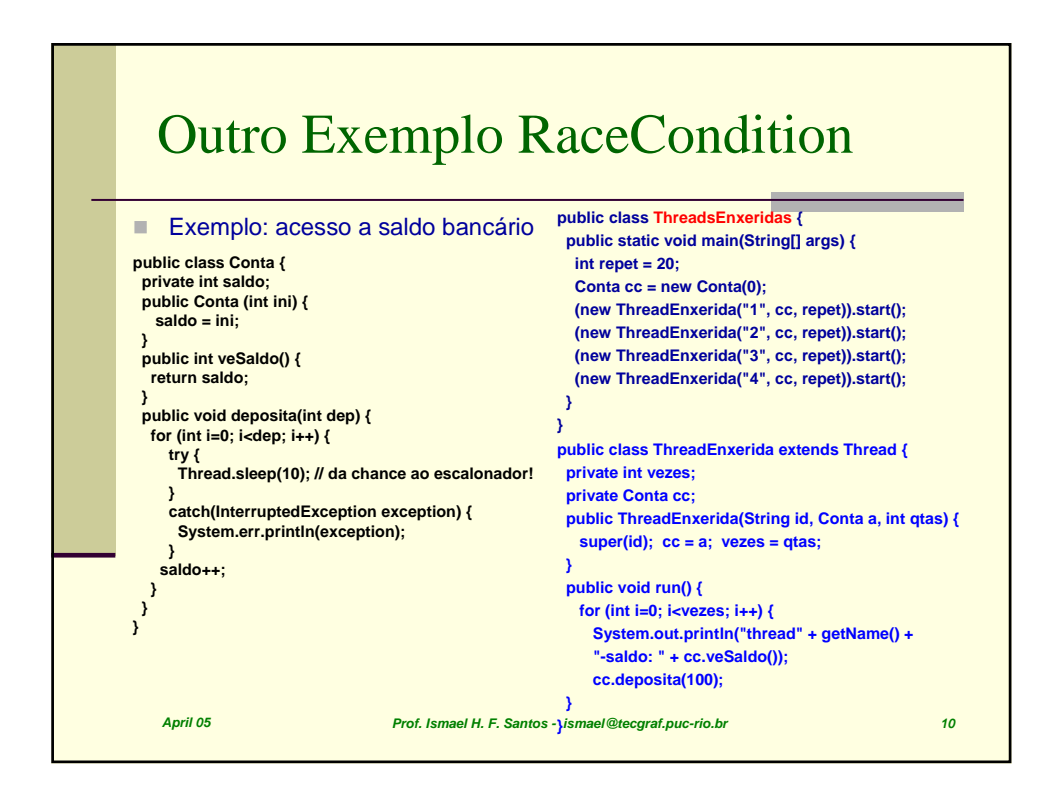

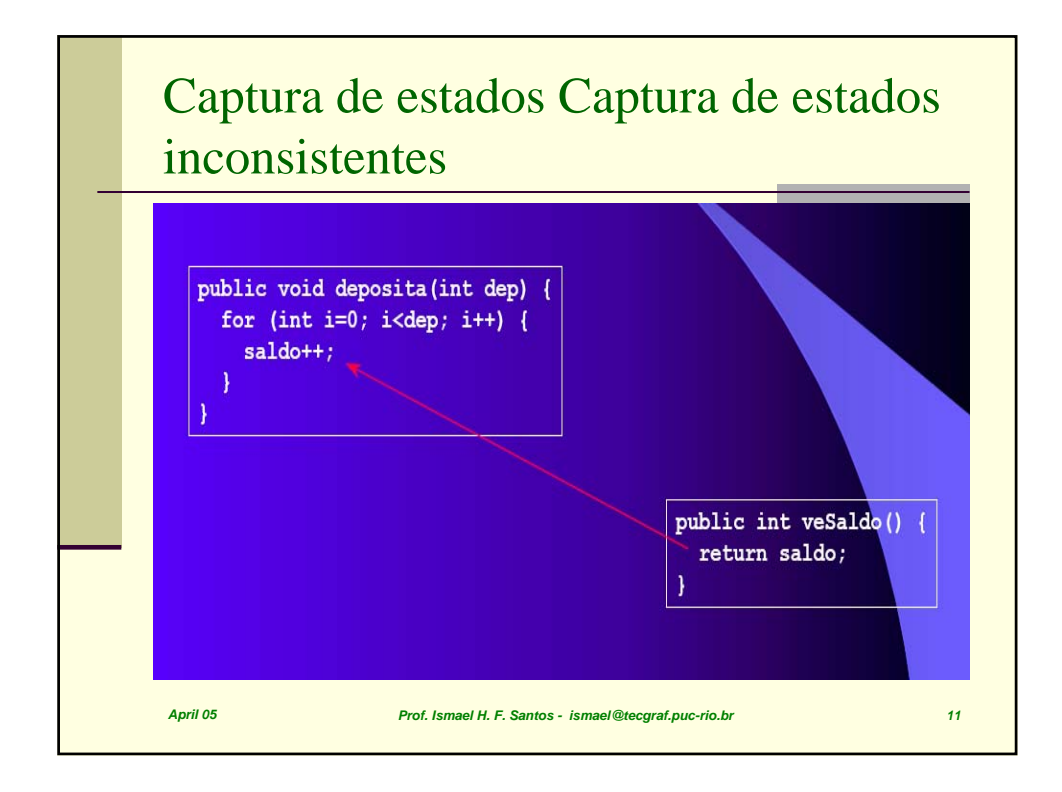

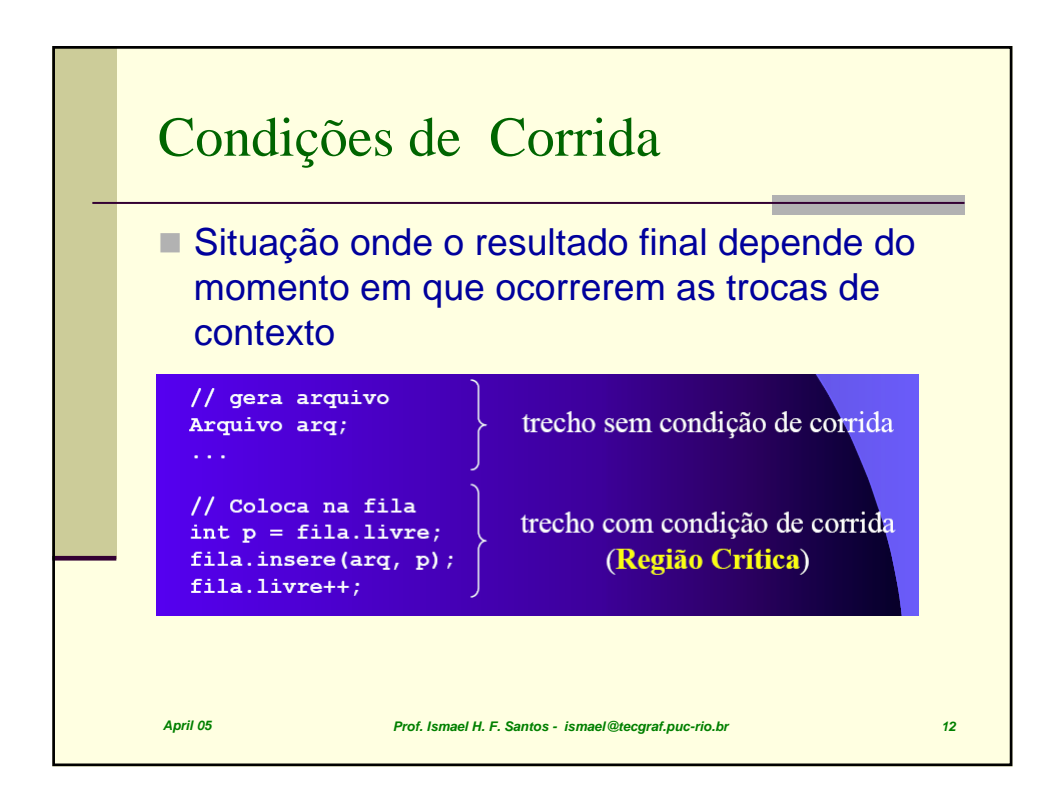

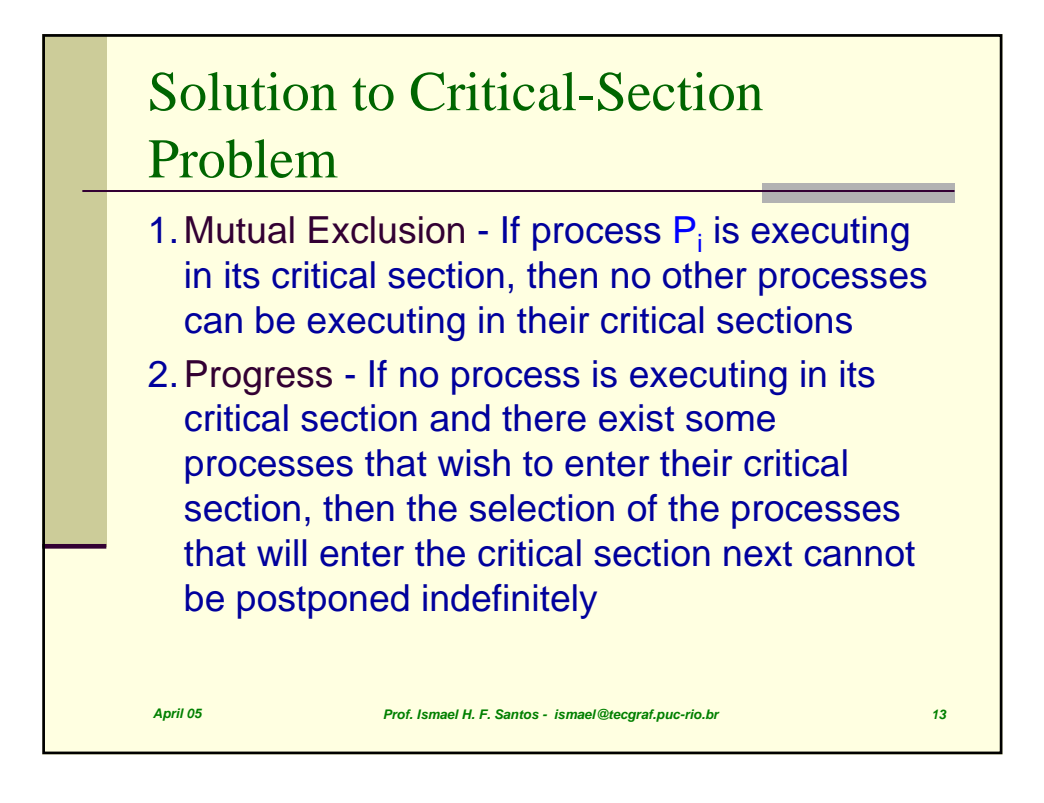

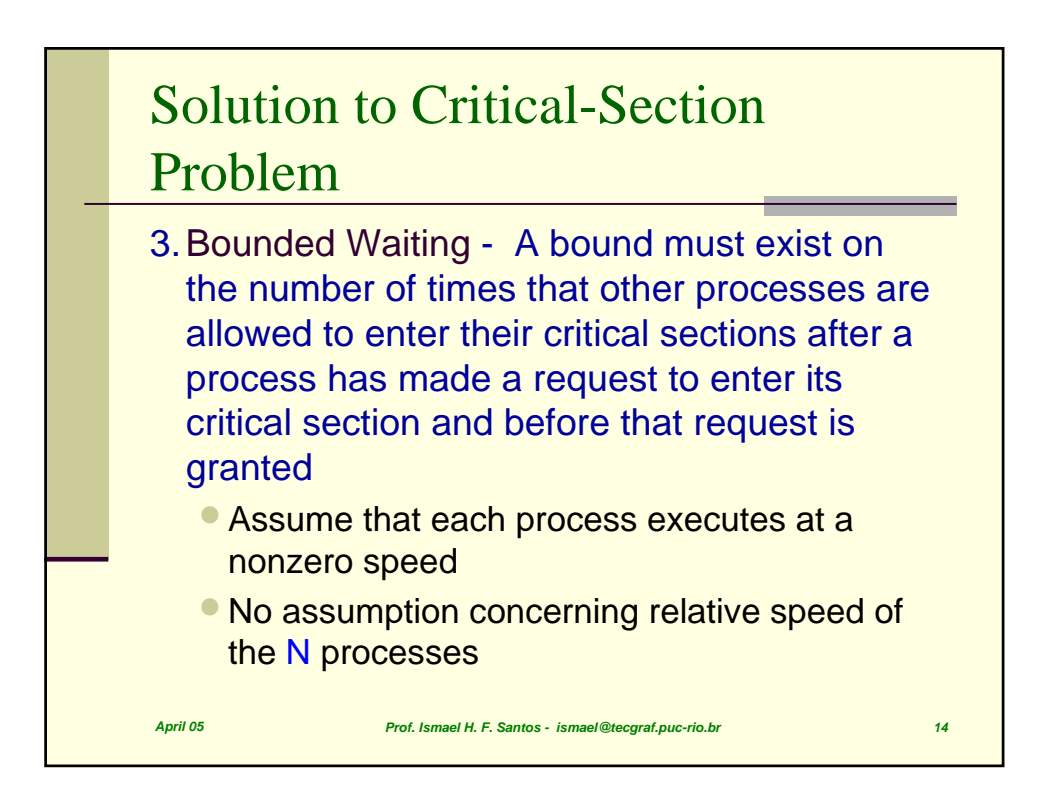

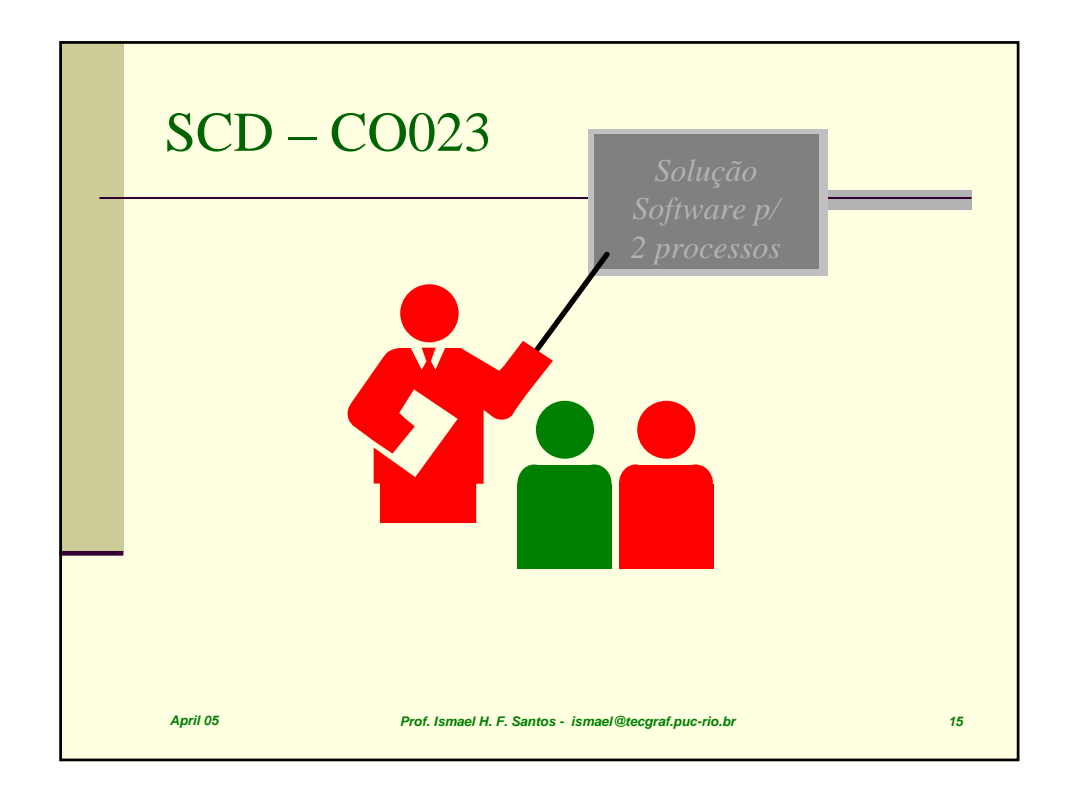

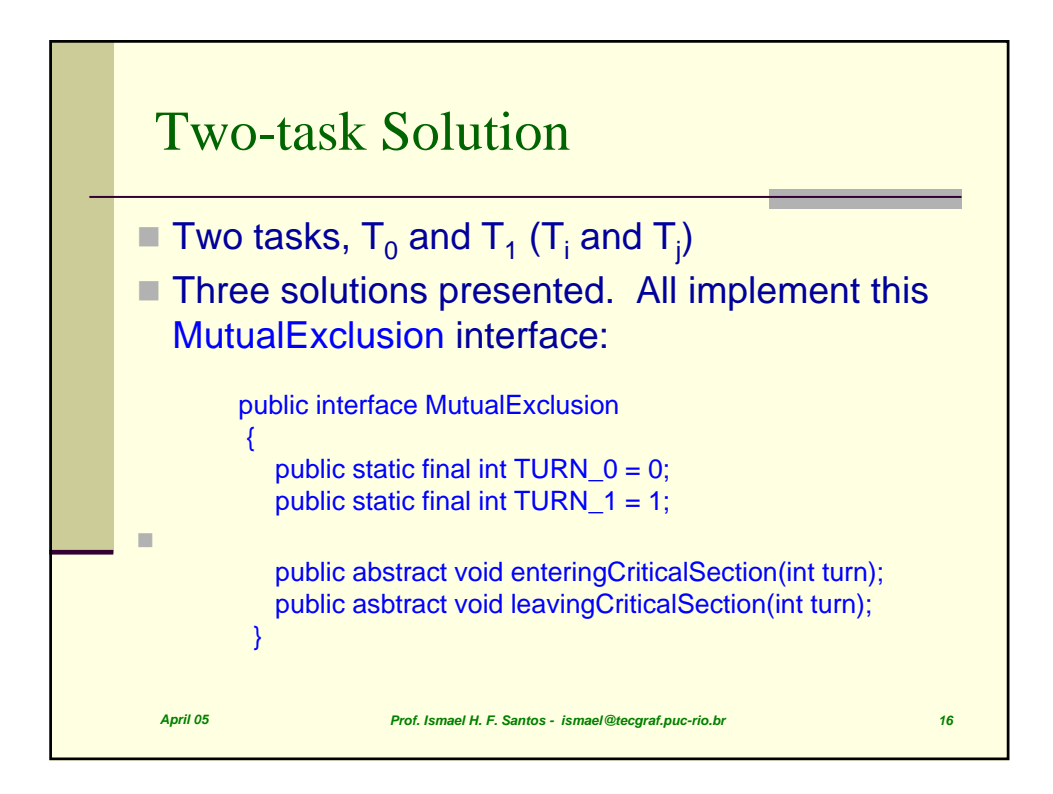

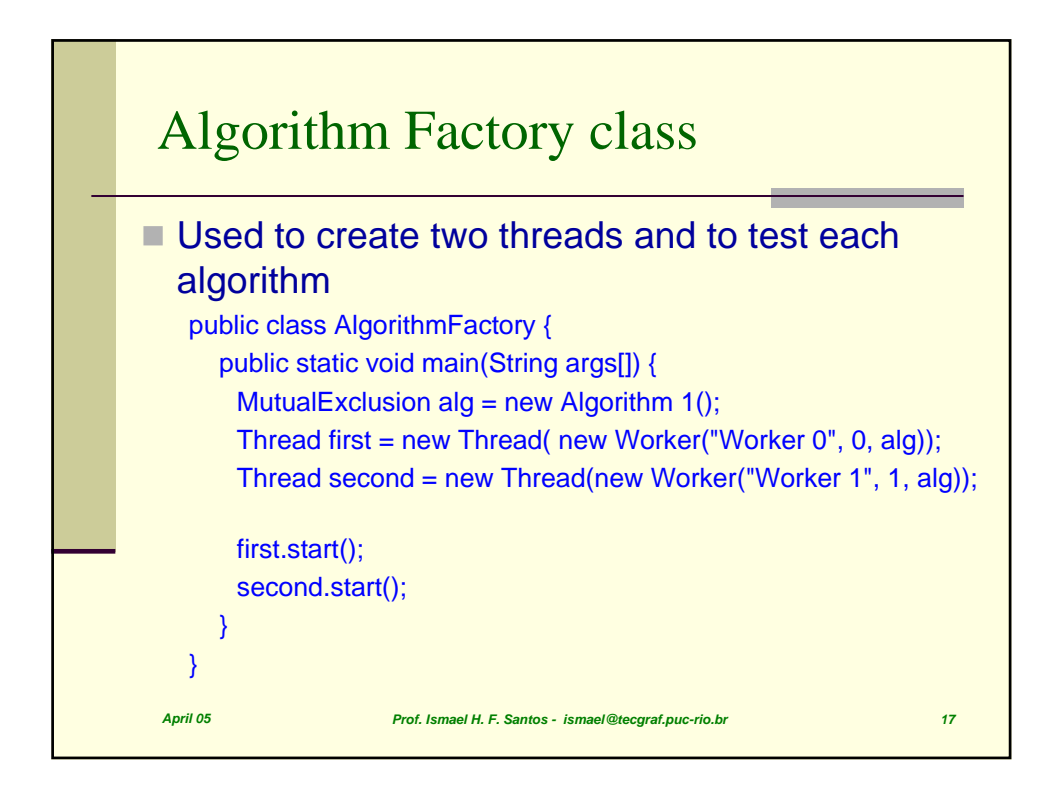

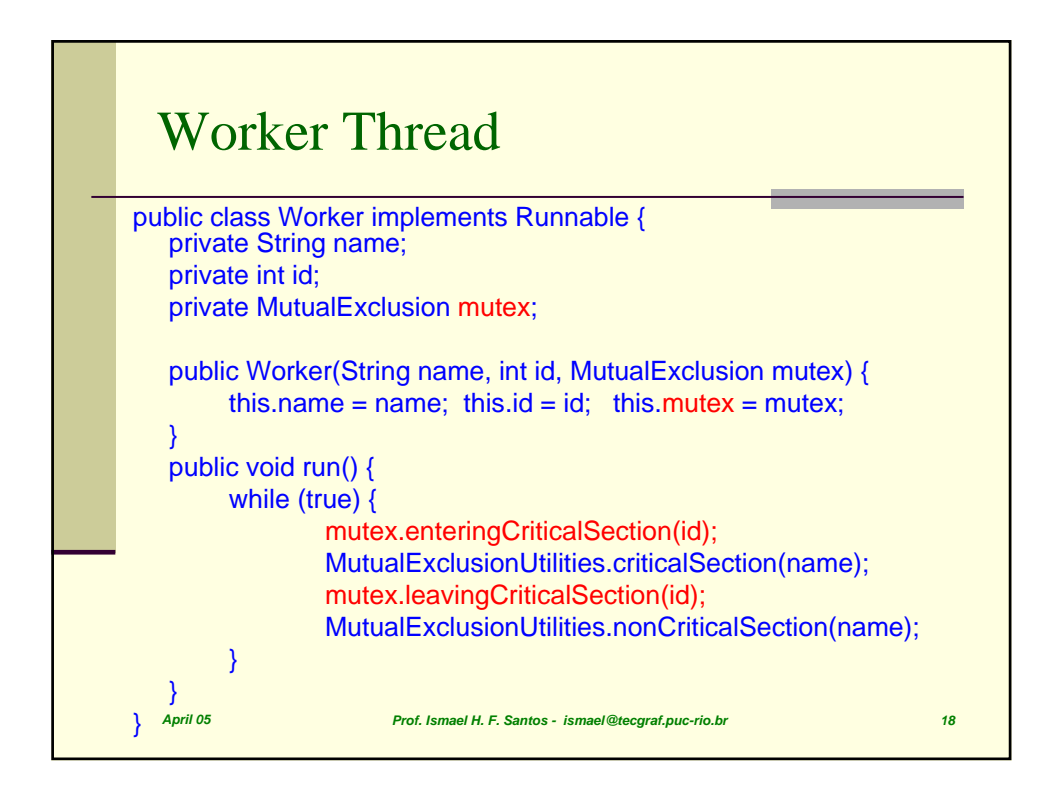

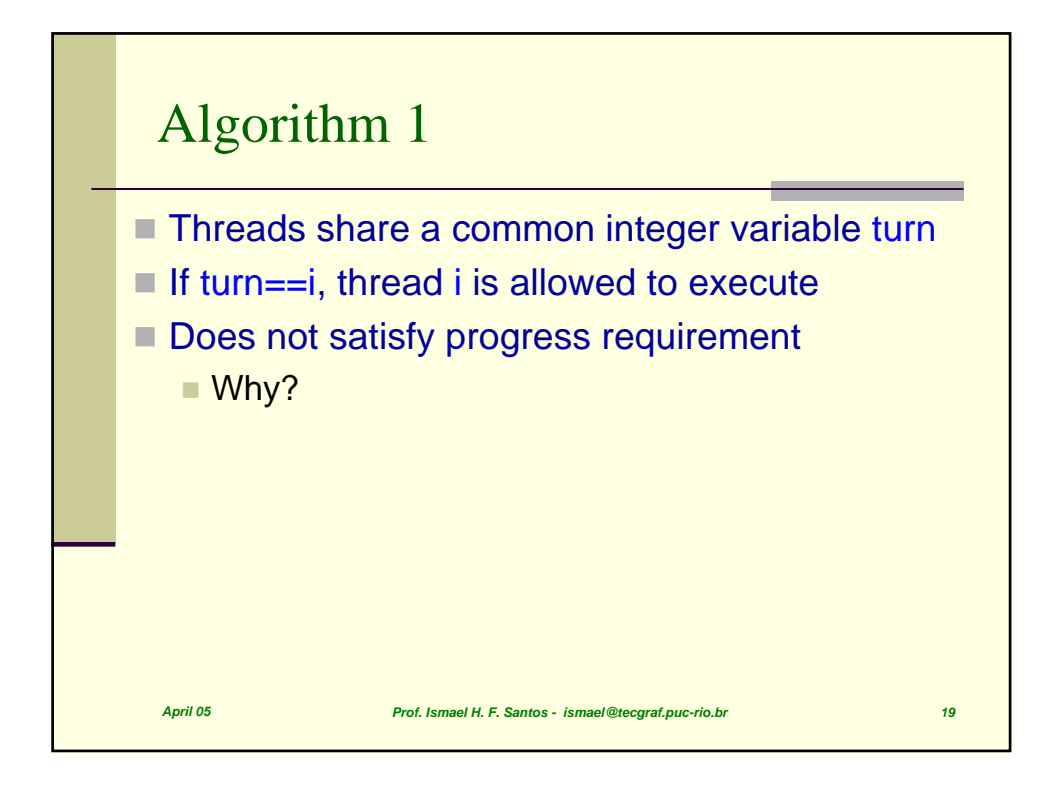

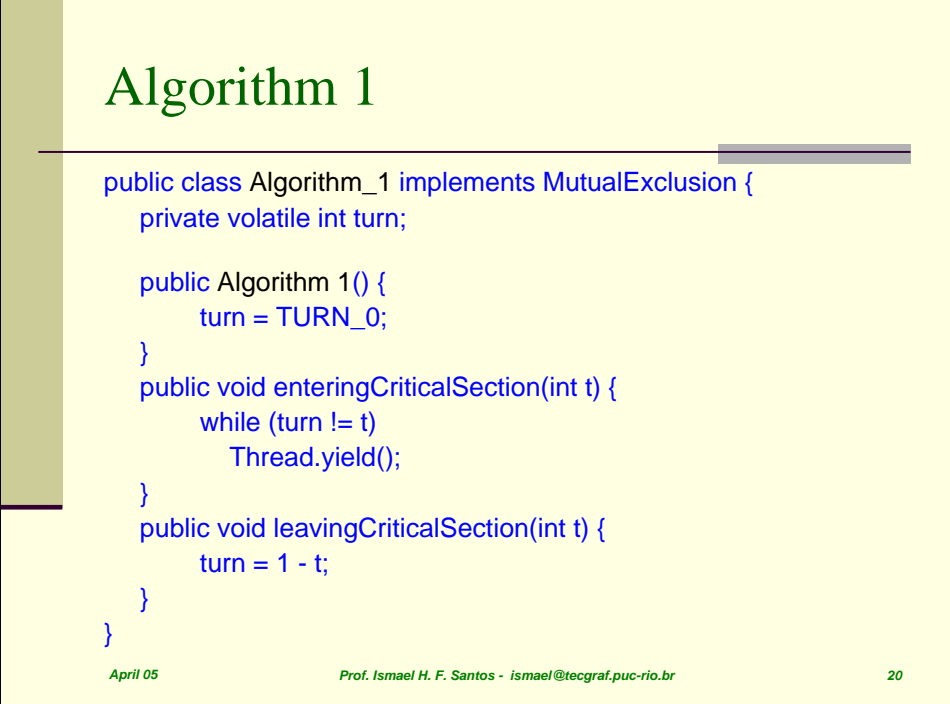

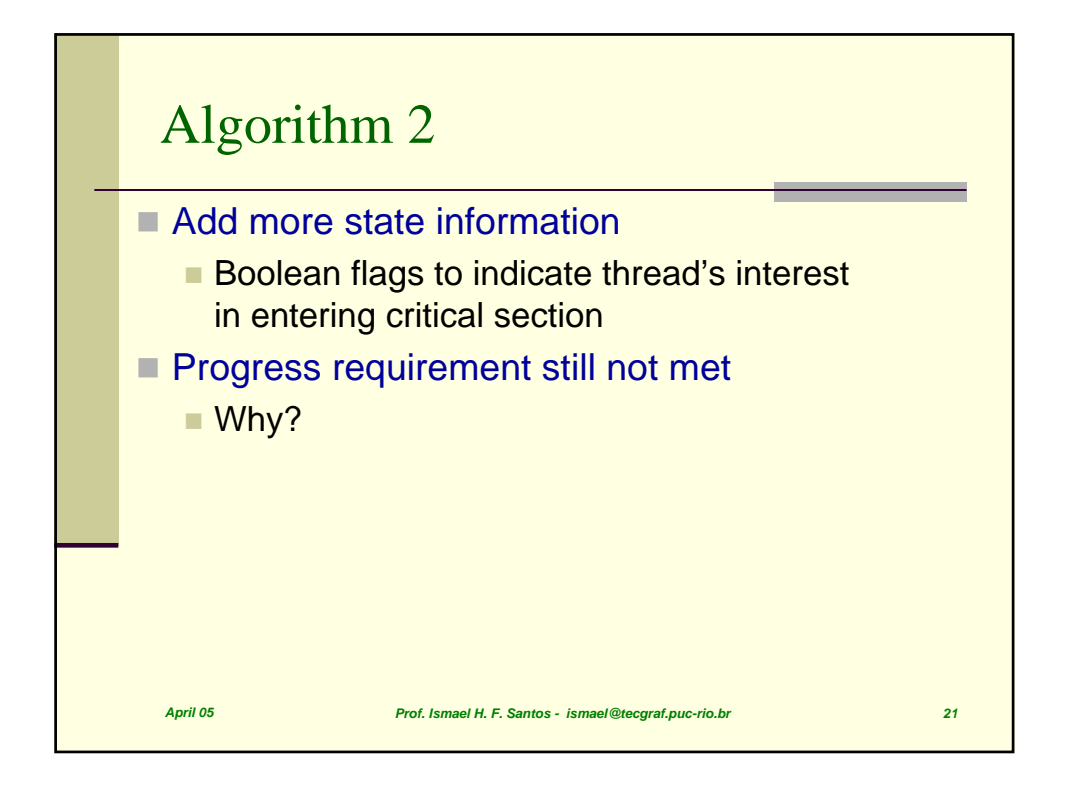

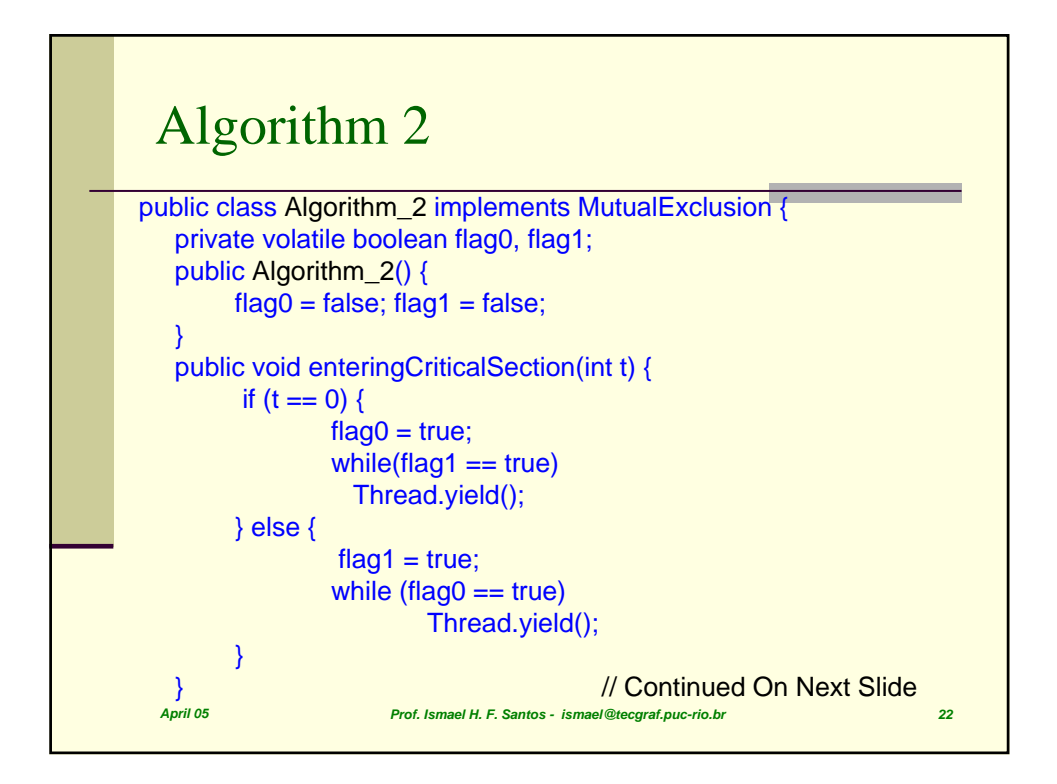

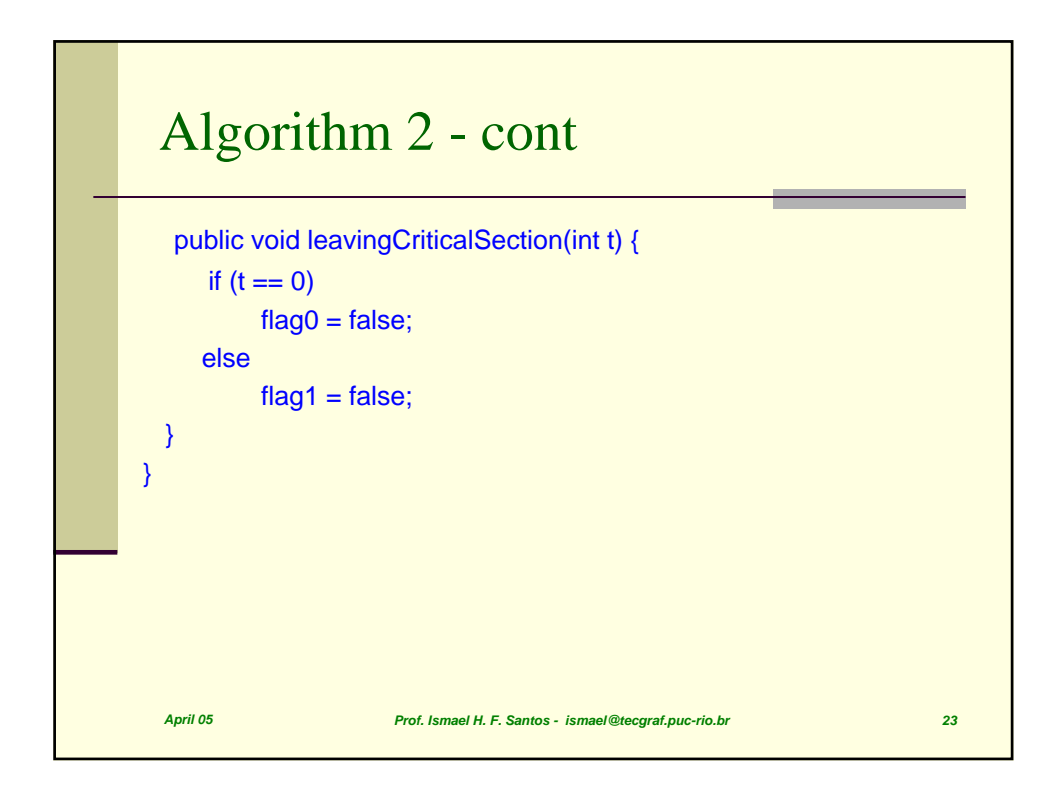

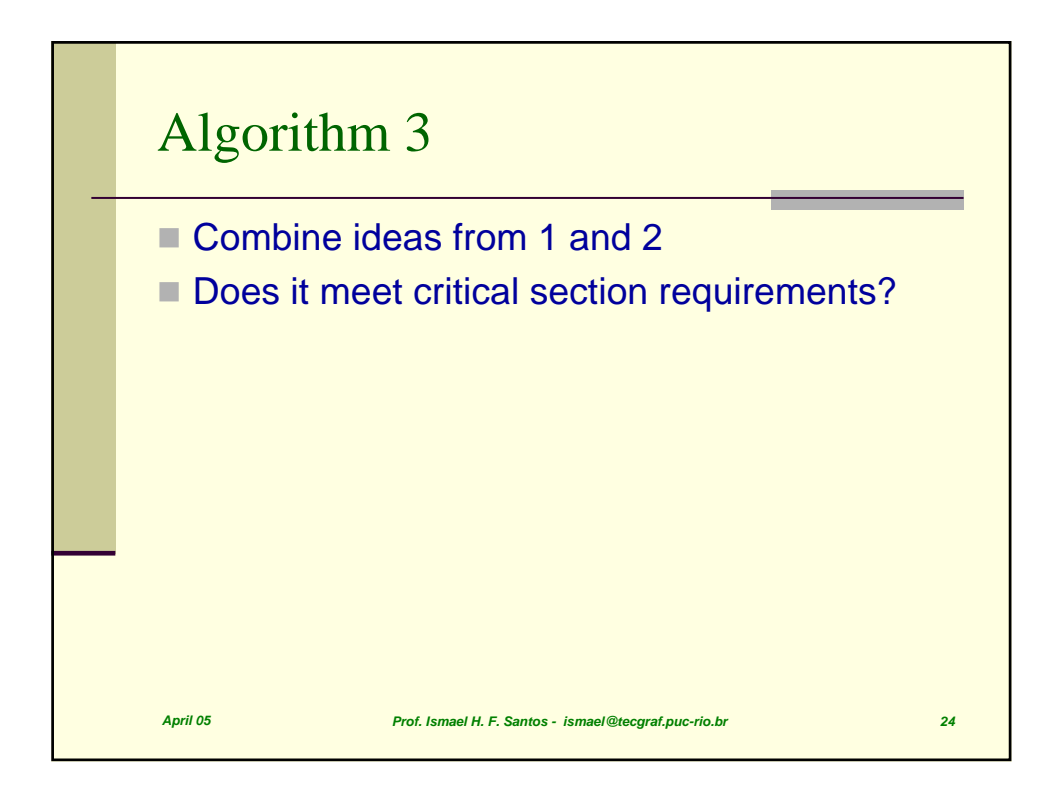

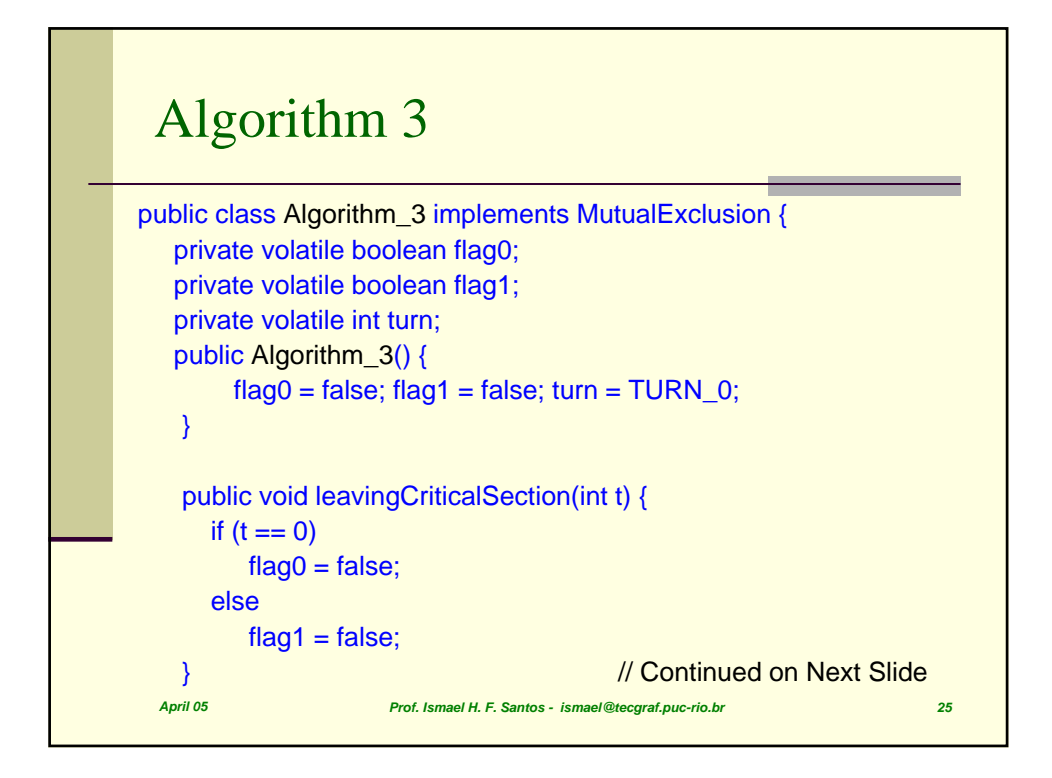

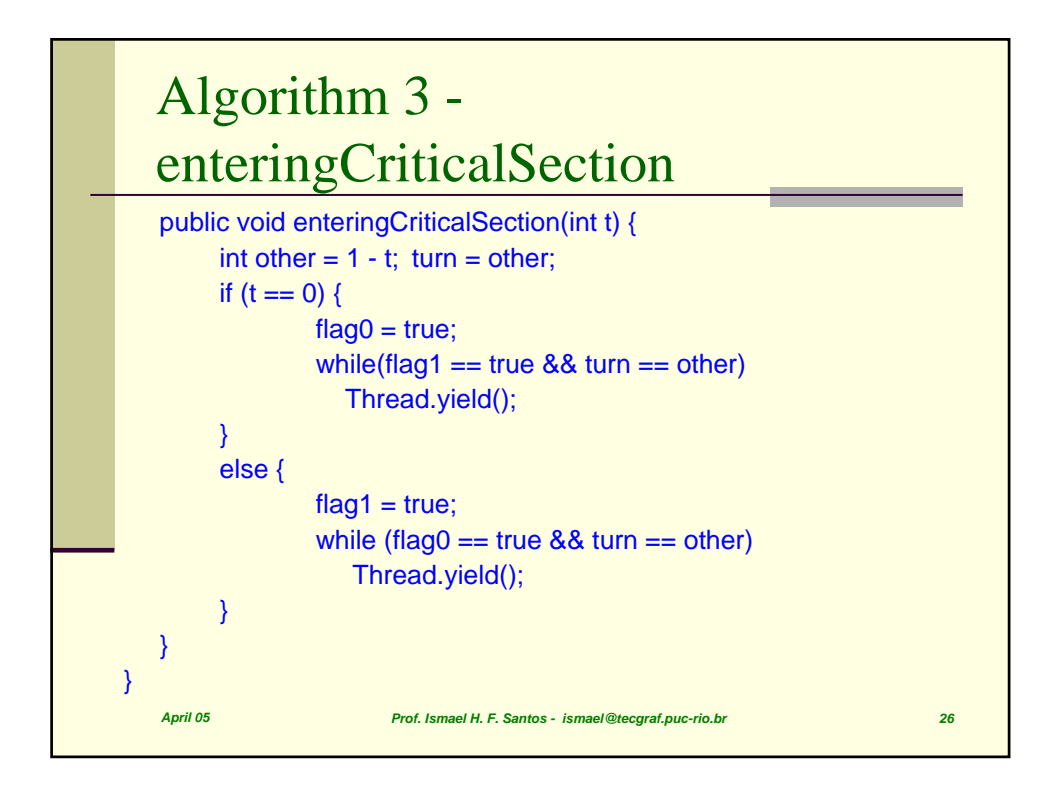

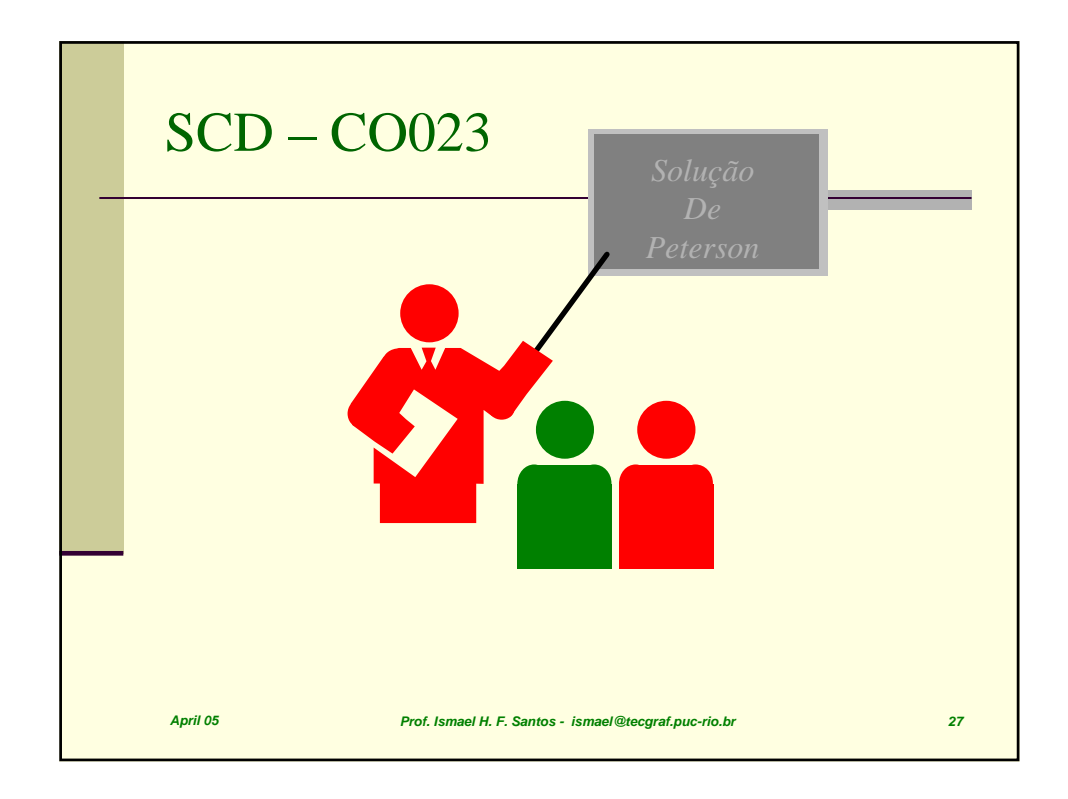

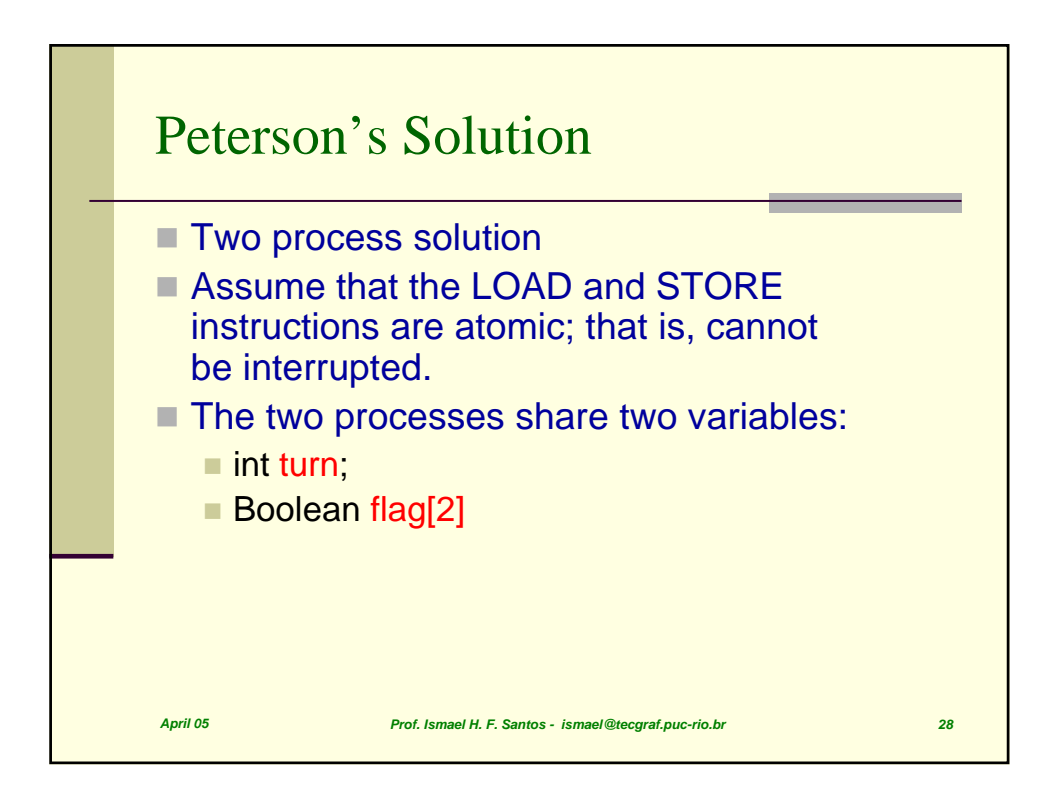

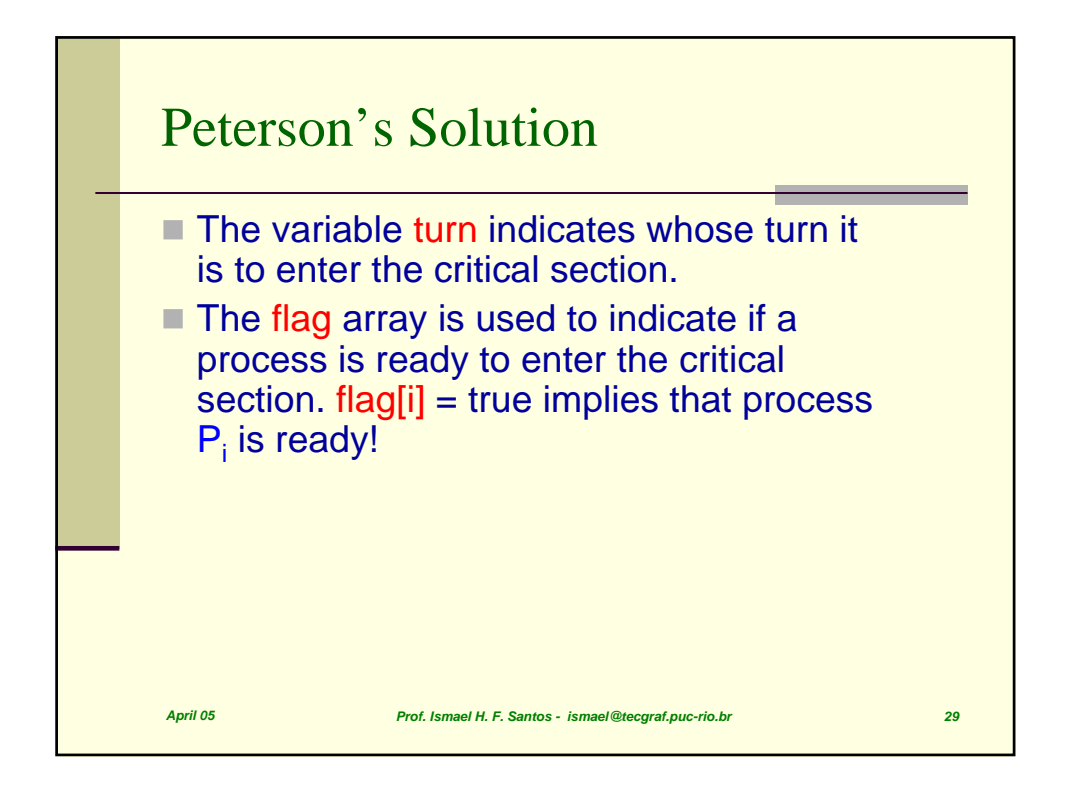

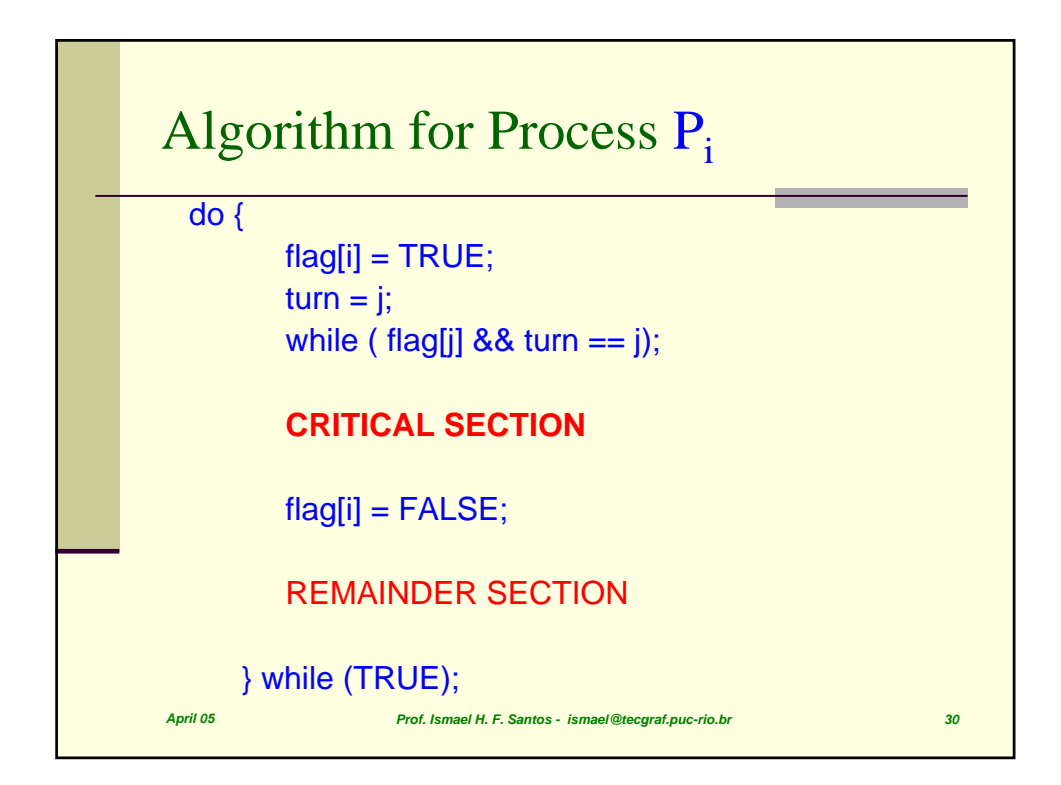

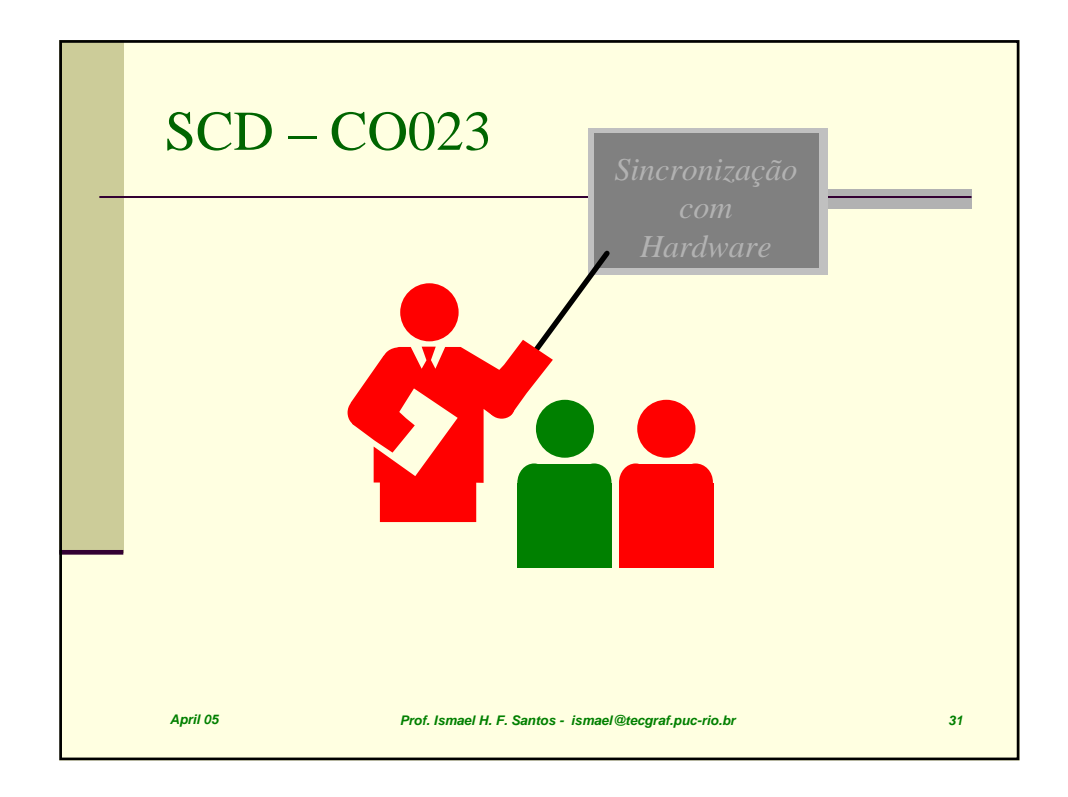

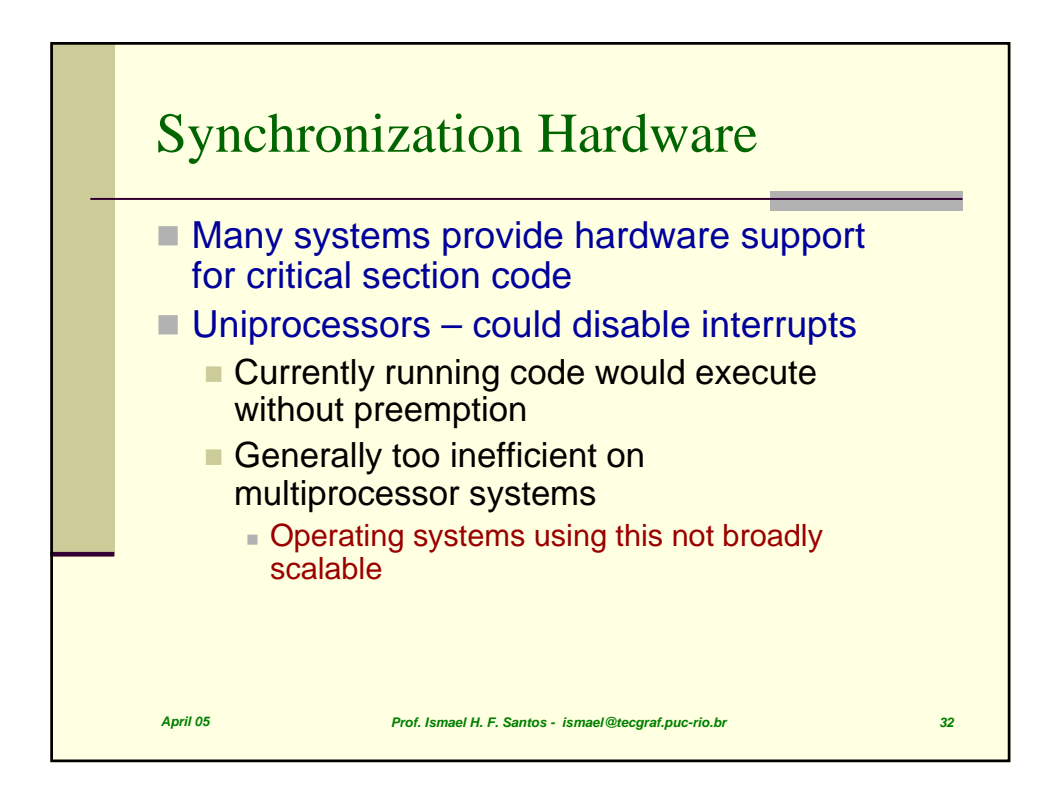

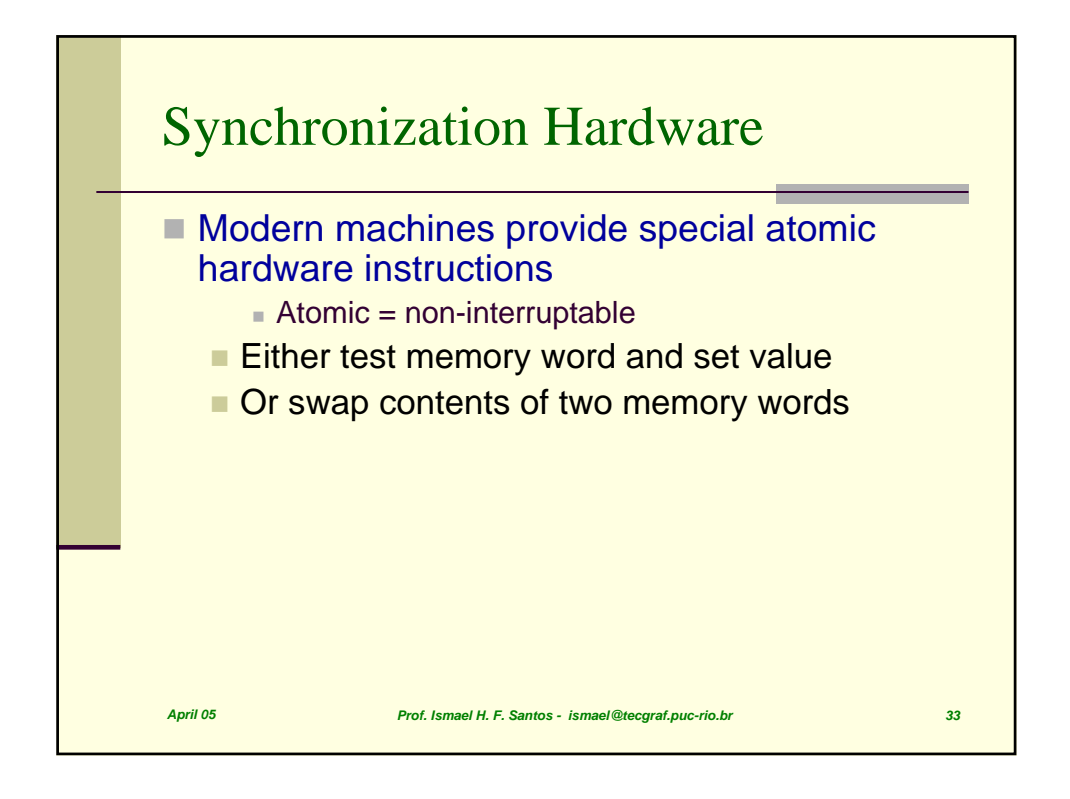

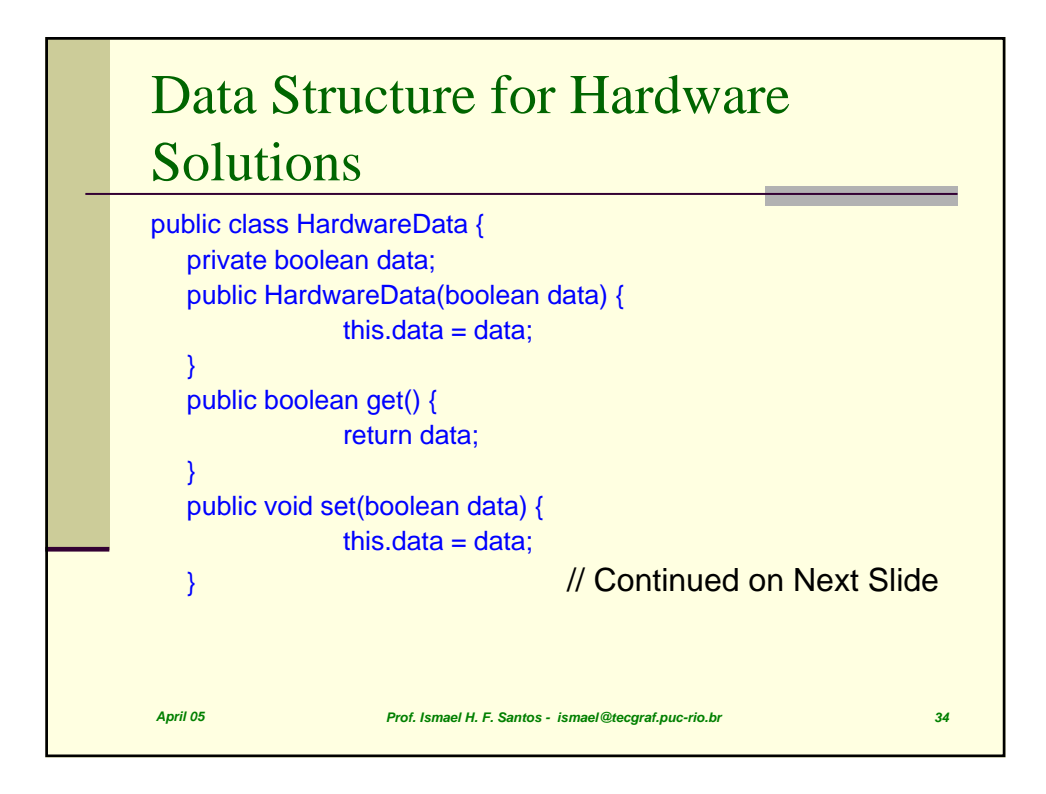

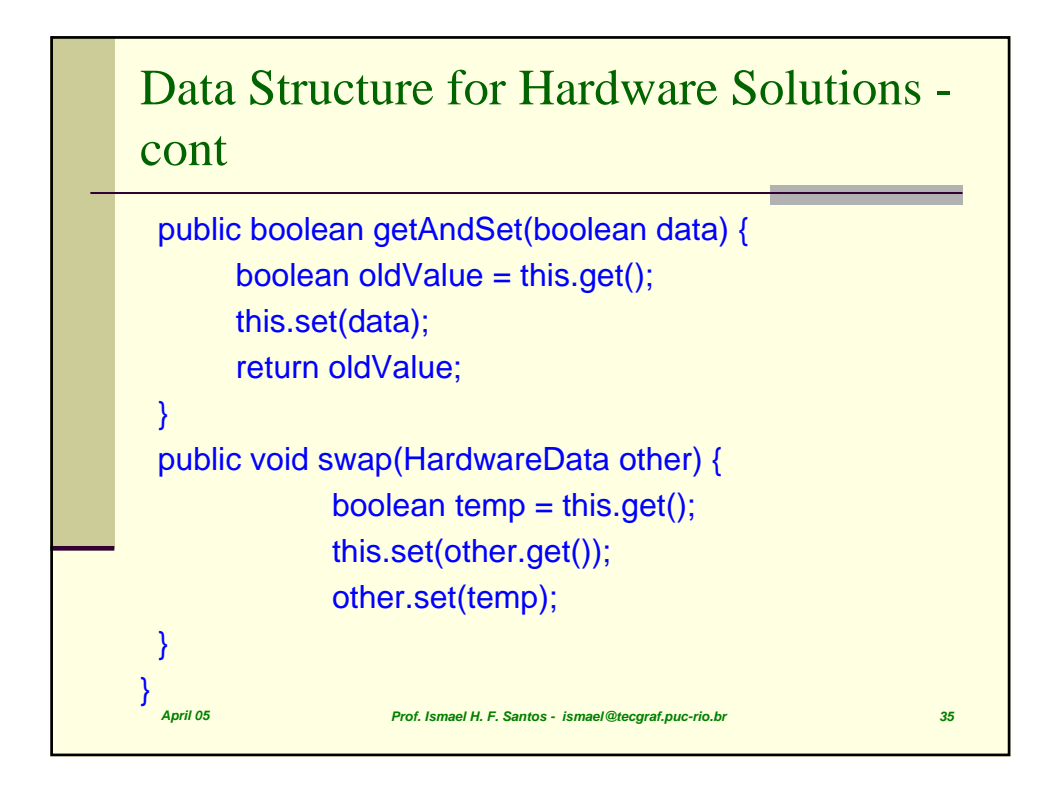

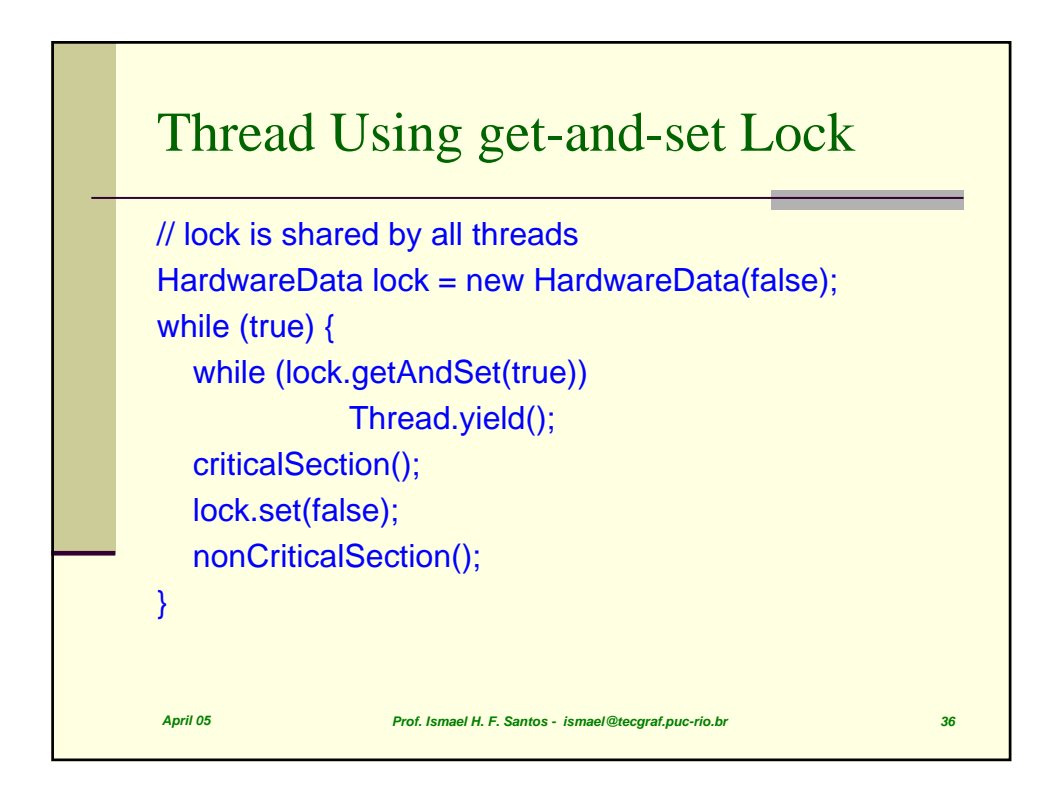

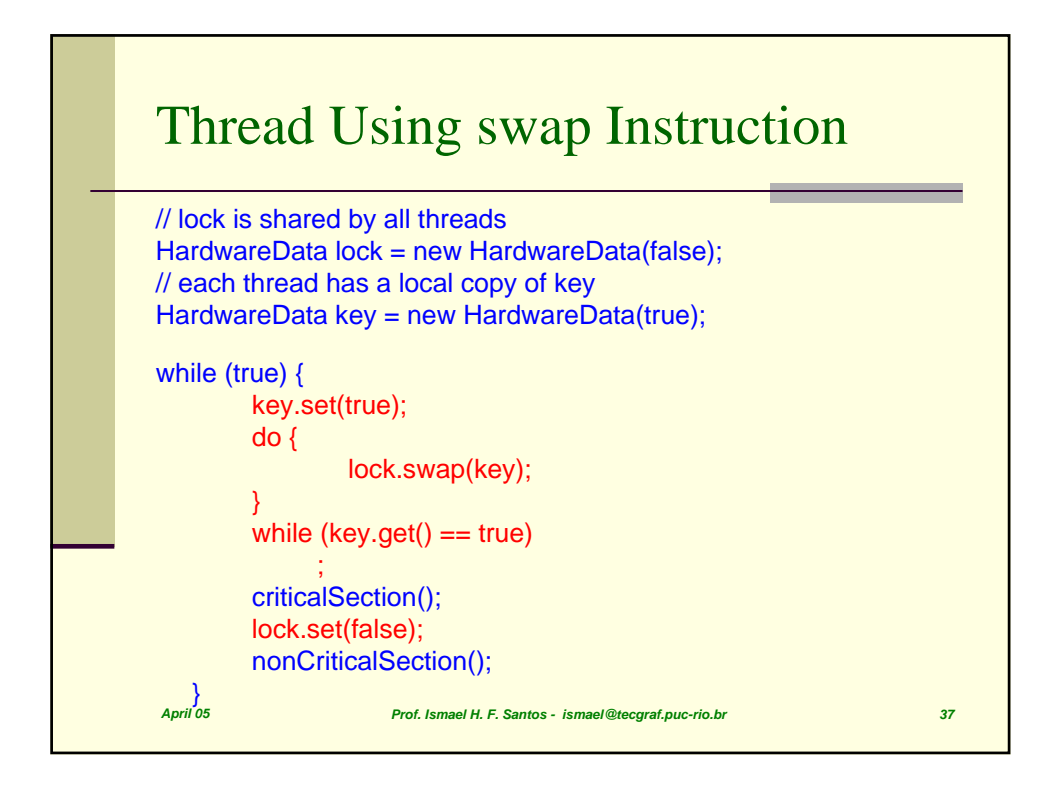

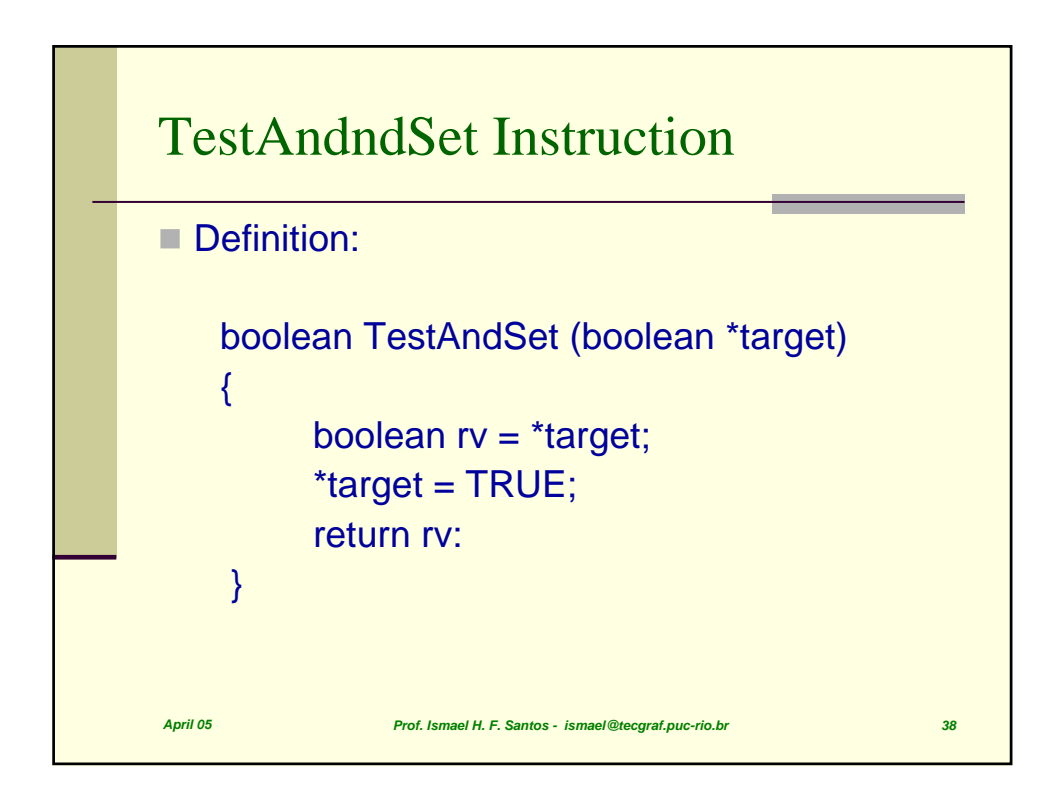

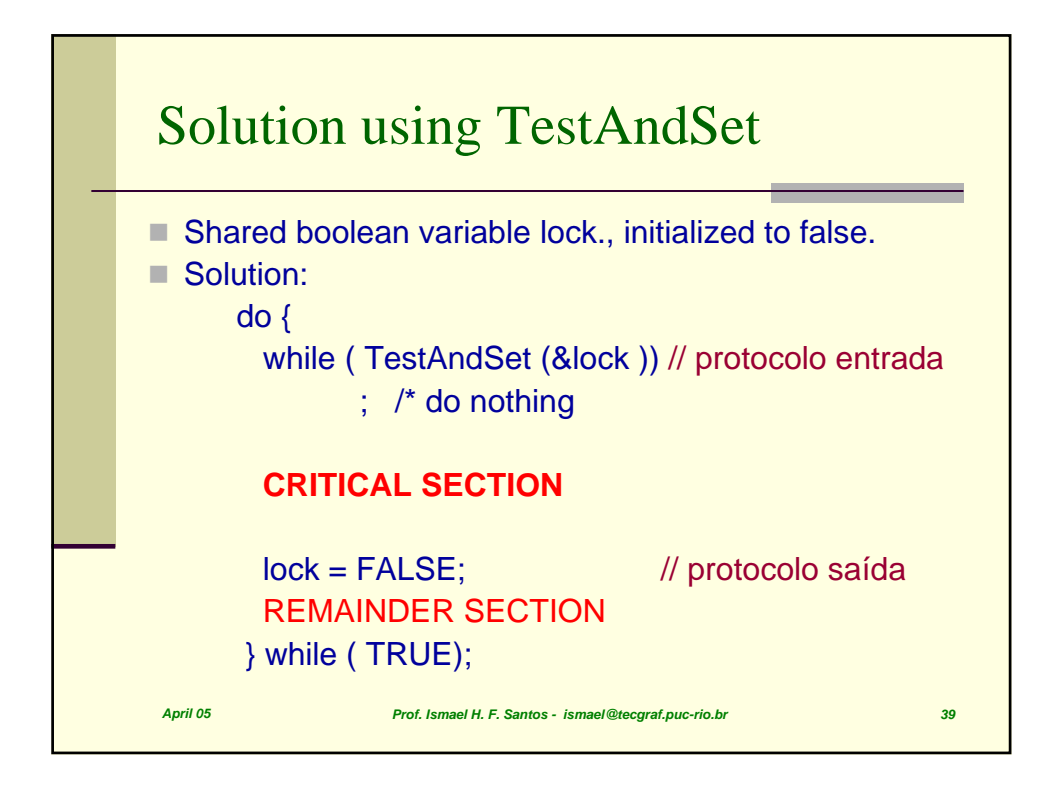

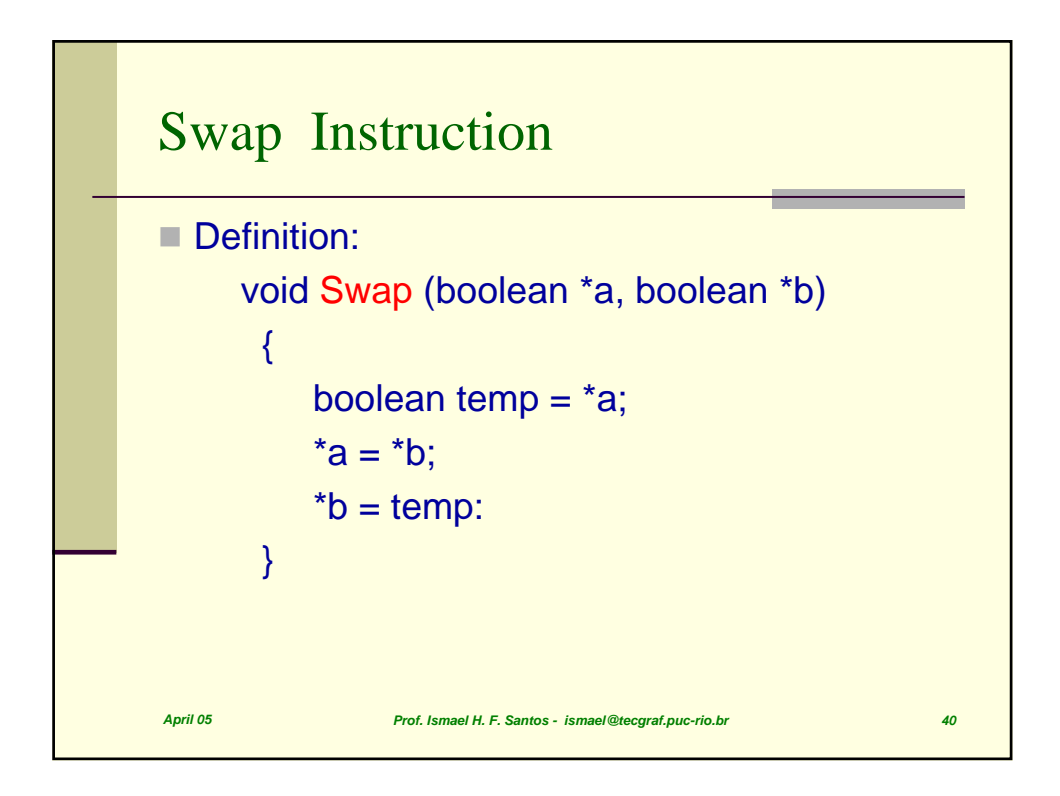

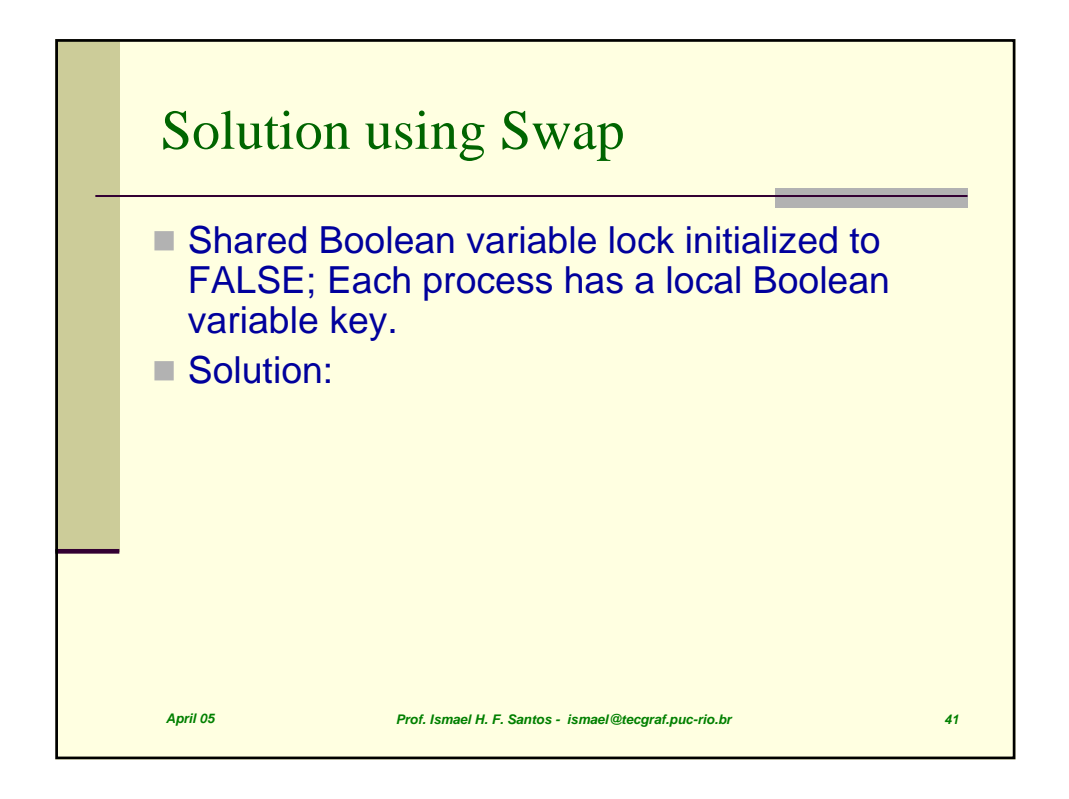

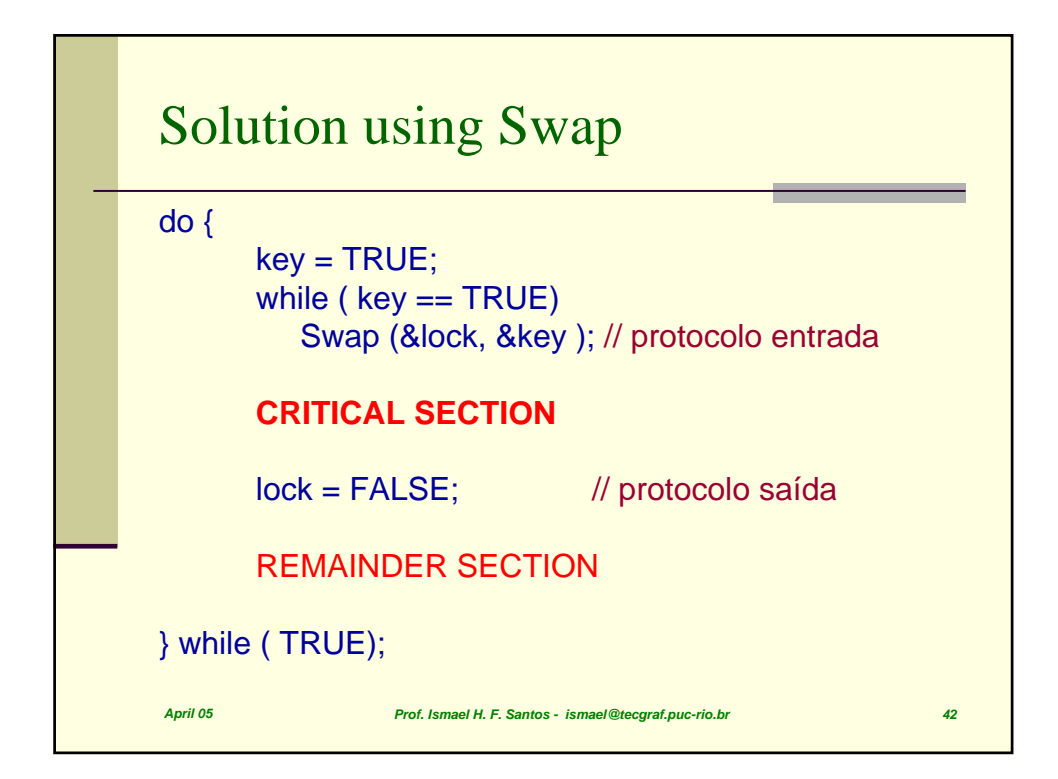

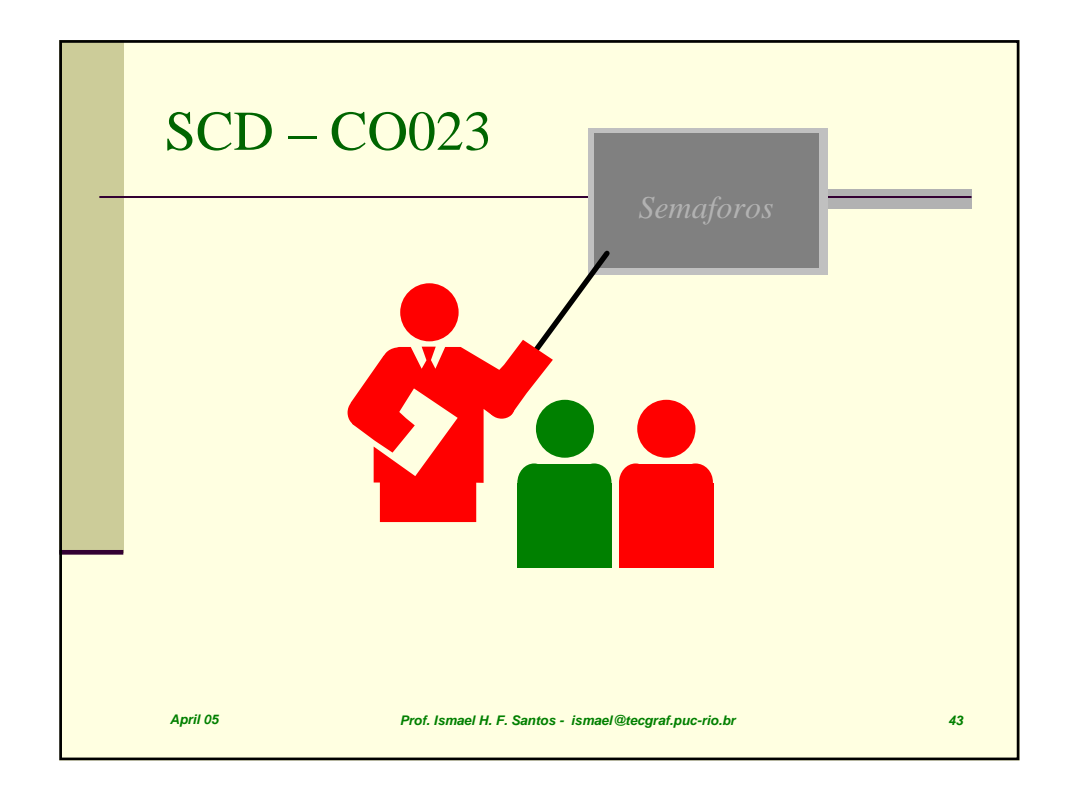

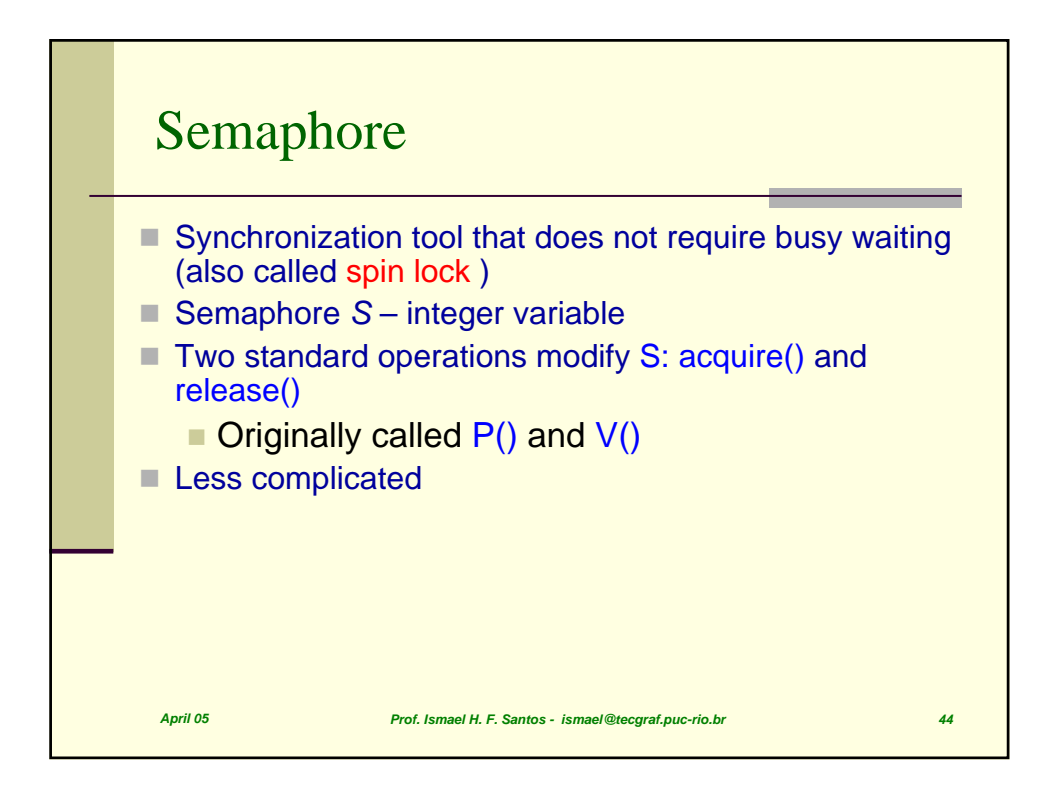

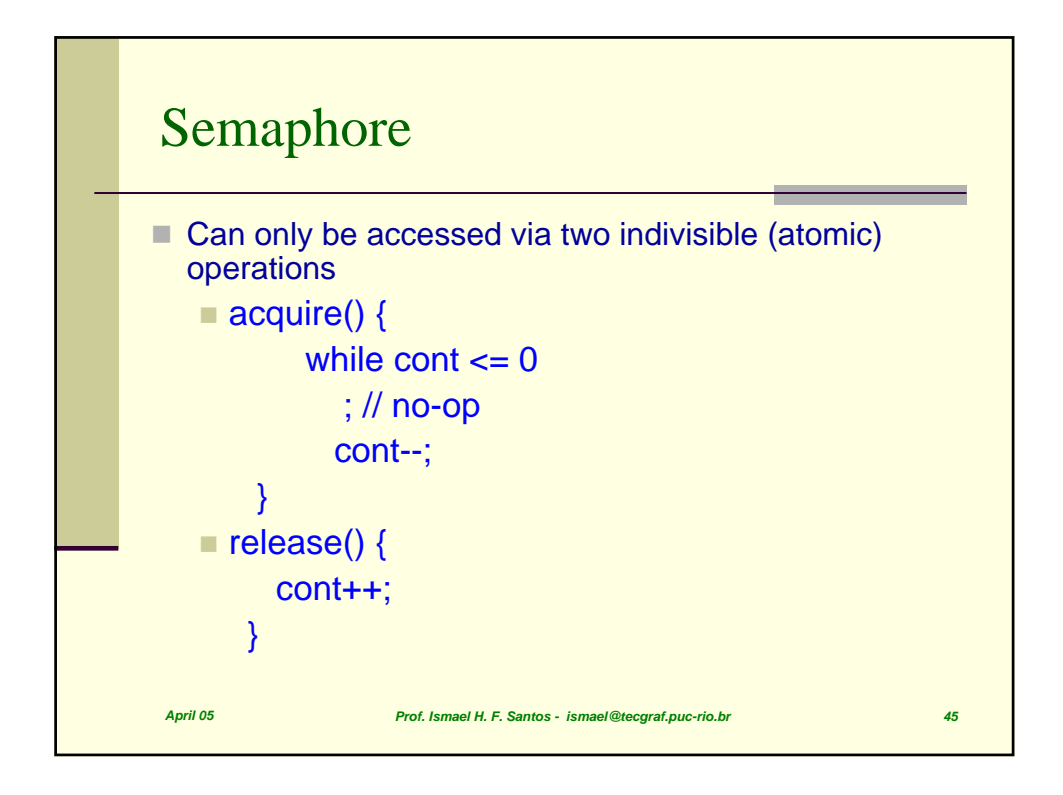

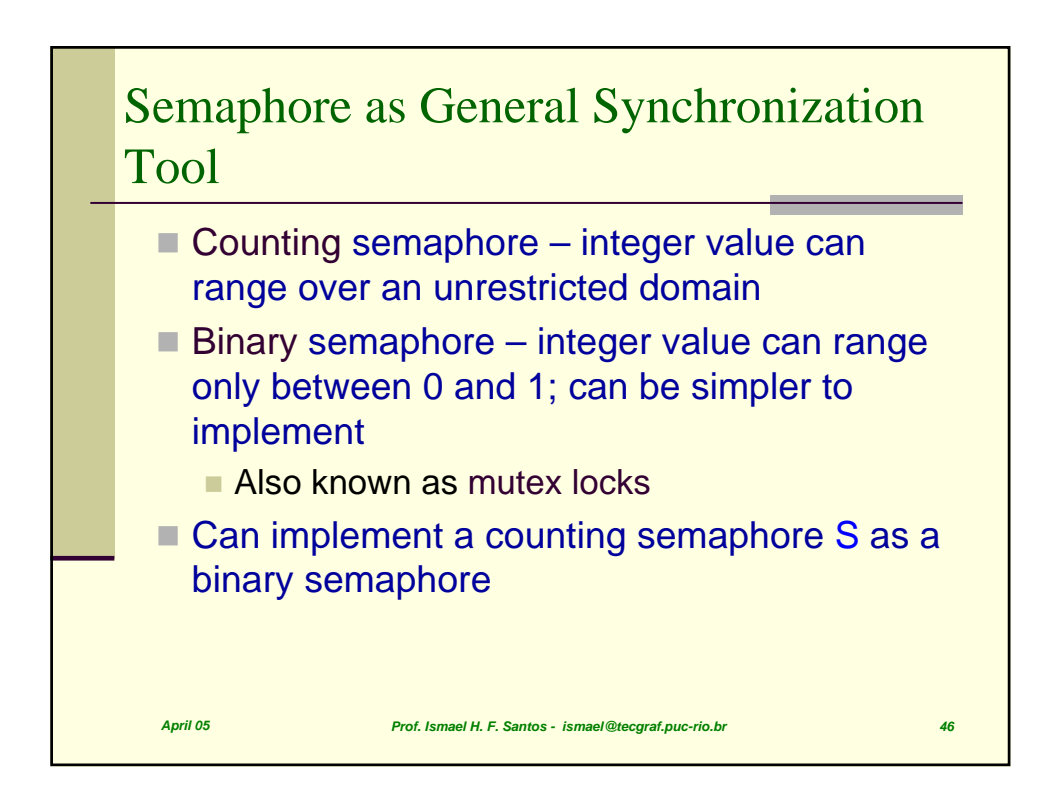

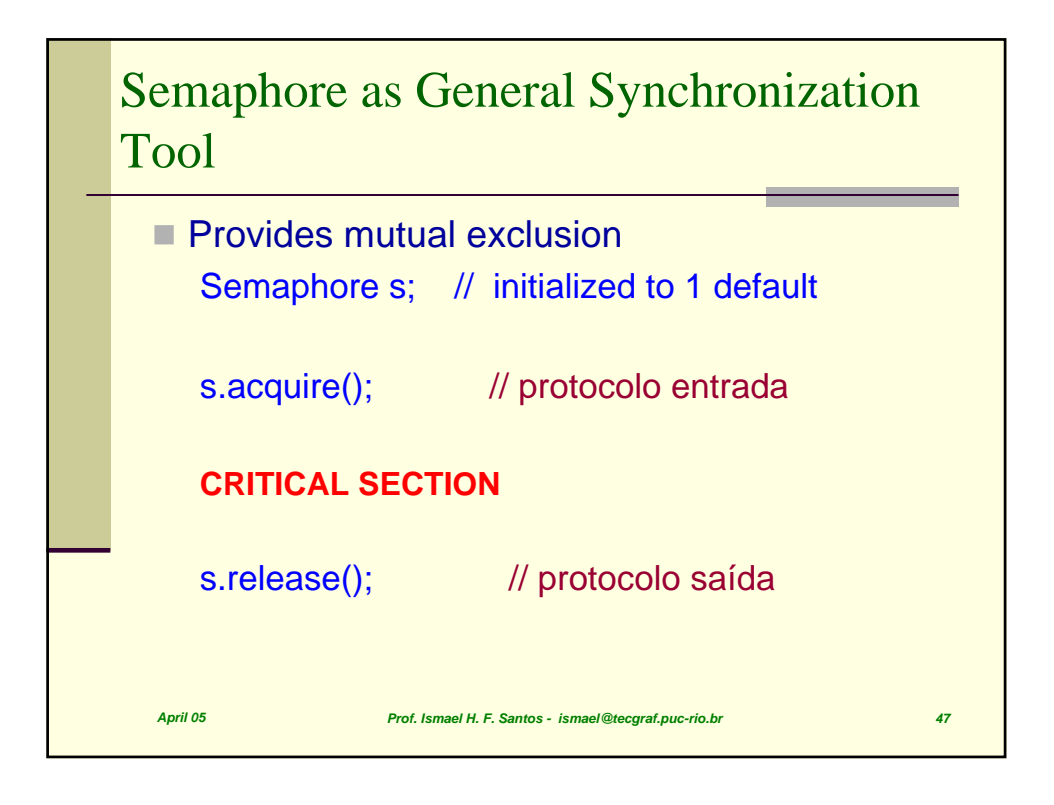

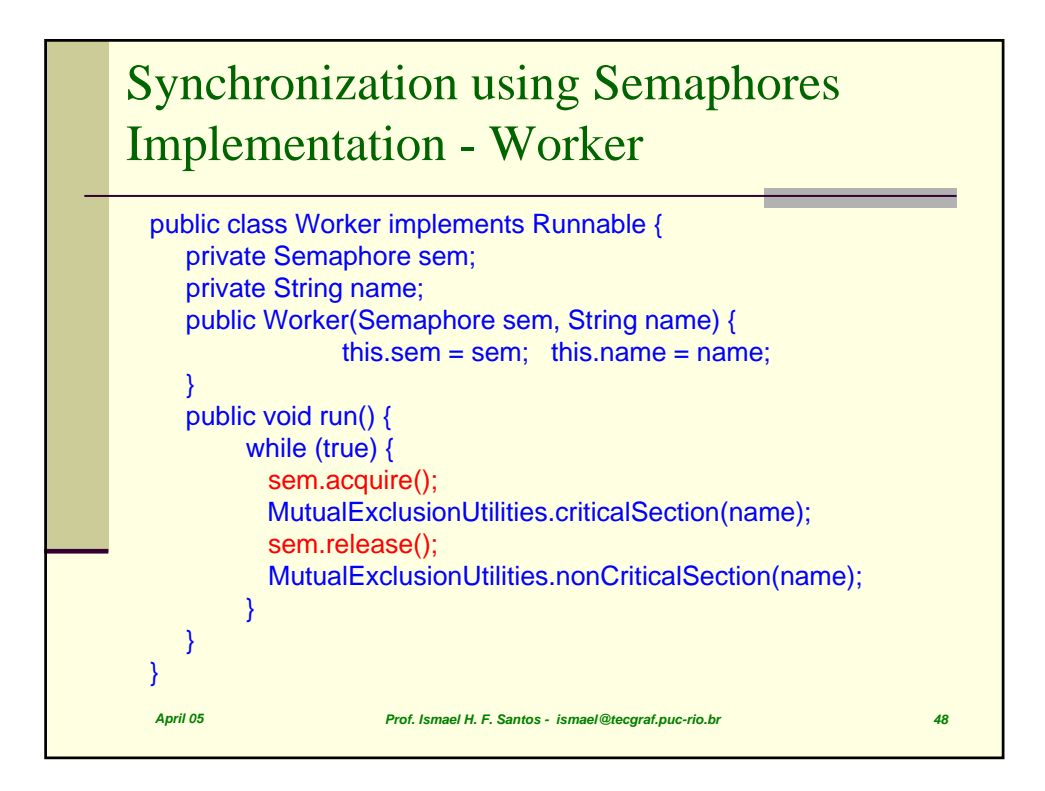

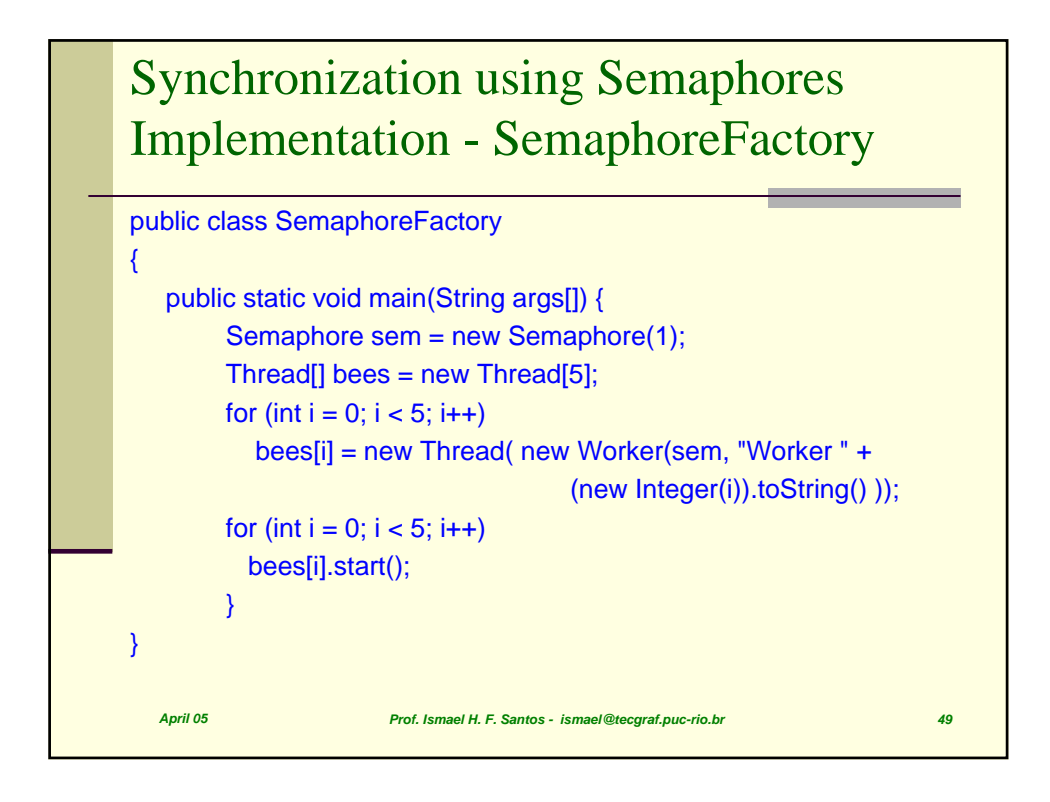

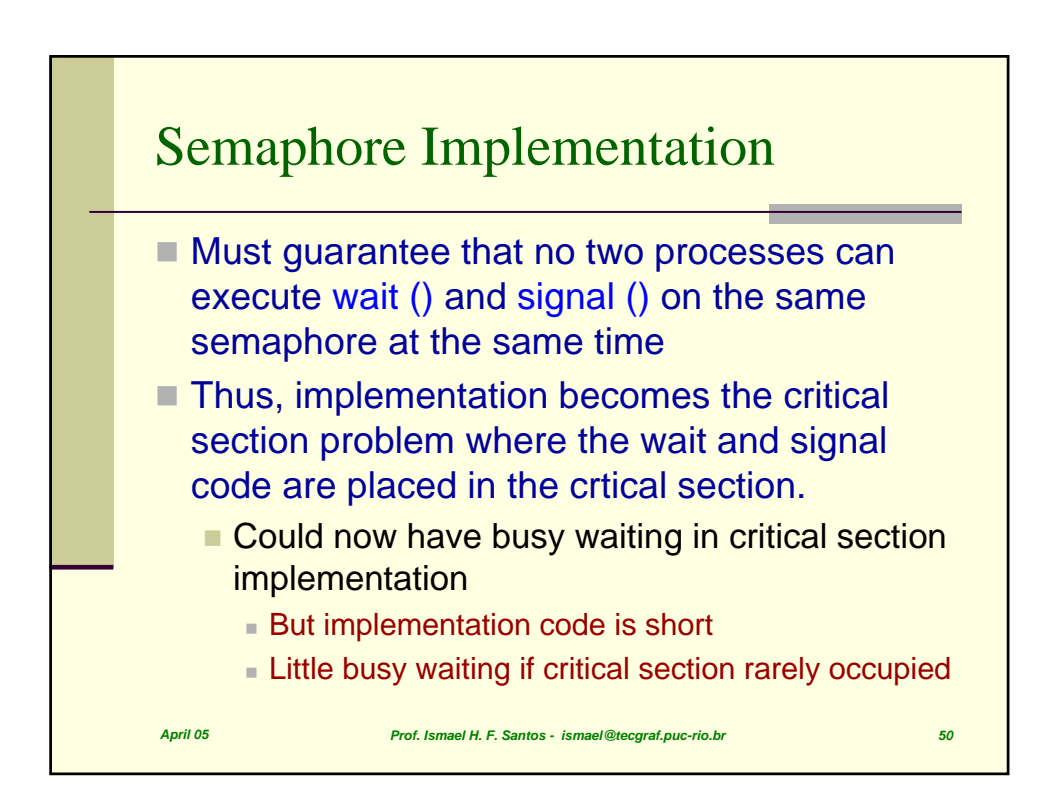

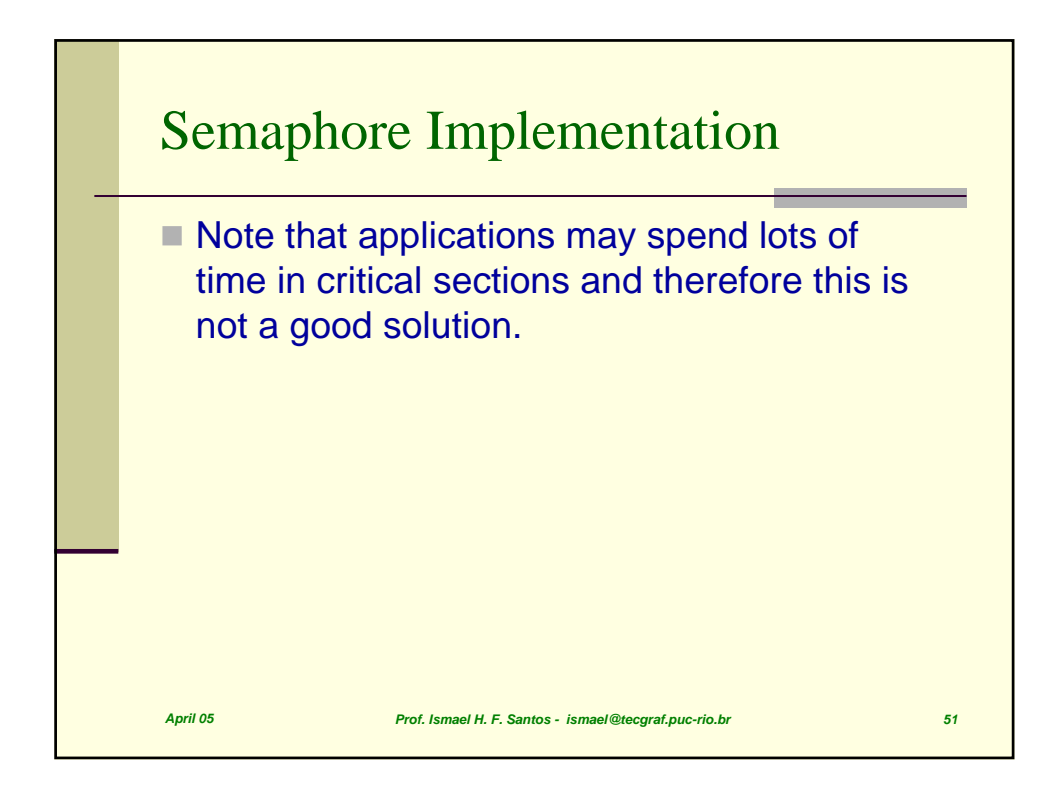

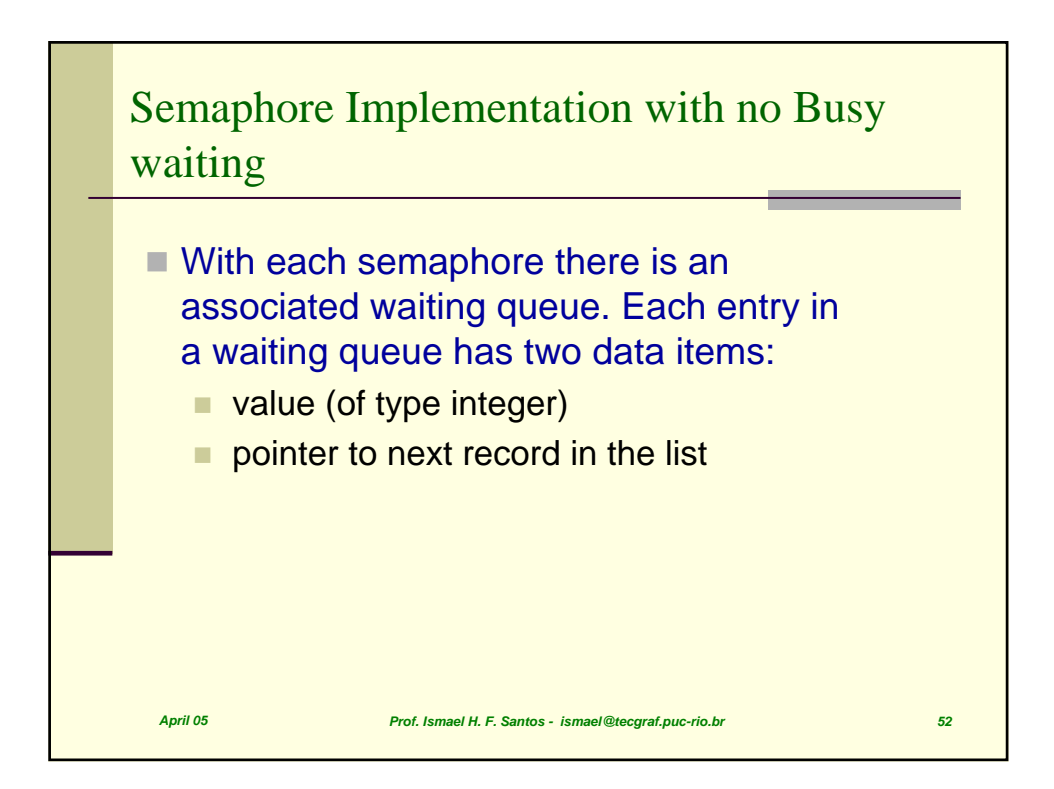

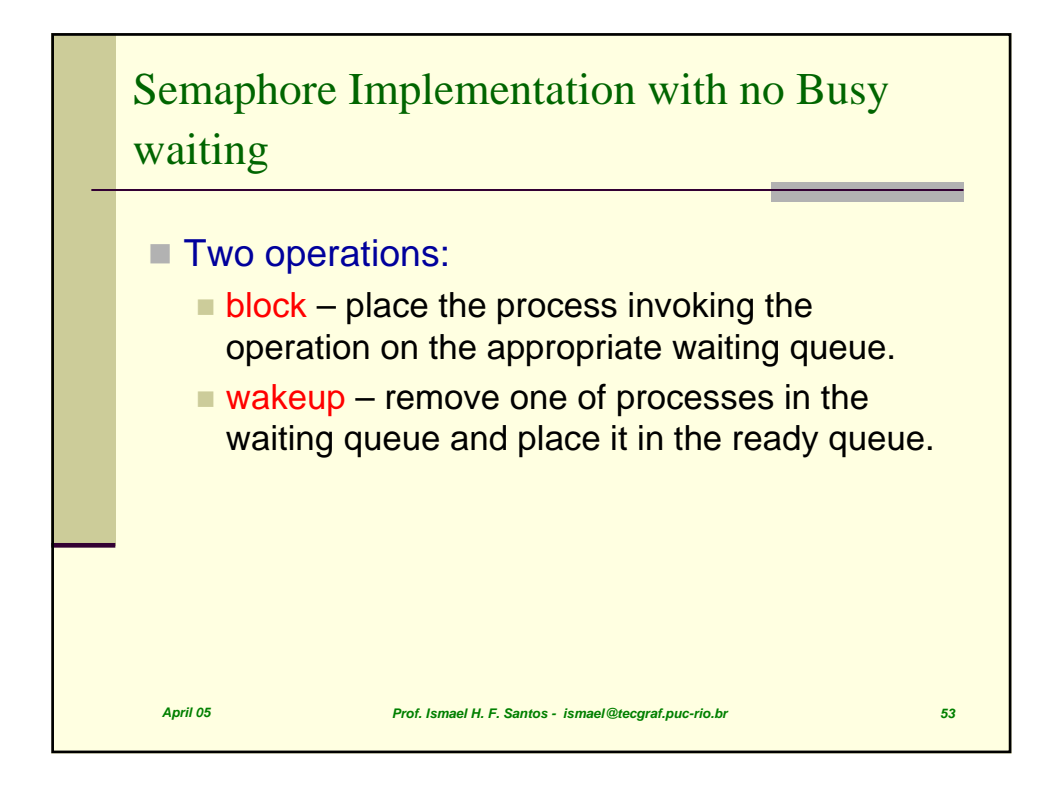

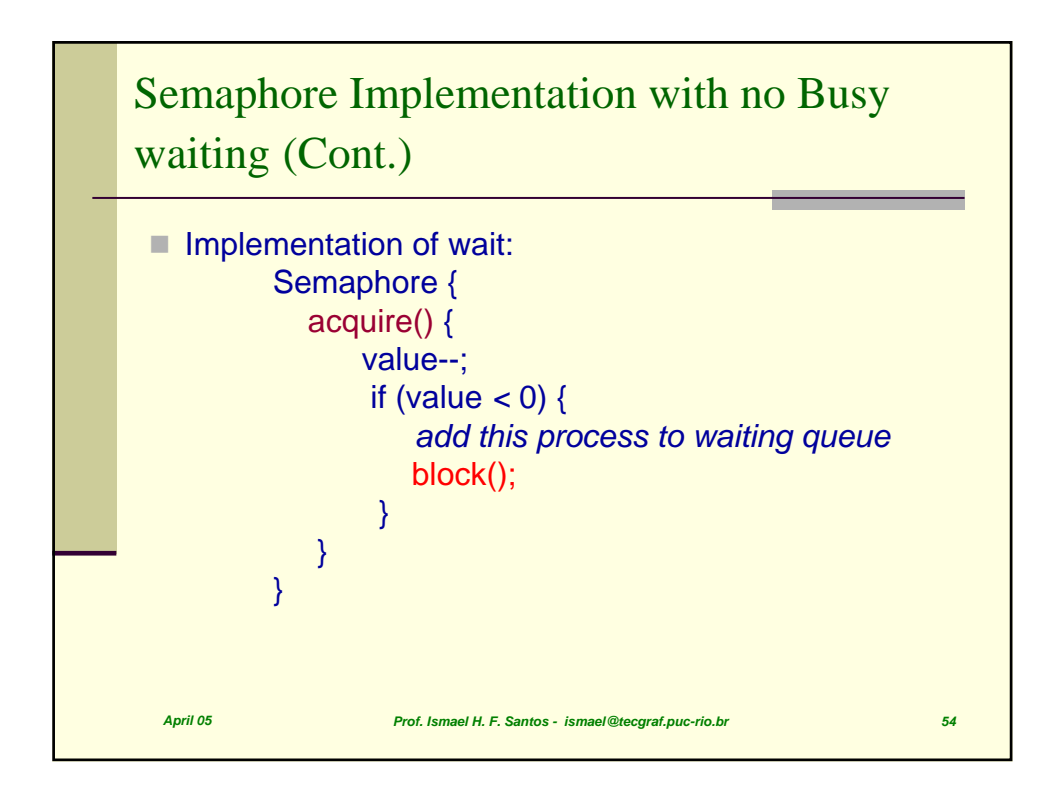

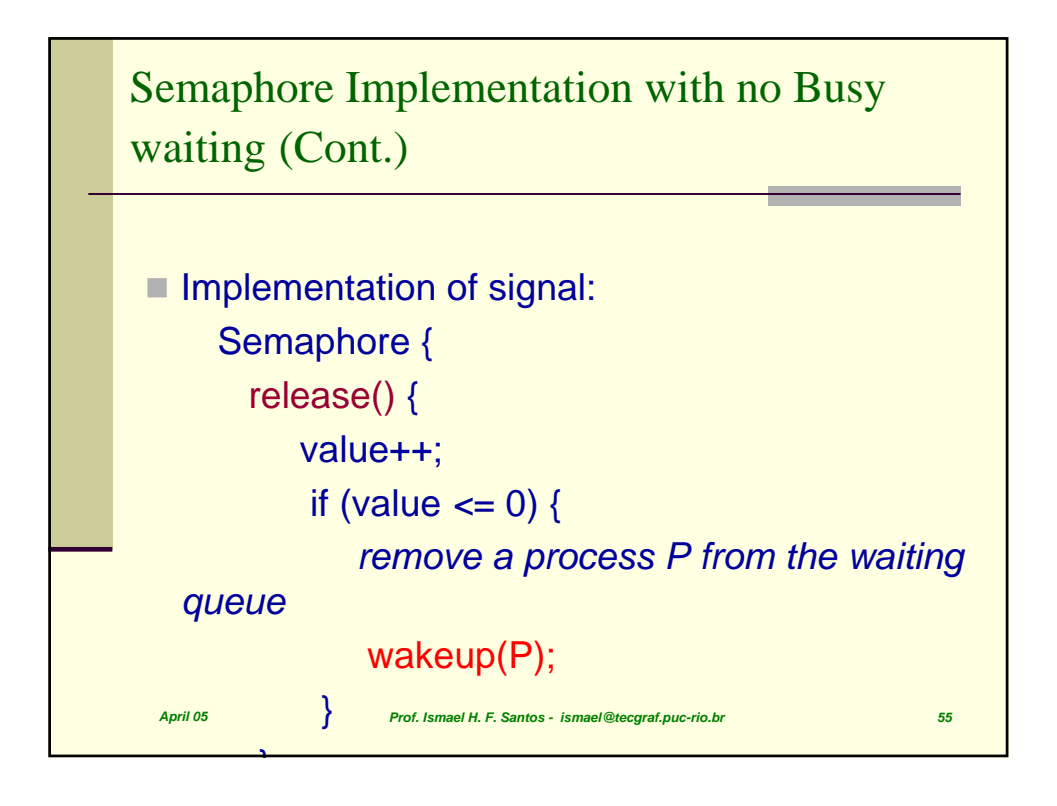

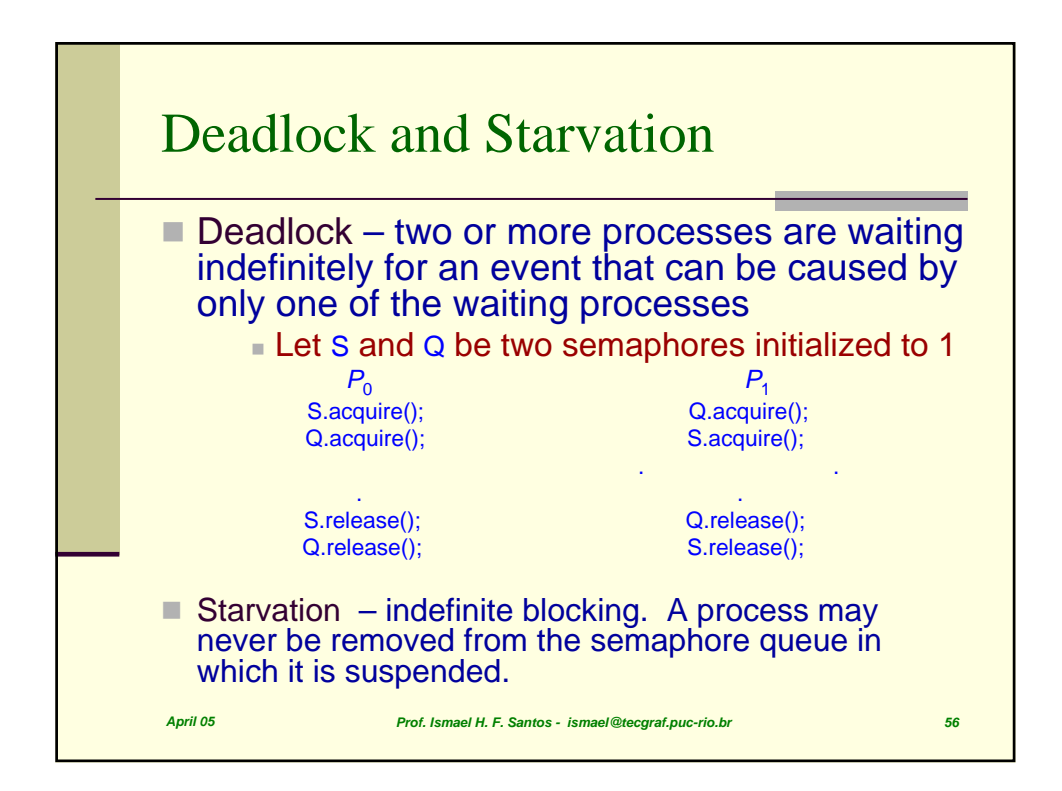

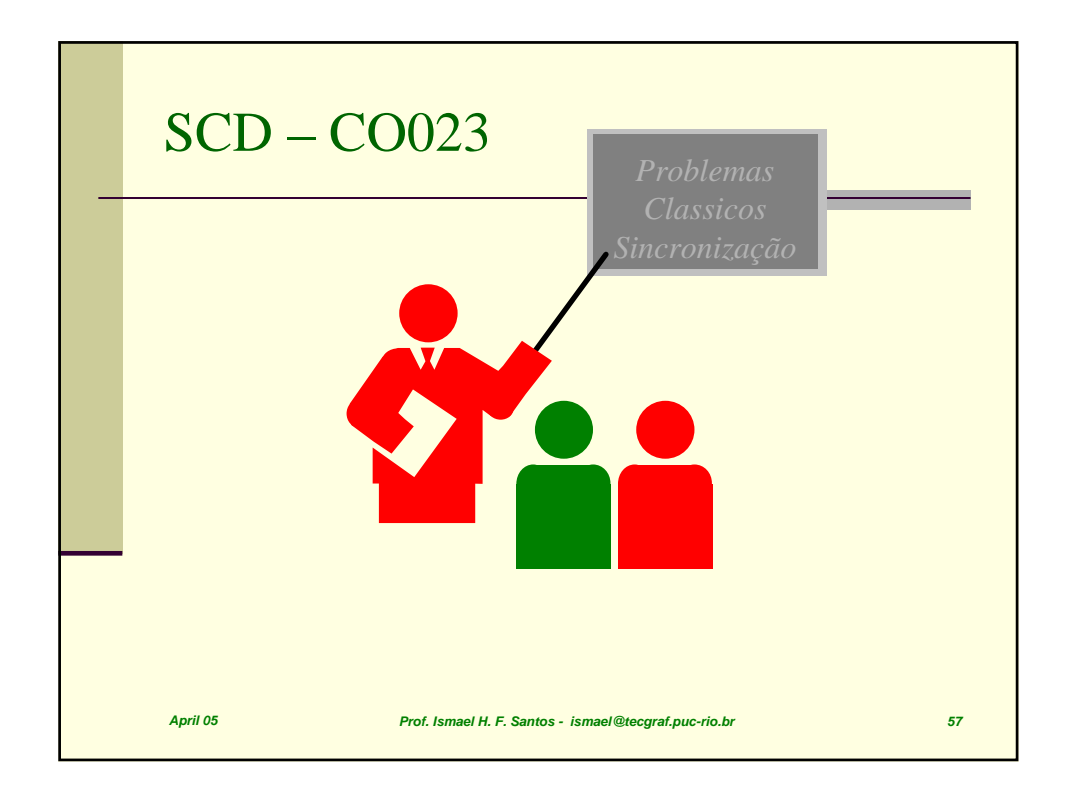

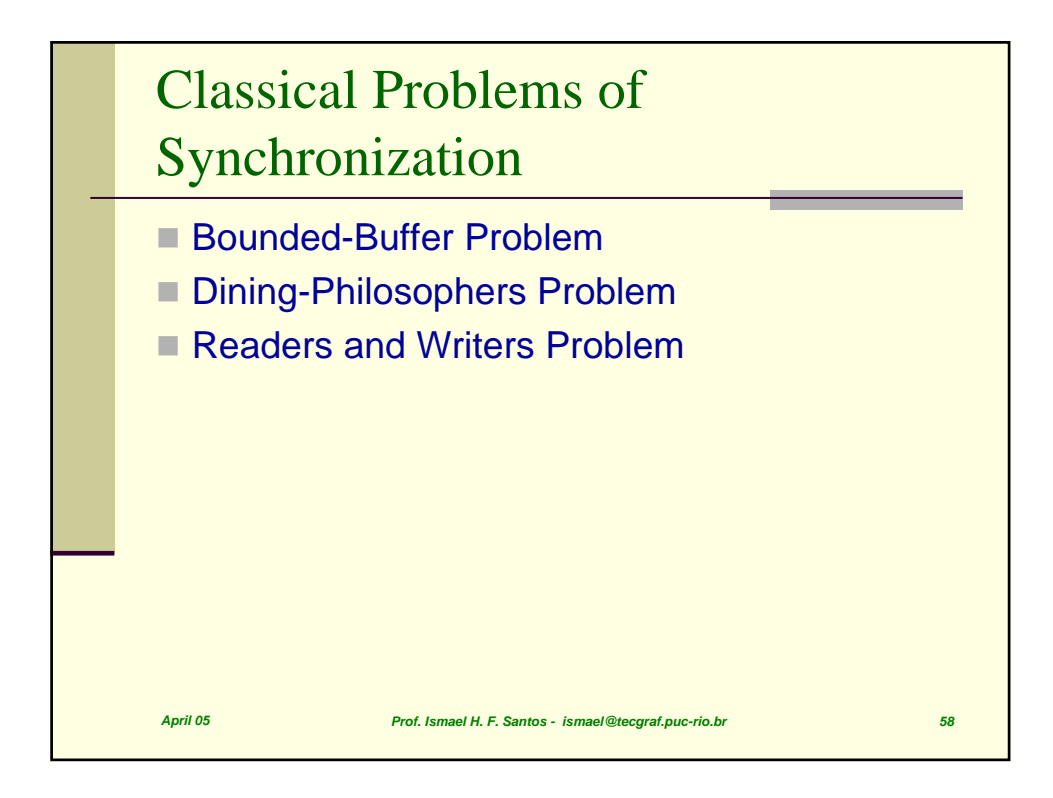

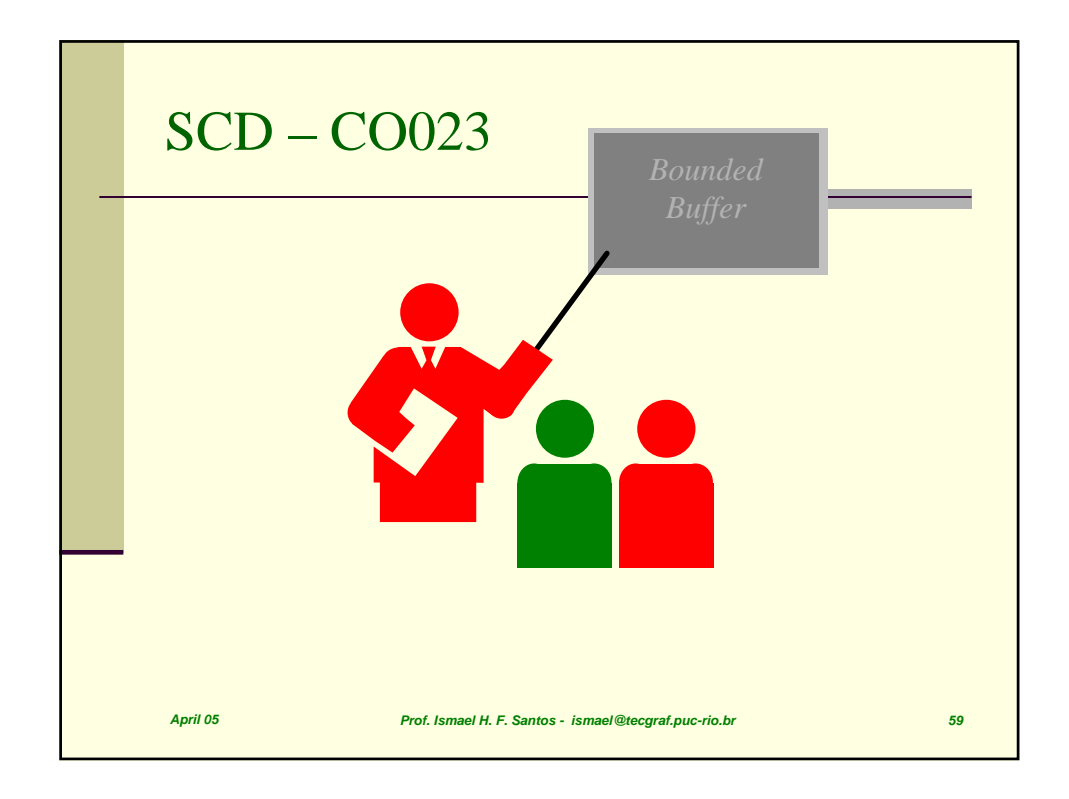

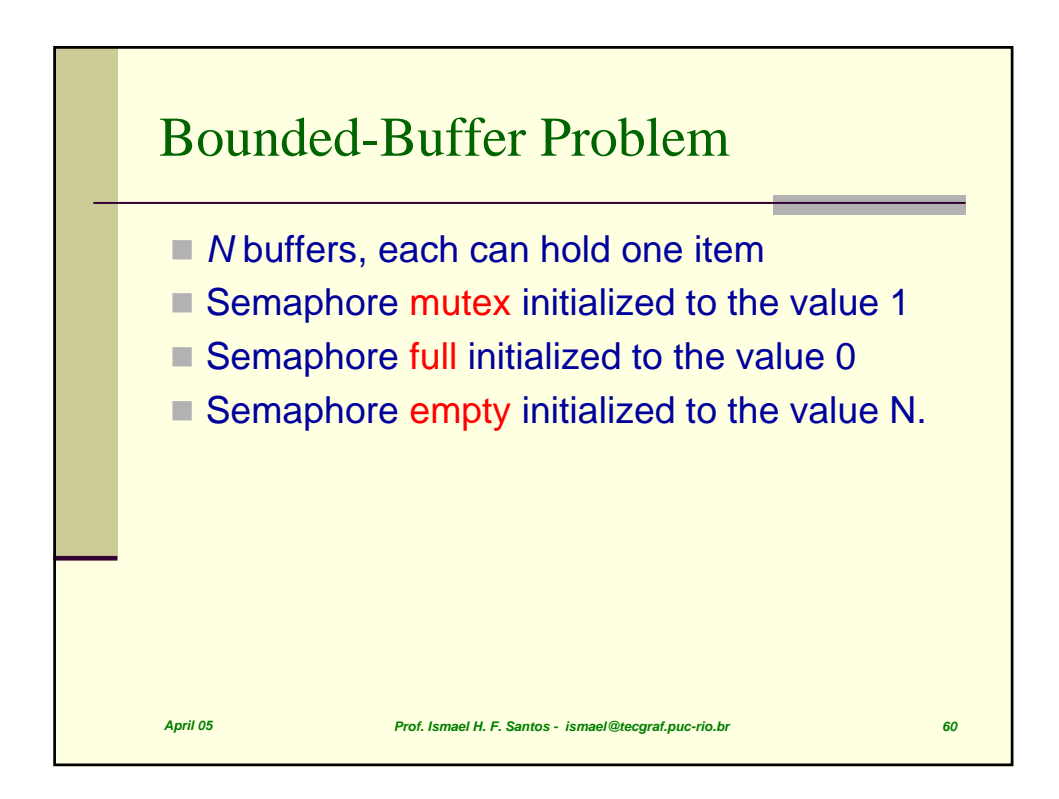

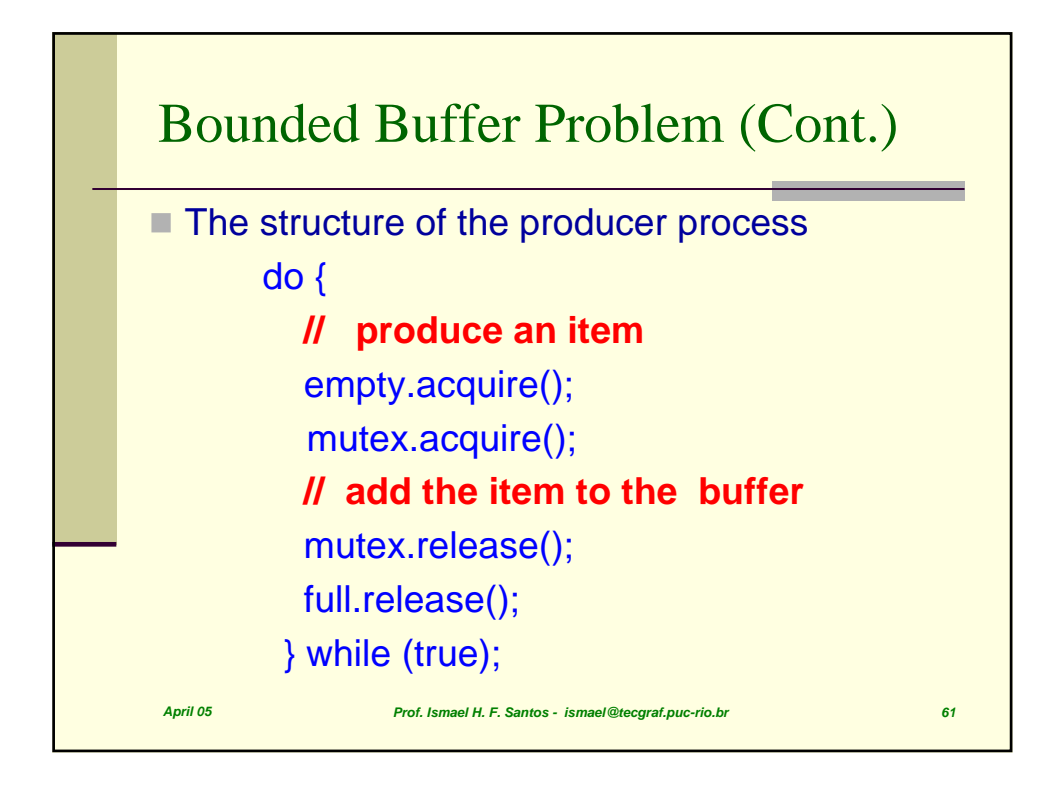

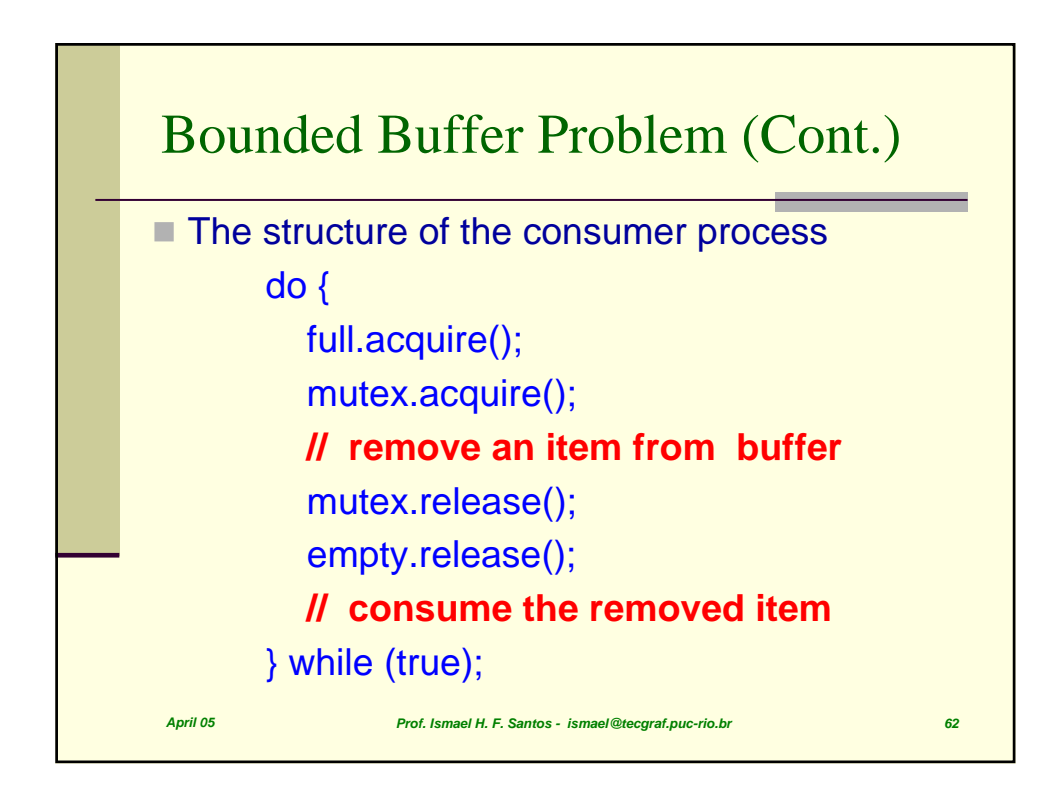

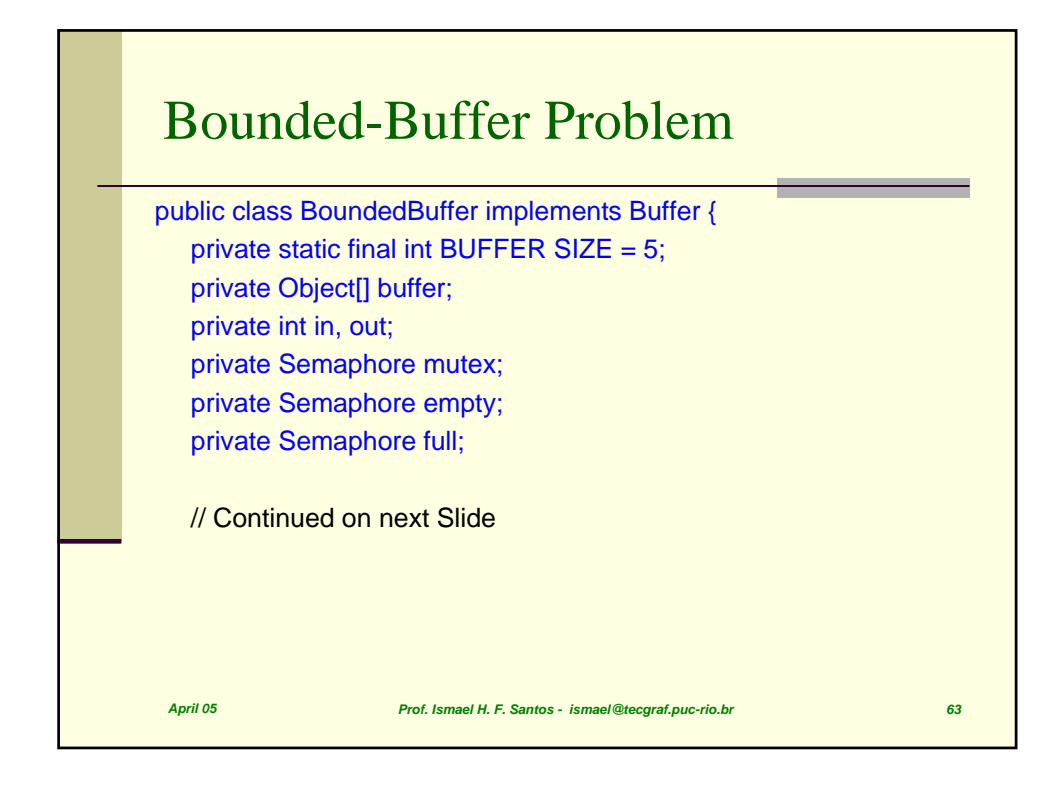

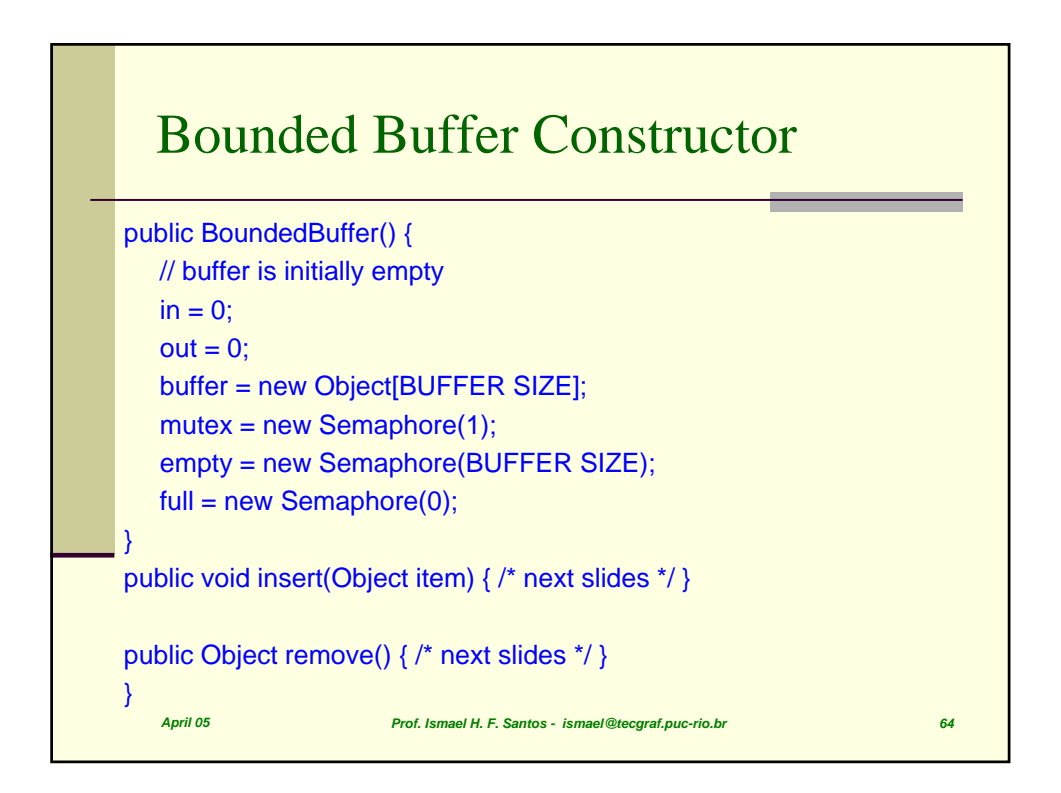

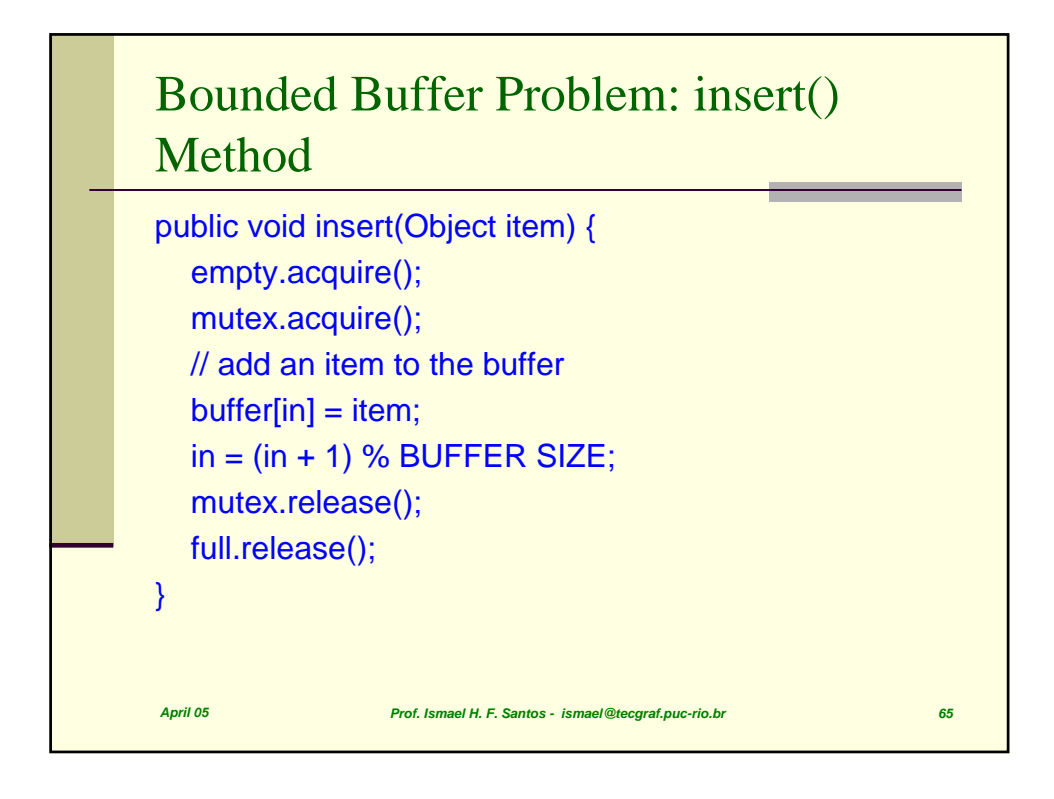

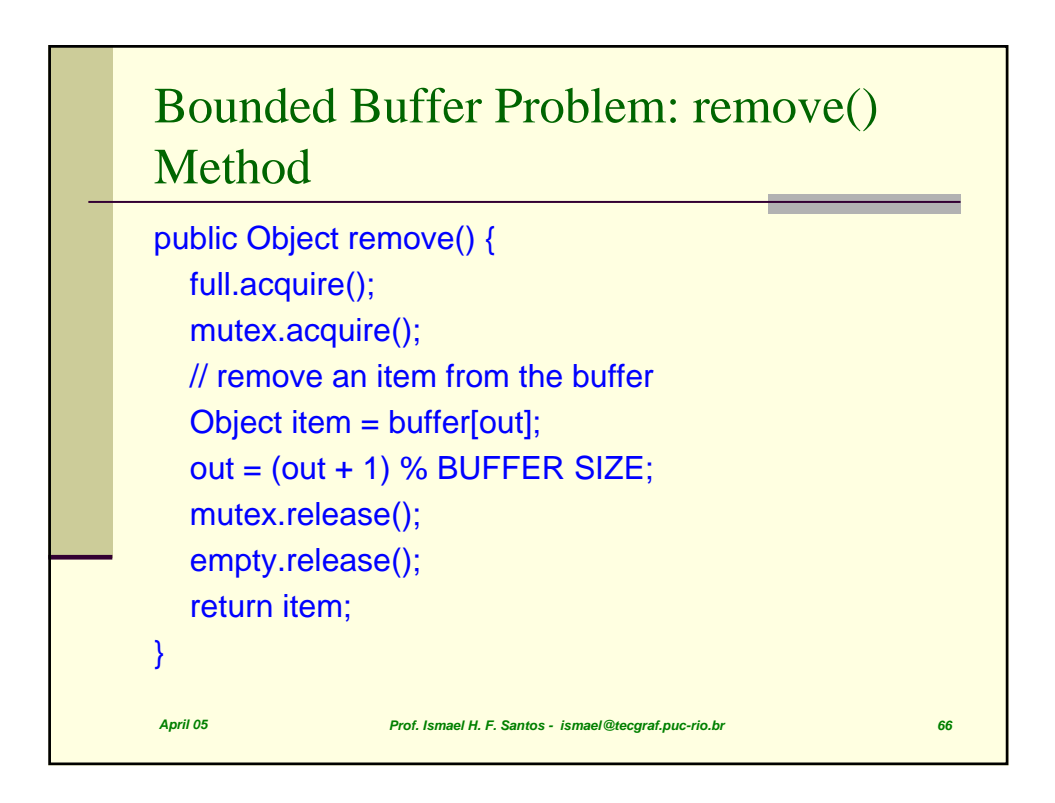

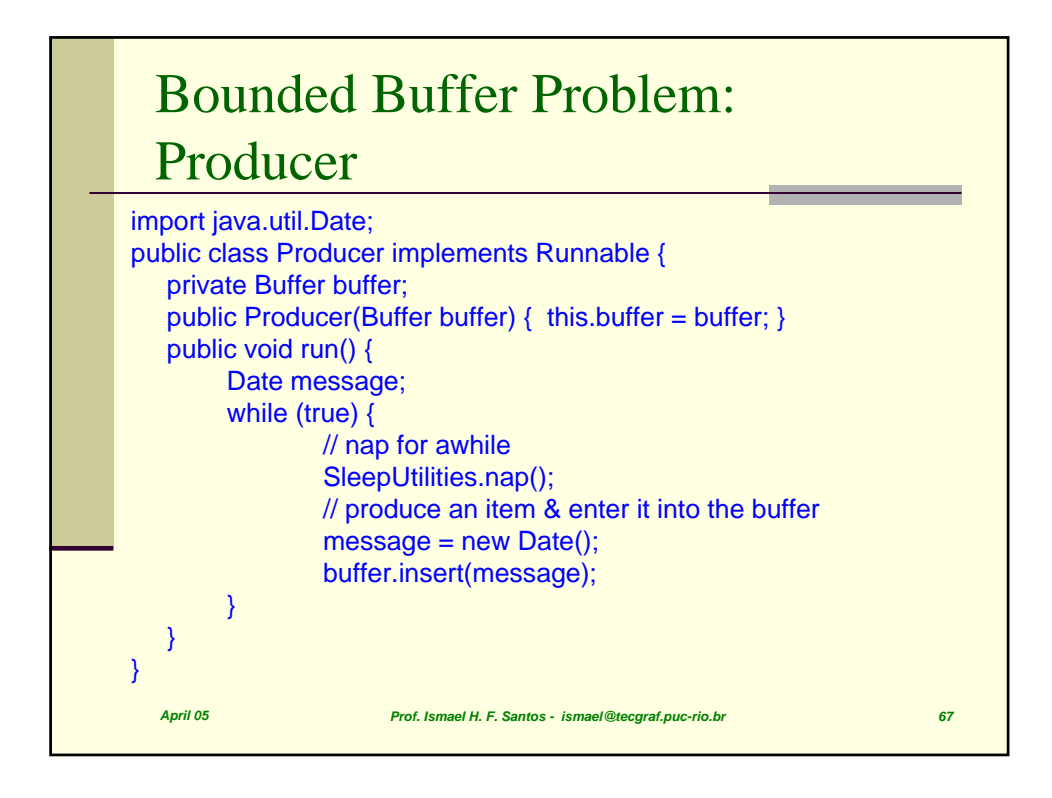

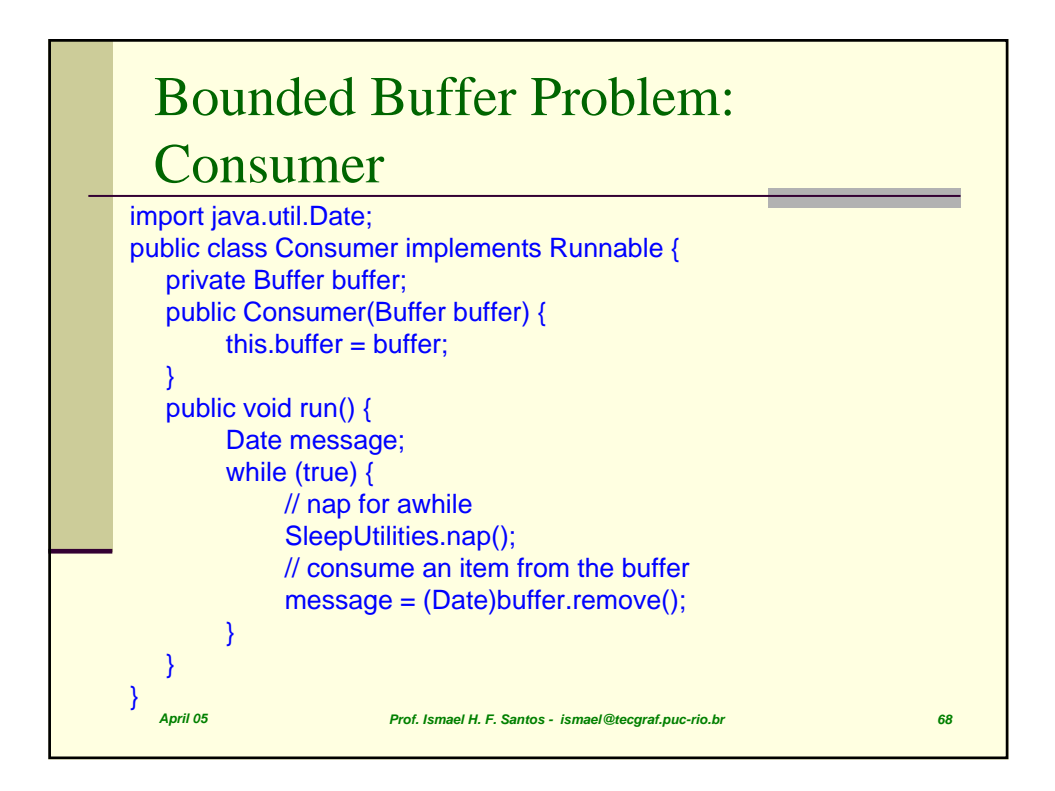

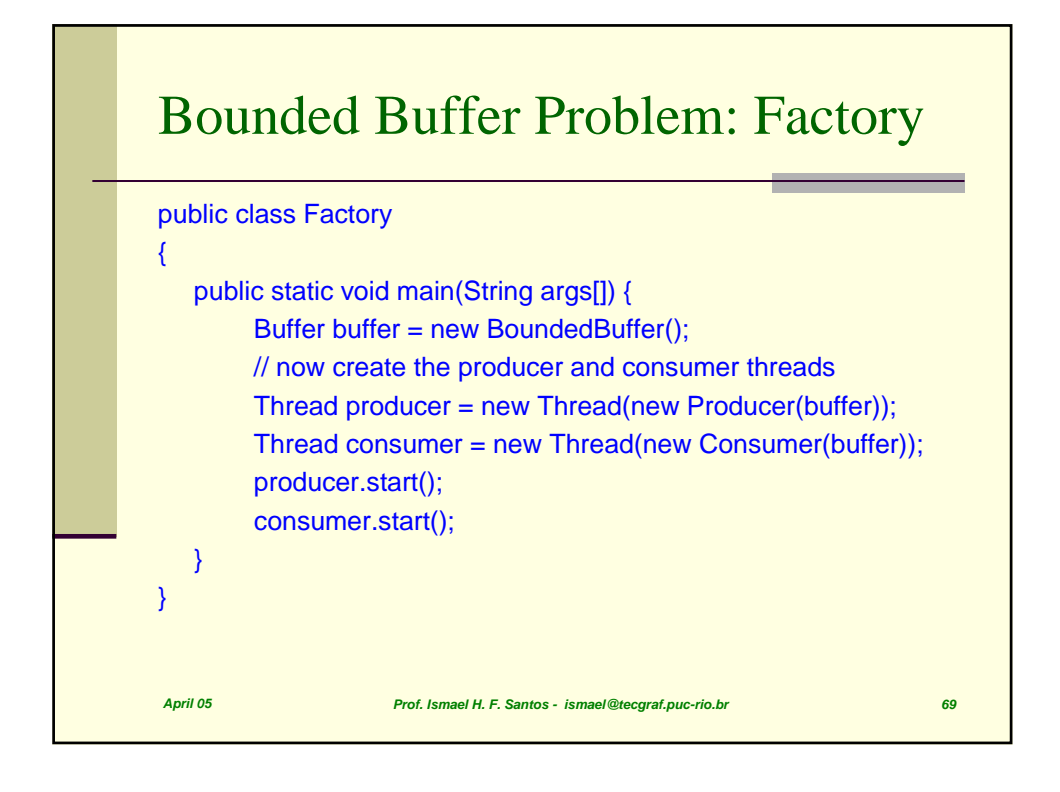

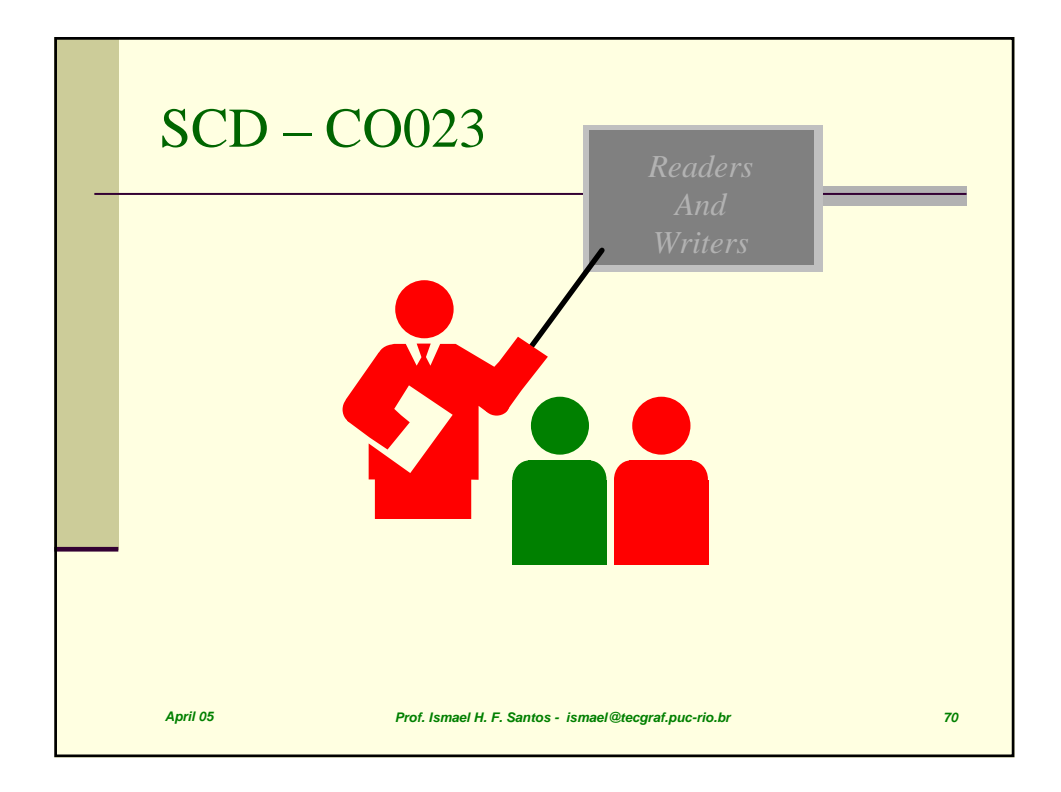

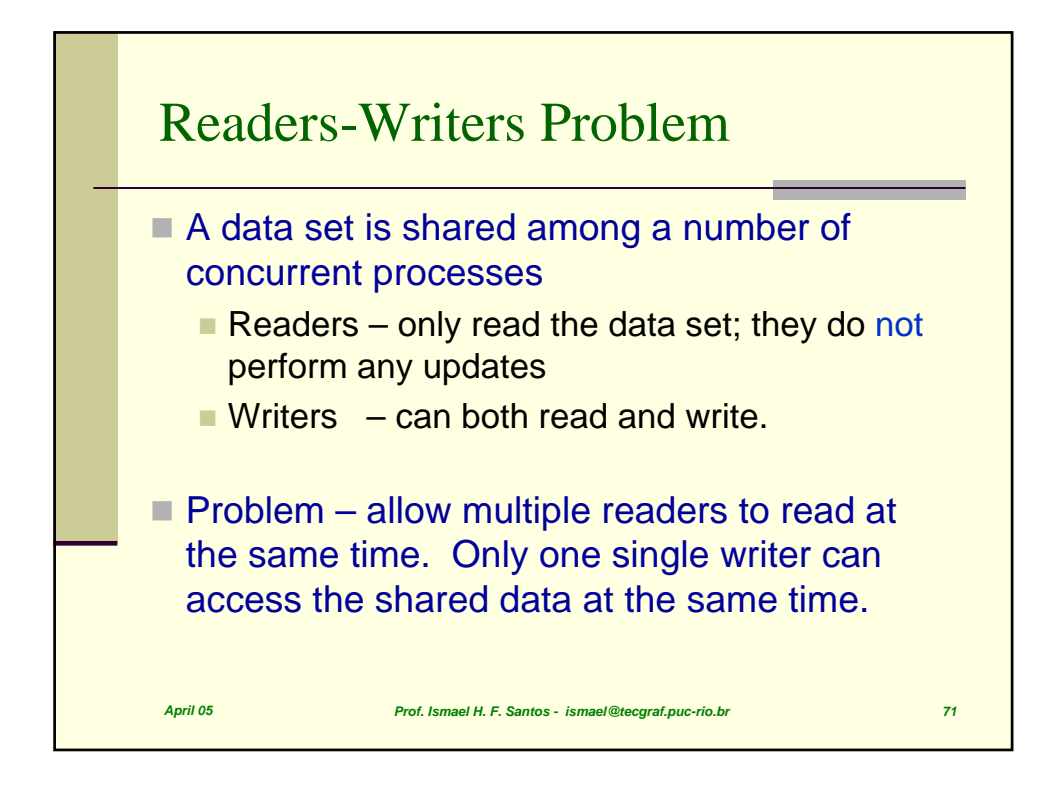

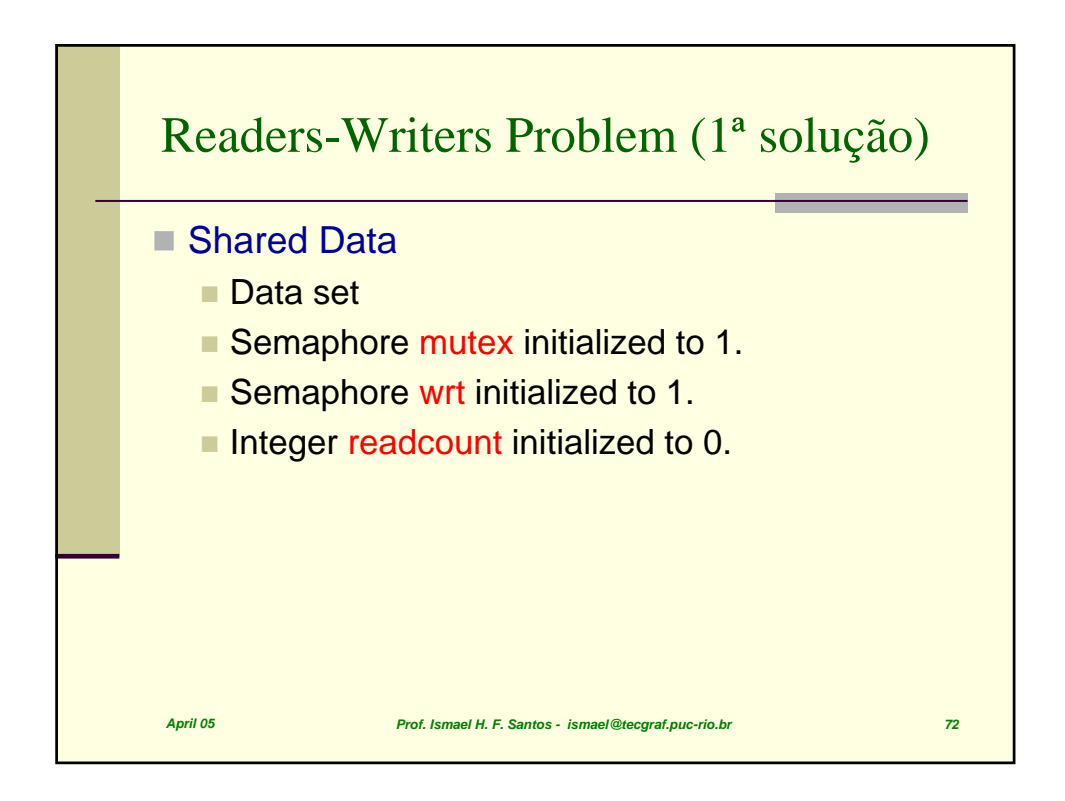

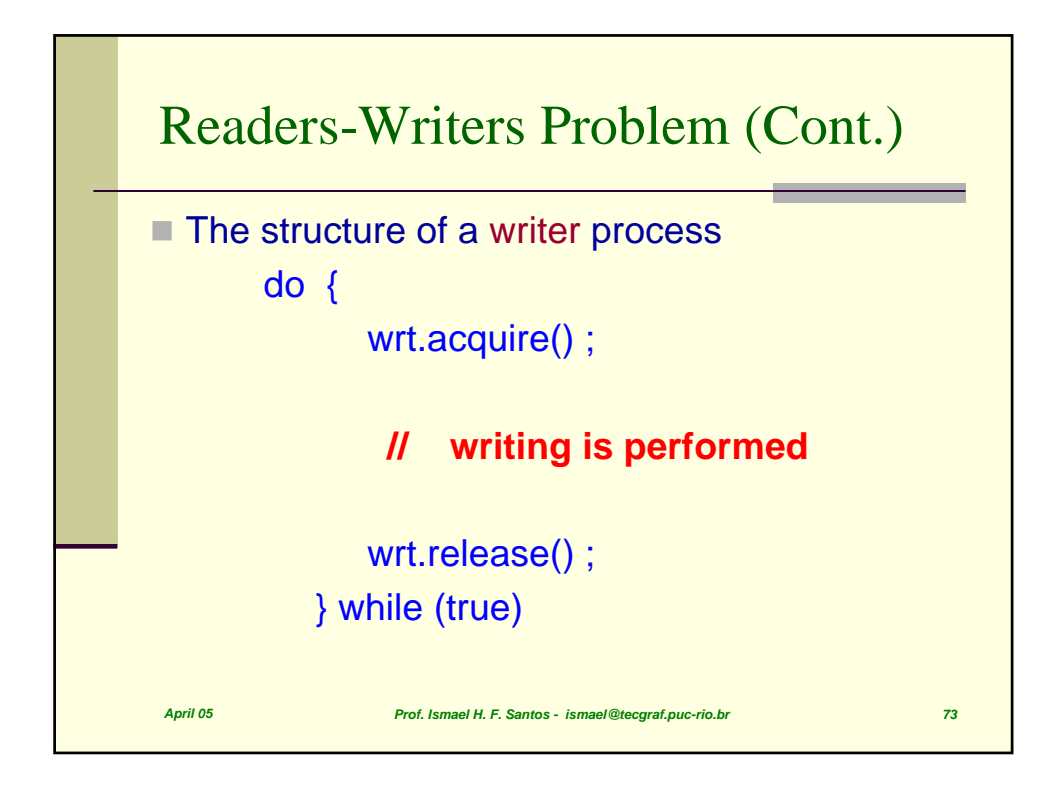

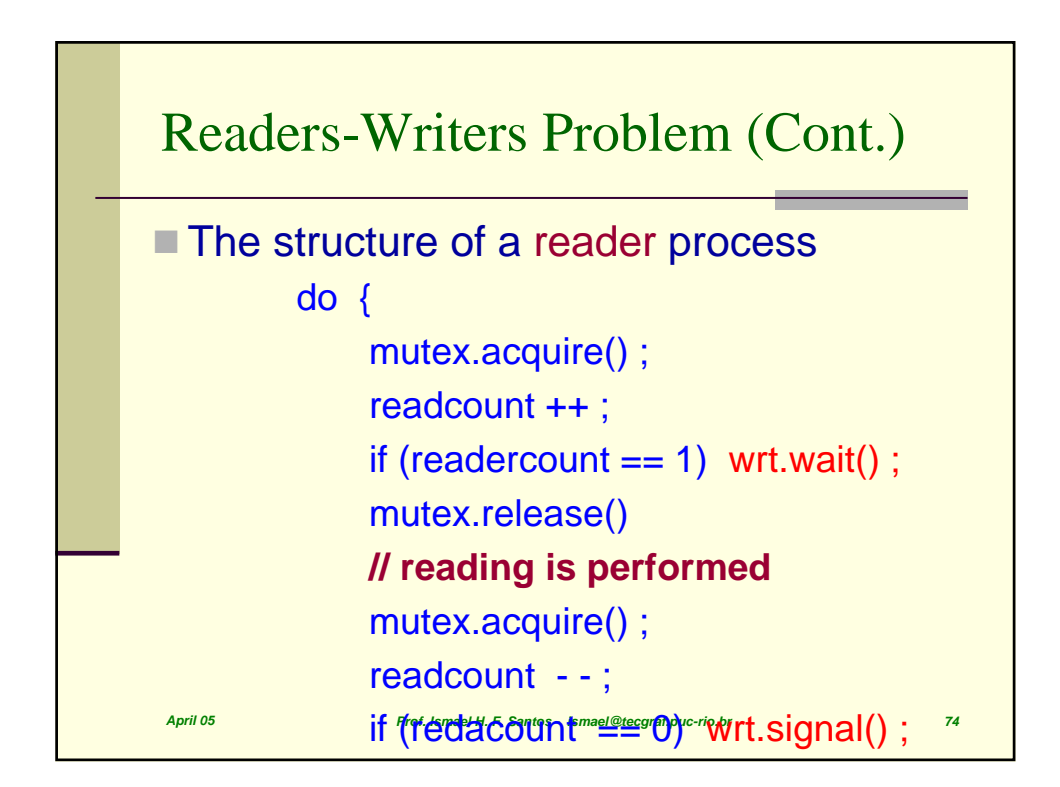

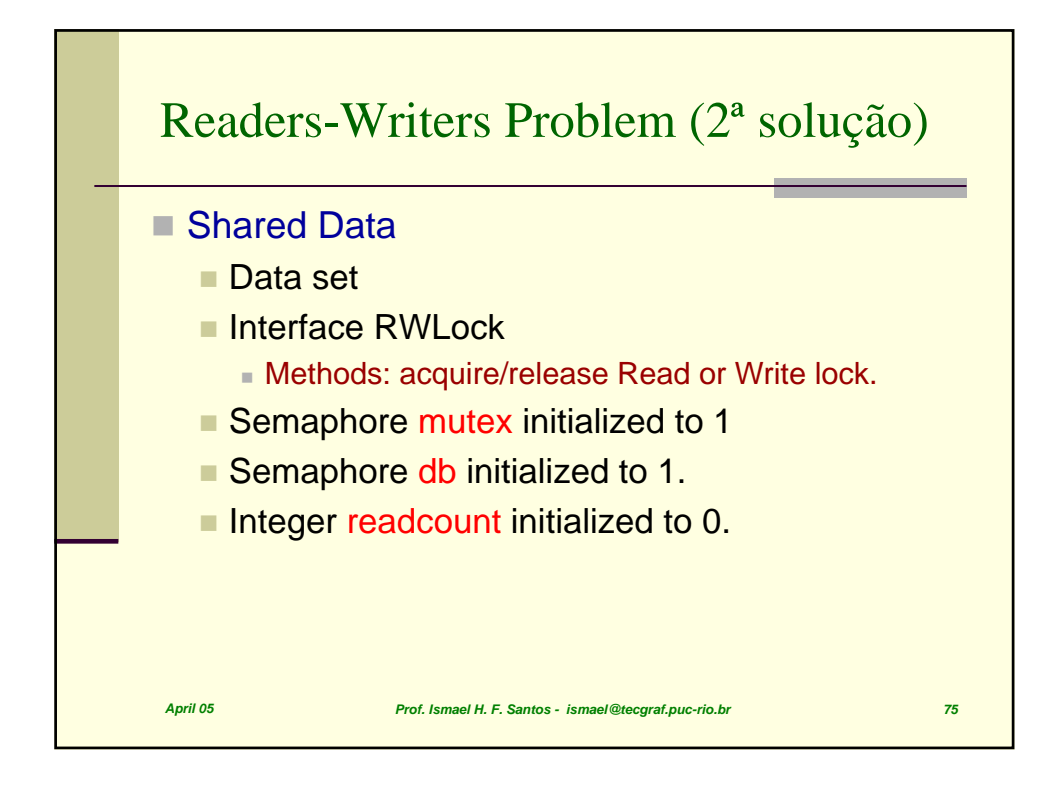

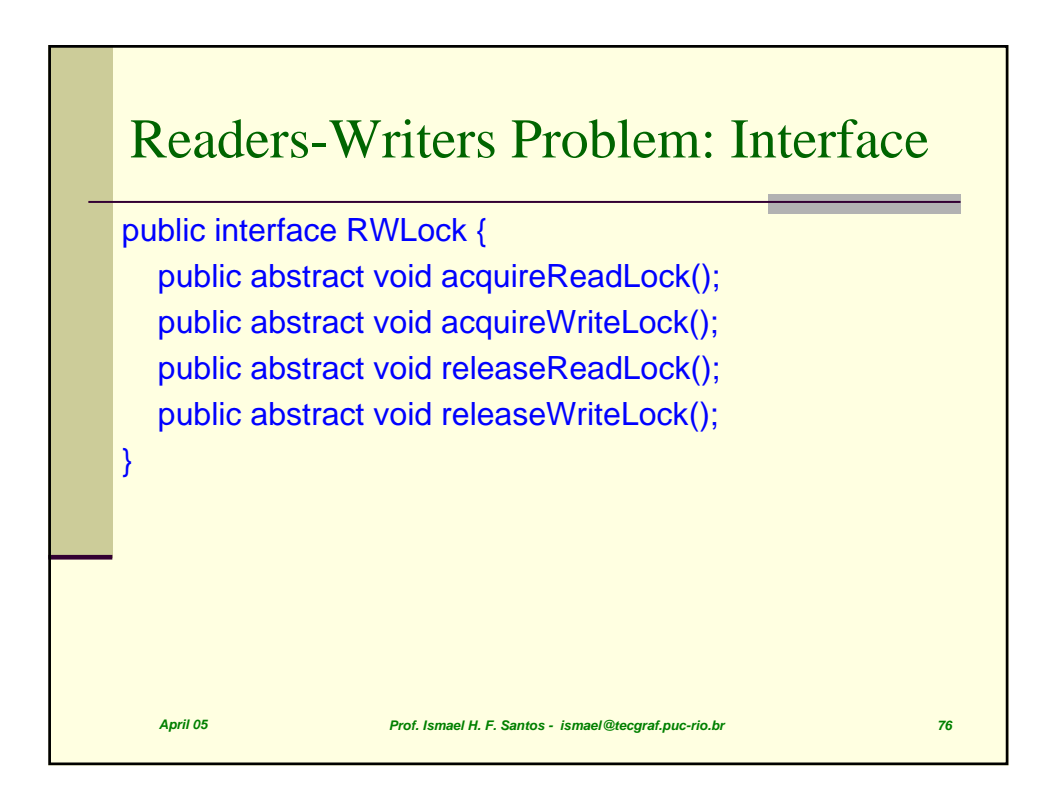

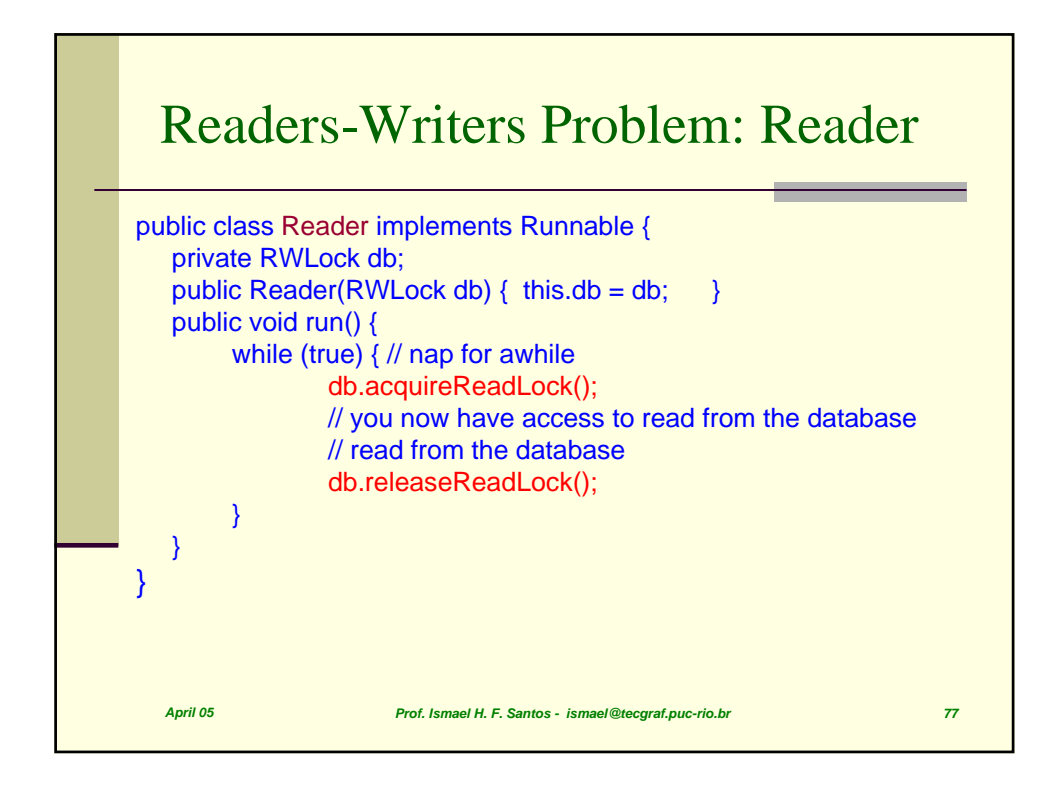

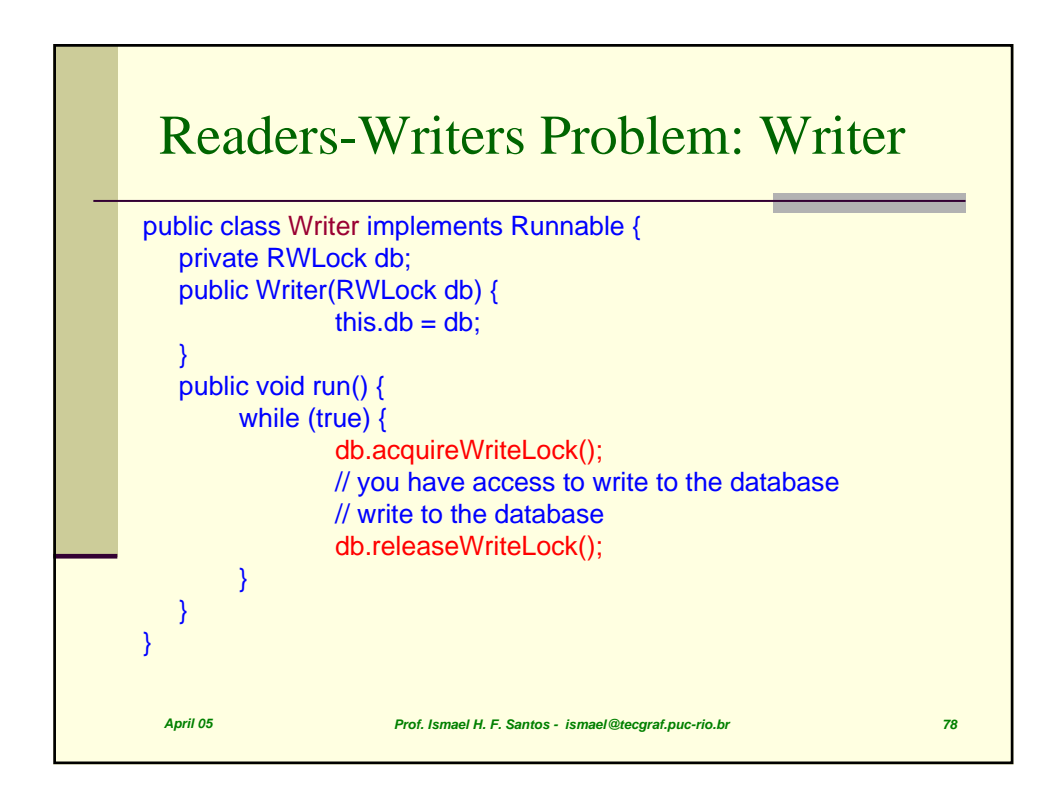

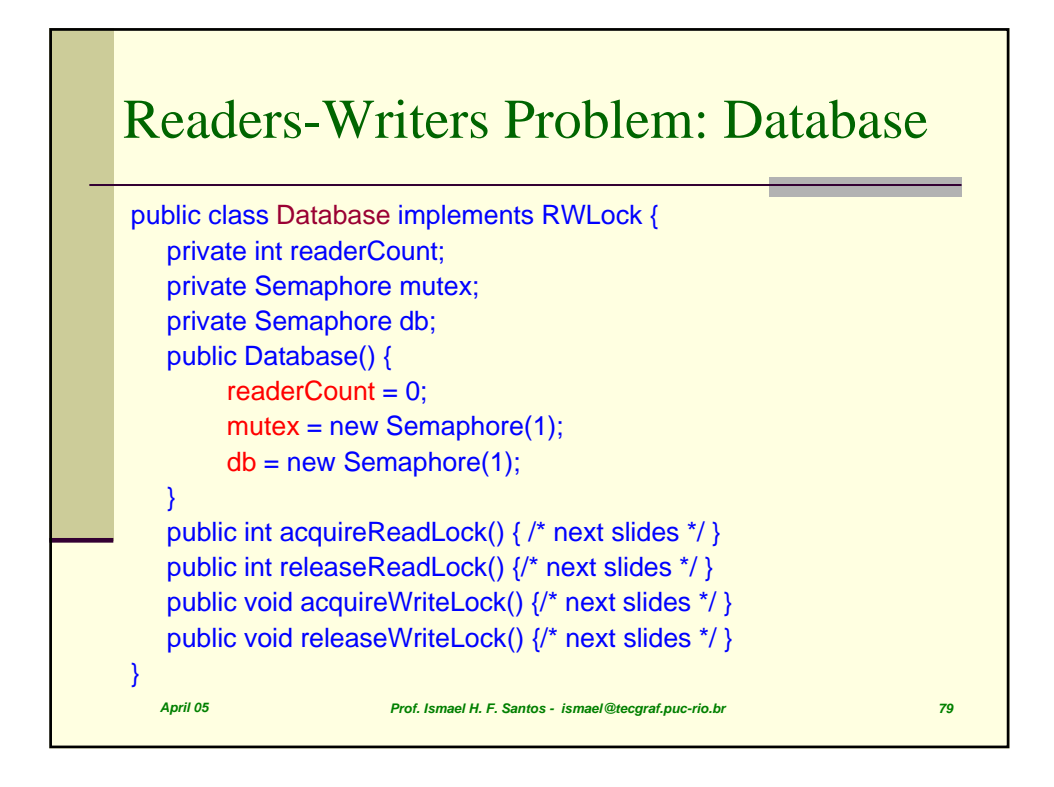

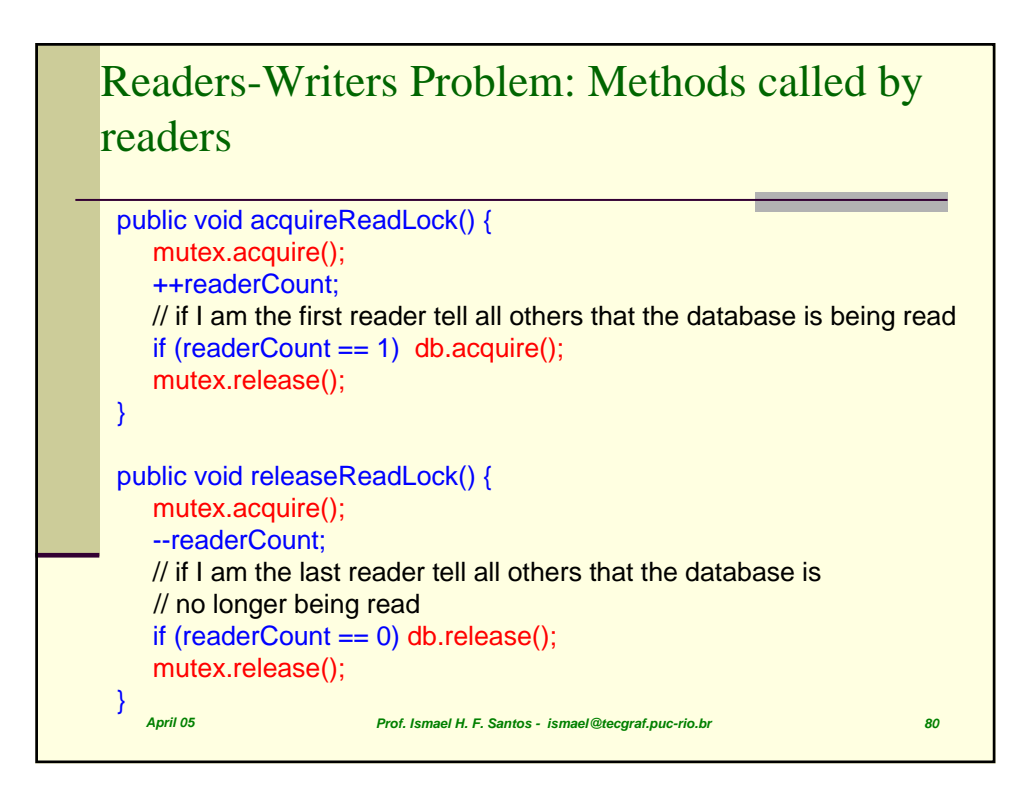

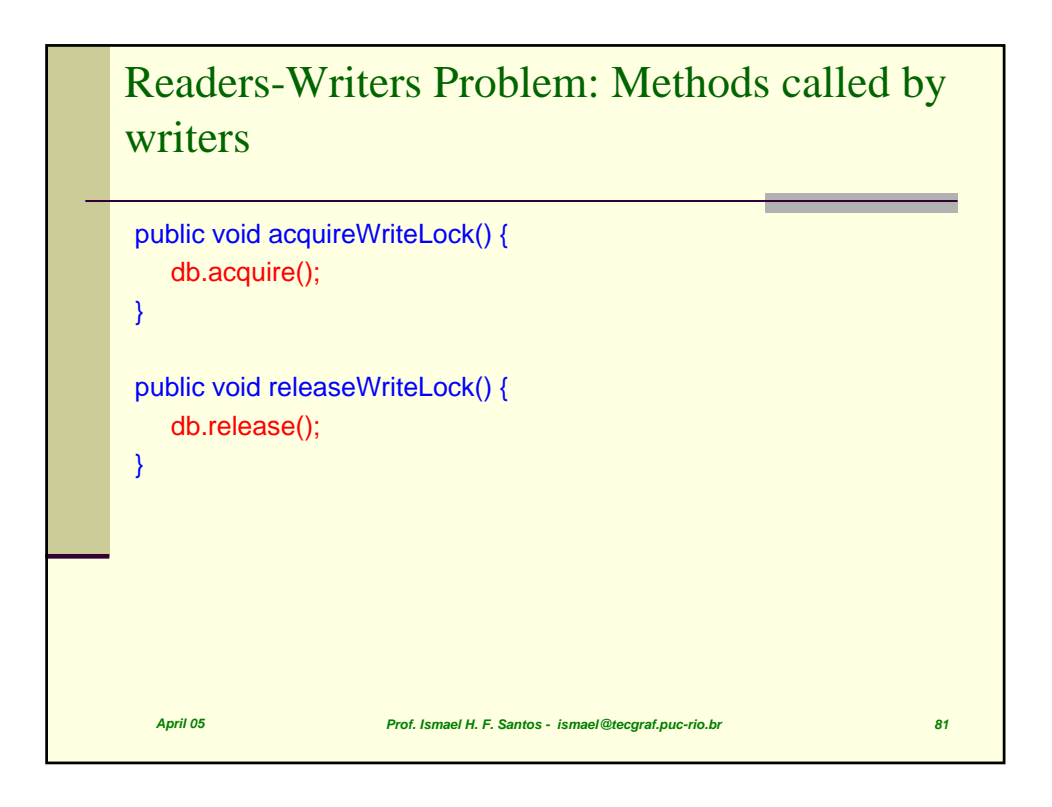

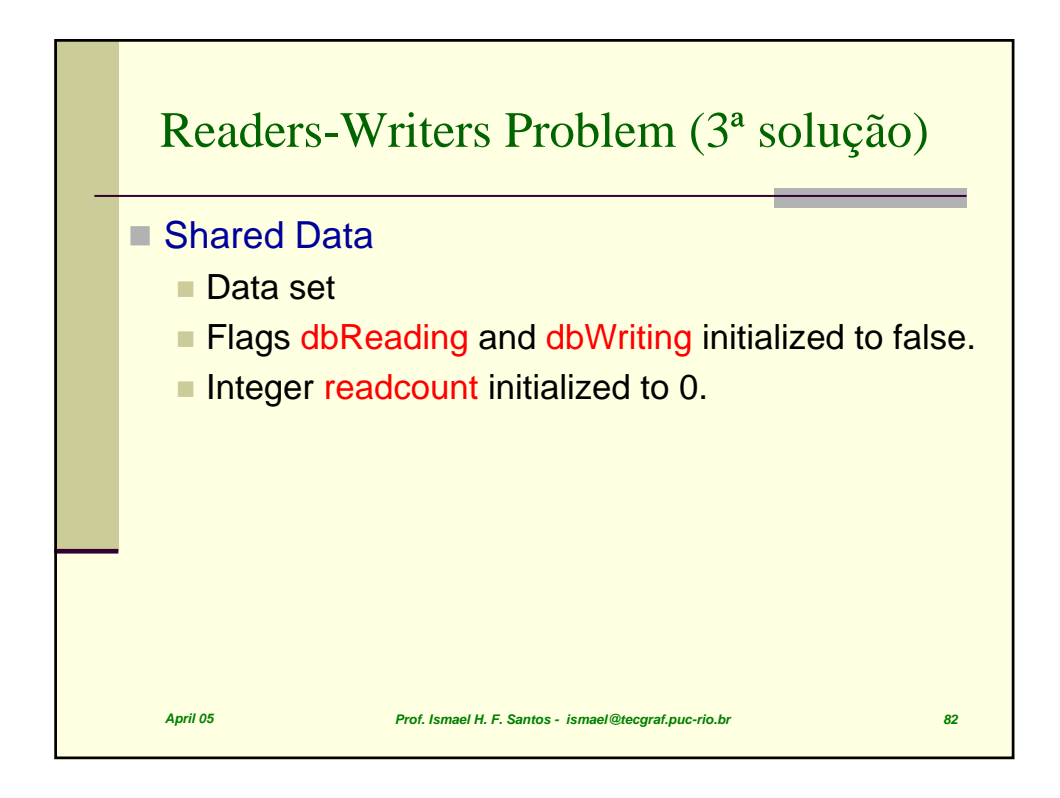

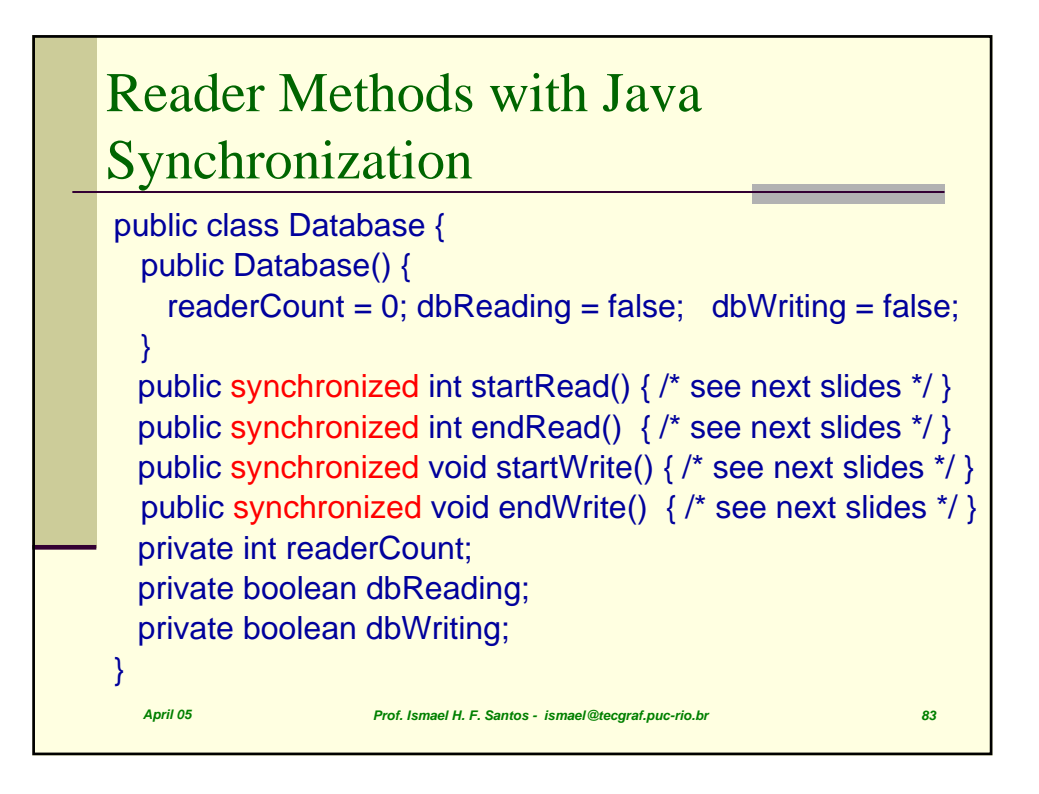

*April 05 Prof. Ismael H. F. Santos - ismael@tecgraf.puc-rio.br 84* Reader Methods with Java Synchronization public class Database implements RWLock { private int readerCount; private boolean dbWriting; public Database() {  $readerCount = 0$ ; dbWriting = false; } public synchronized void acquireReadLock() { // see next slides } public synchronized void releaseReadLock() { // see next slides } public synchronized void acquireWriteLock() { // see next slides } public synchronized void releaseWriteLock() { // see next slides }  $\bigg\}$  April 05

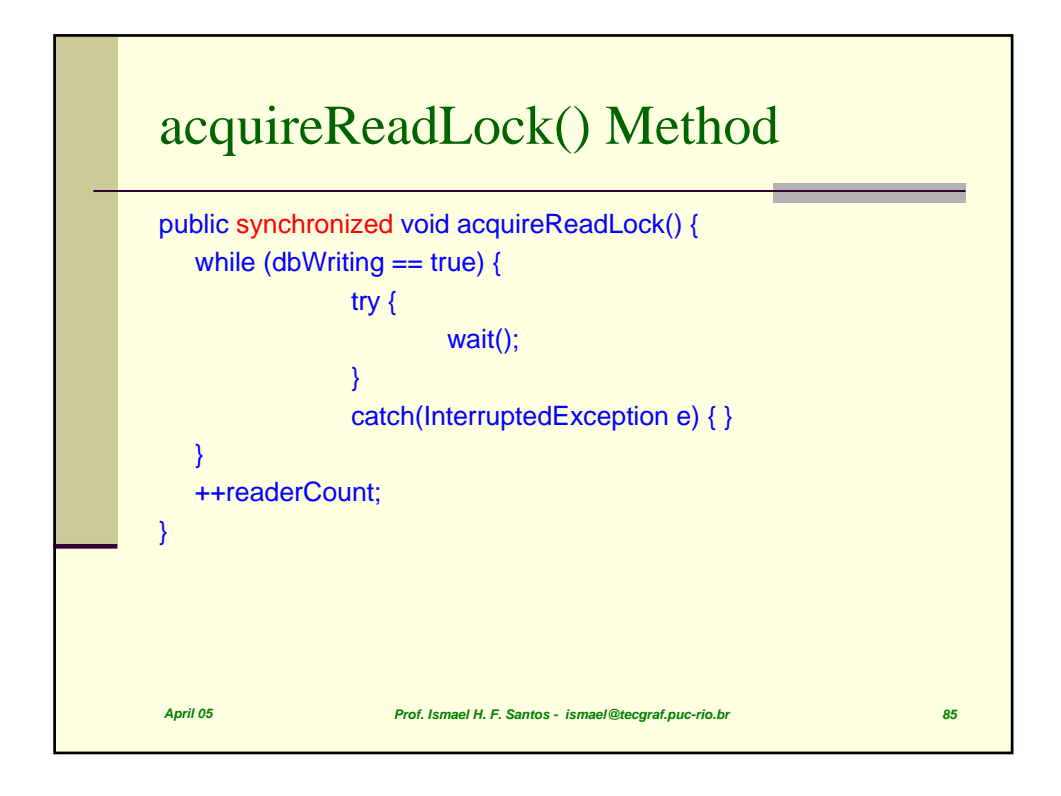

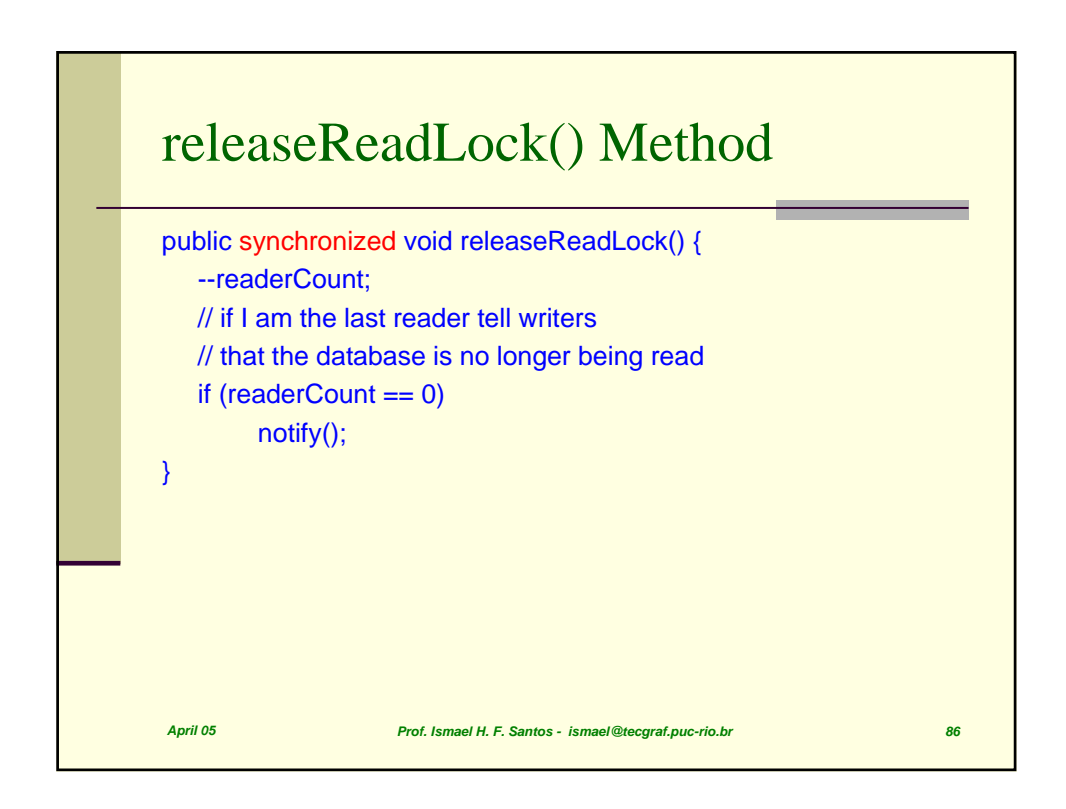

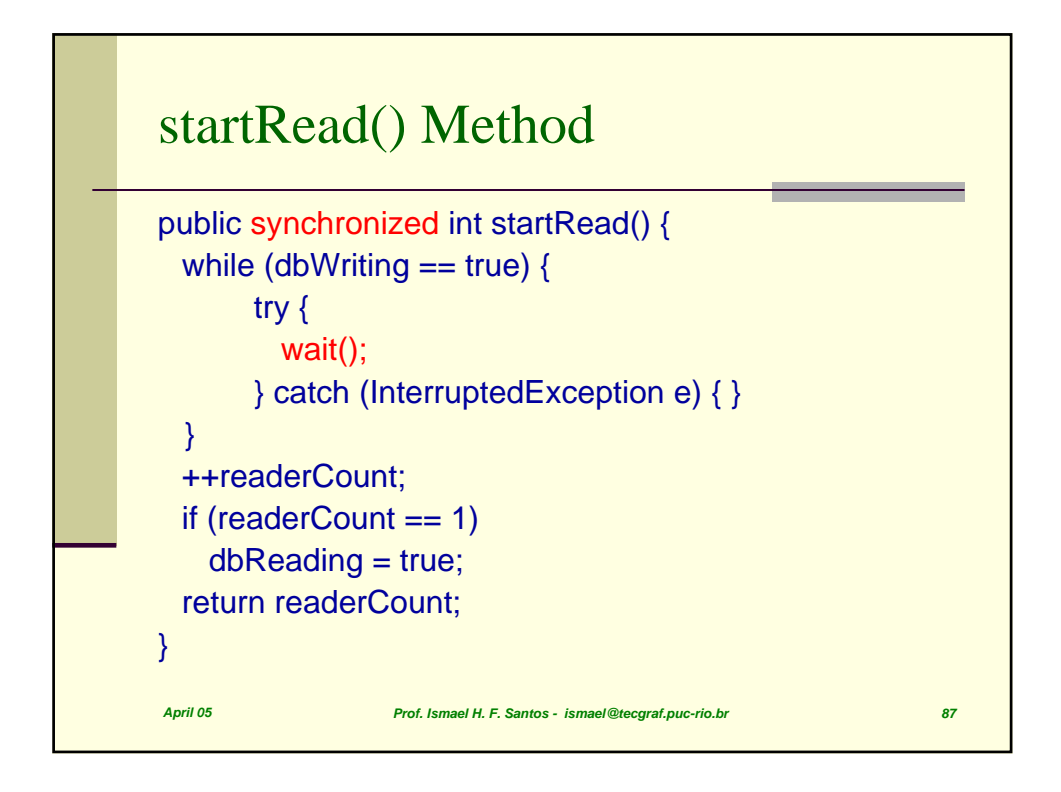

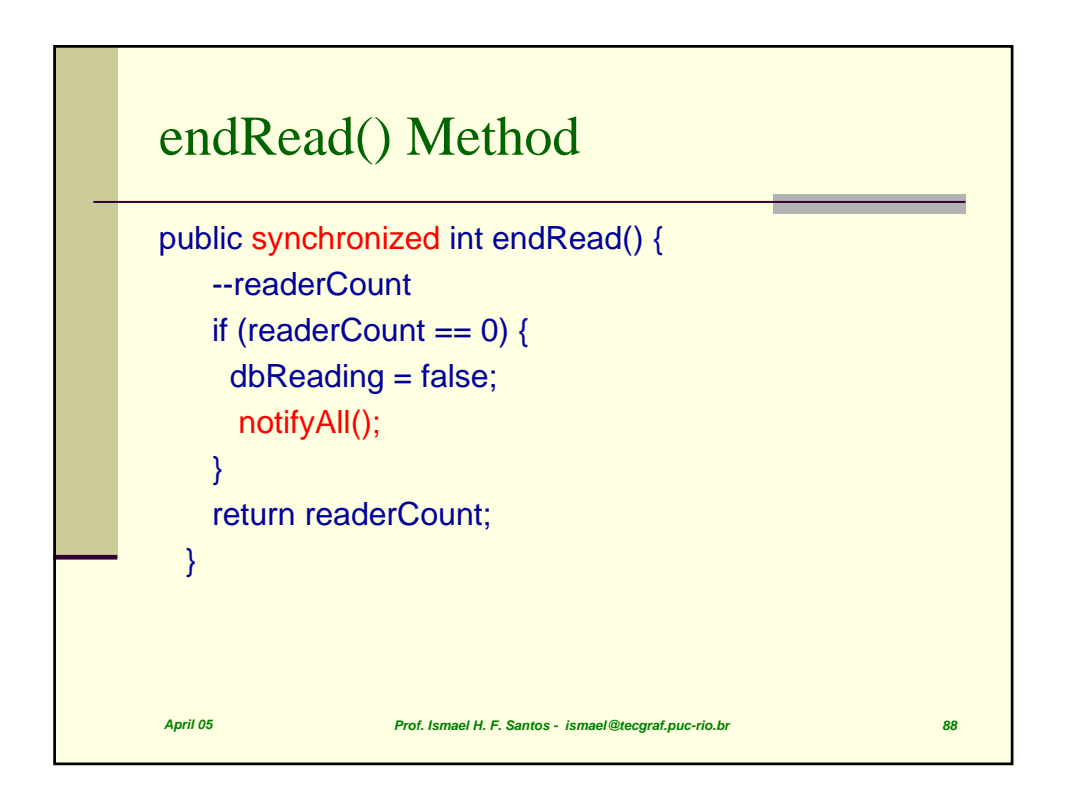

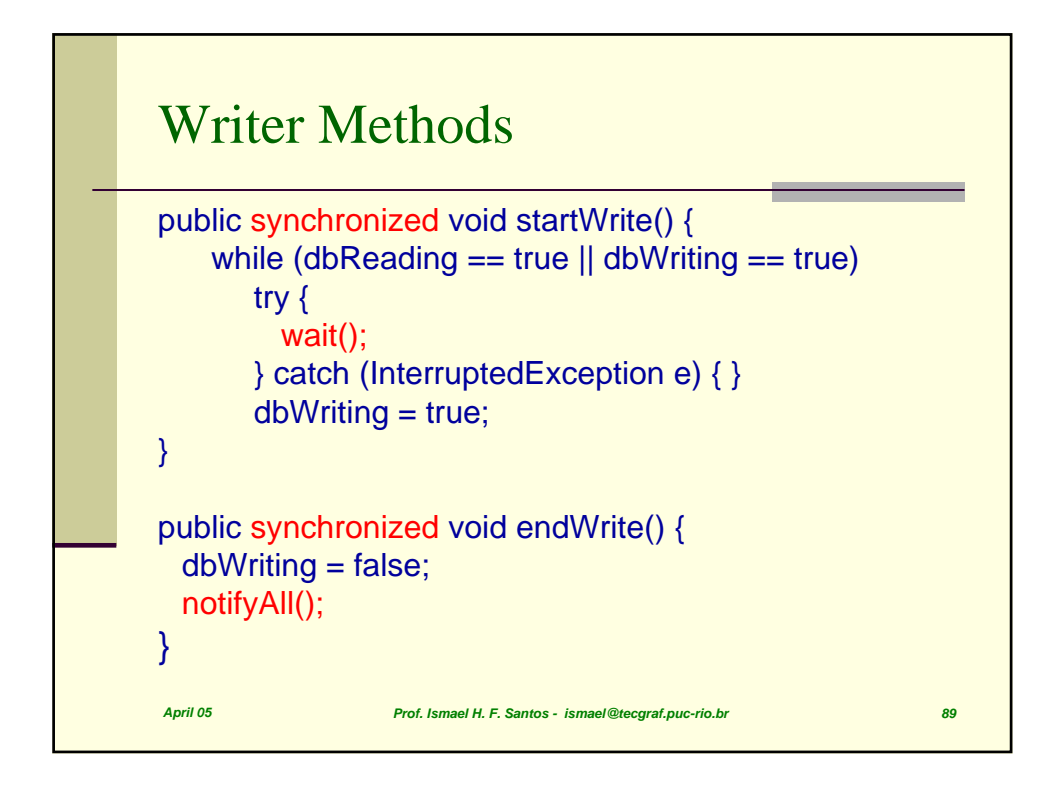

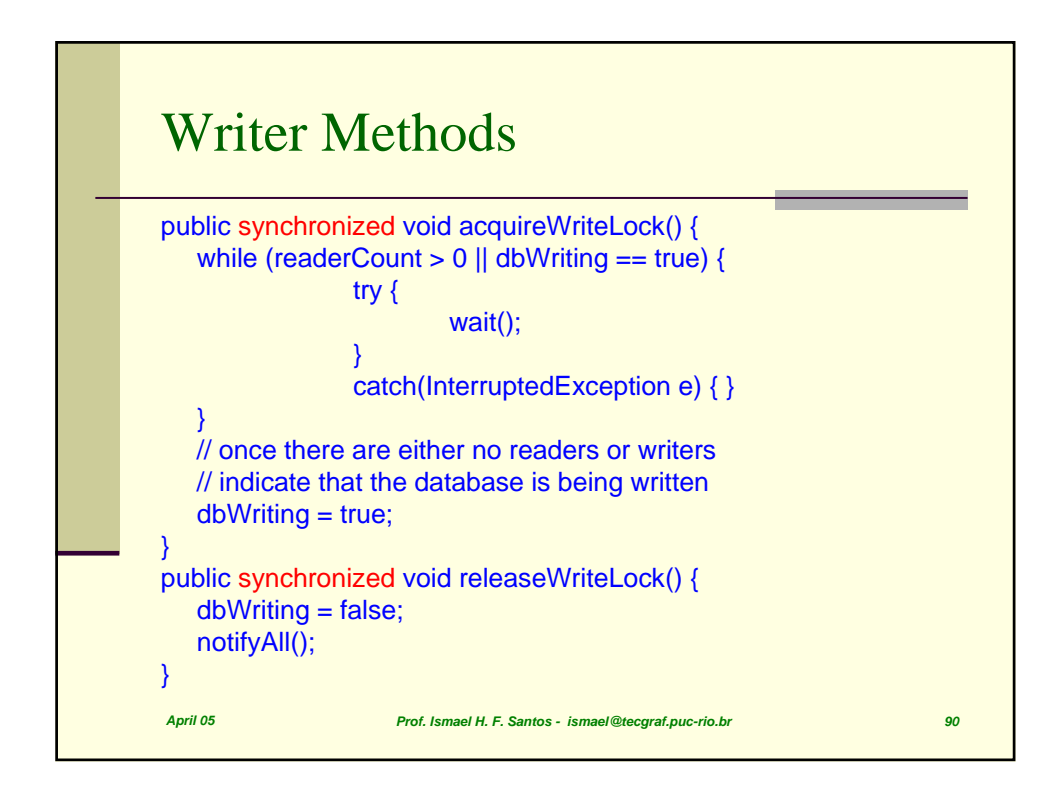

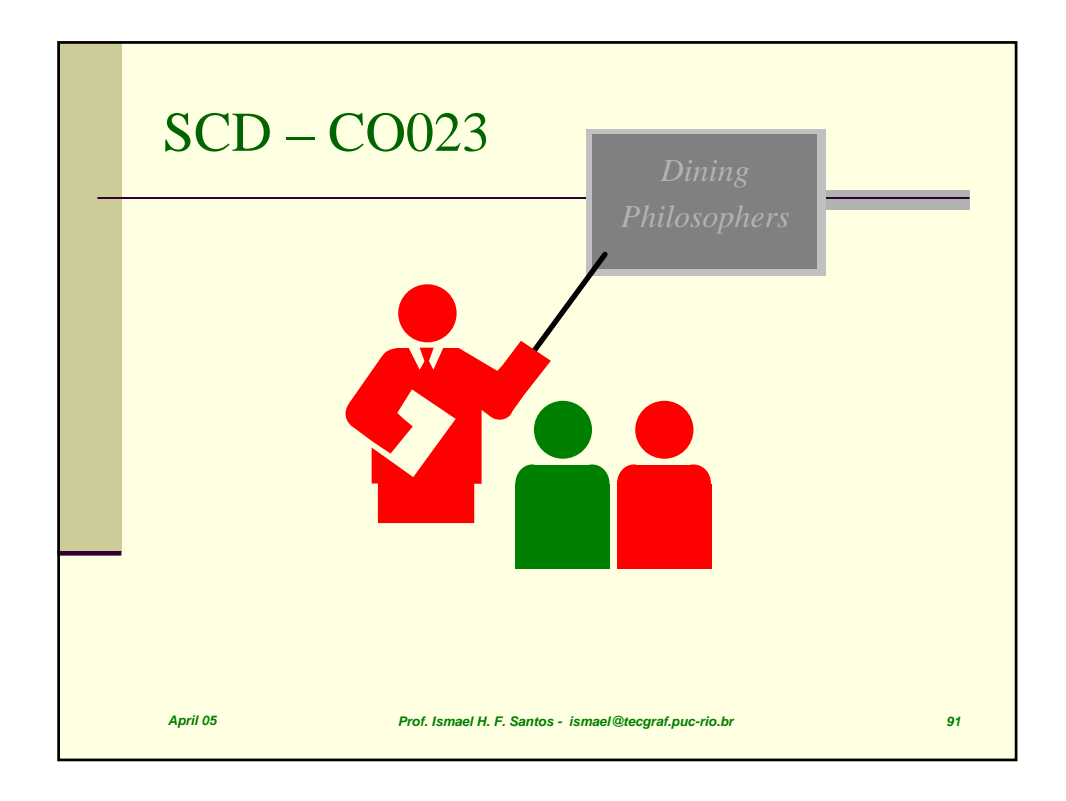

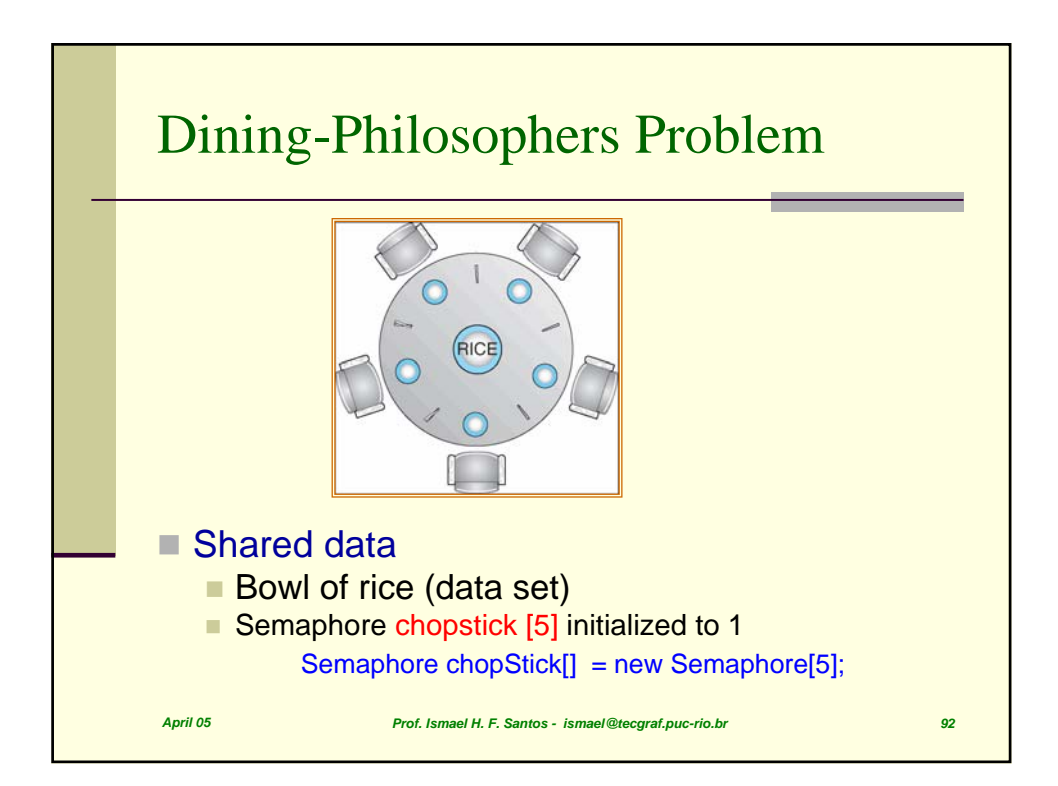

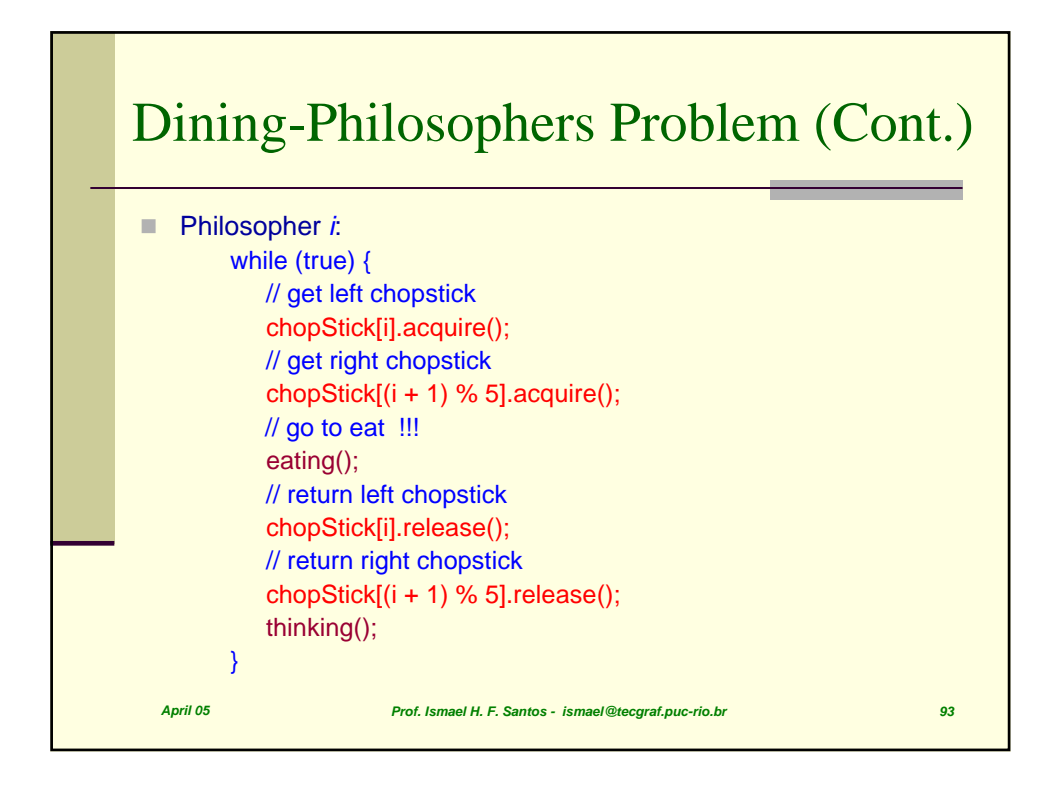

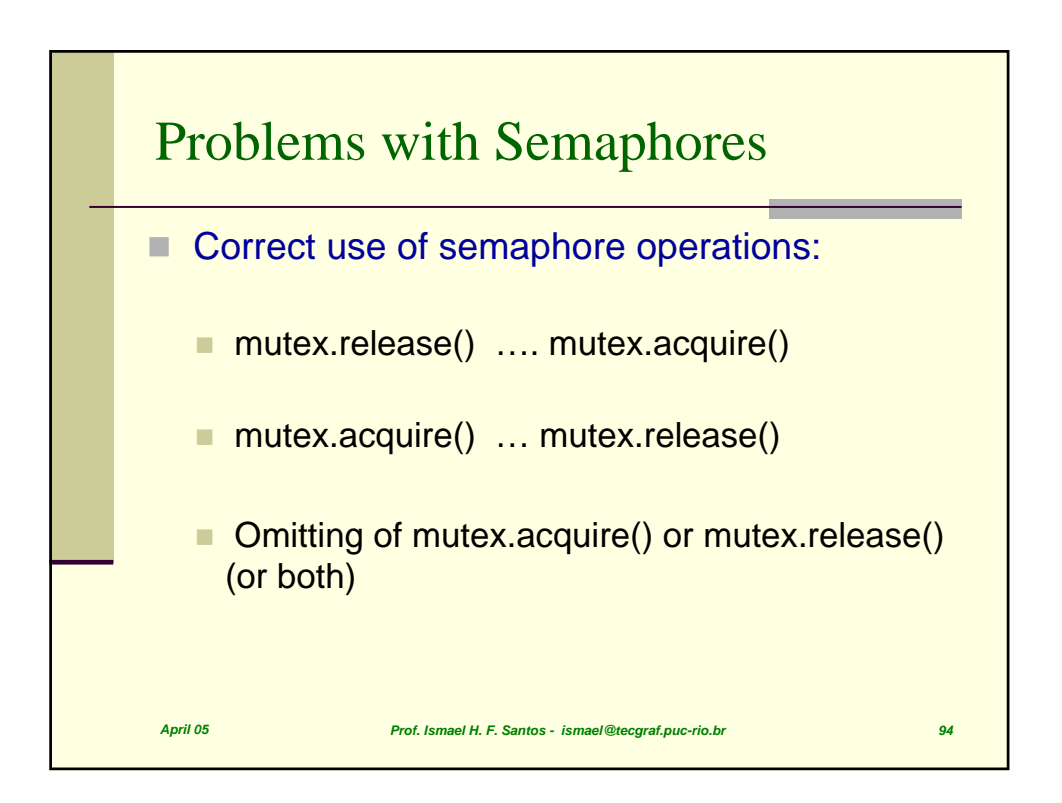

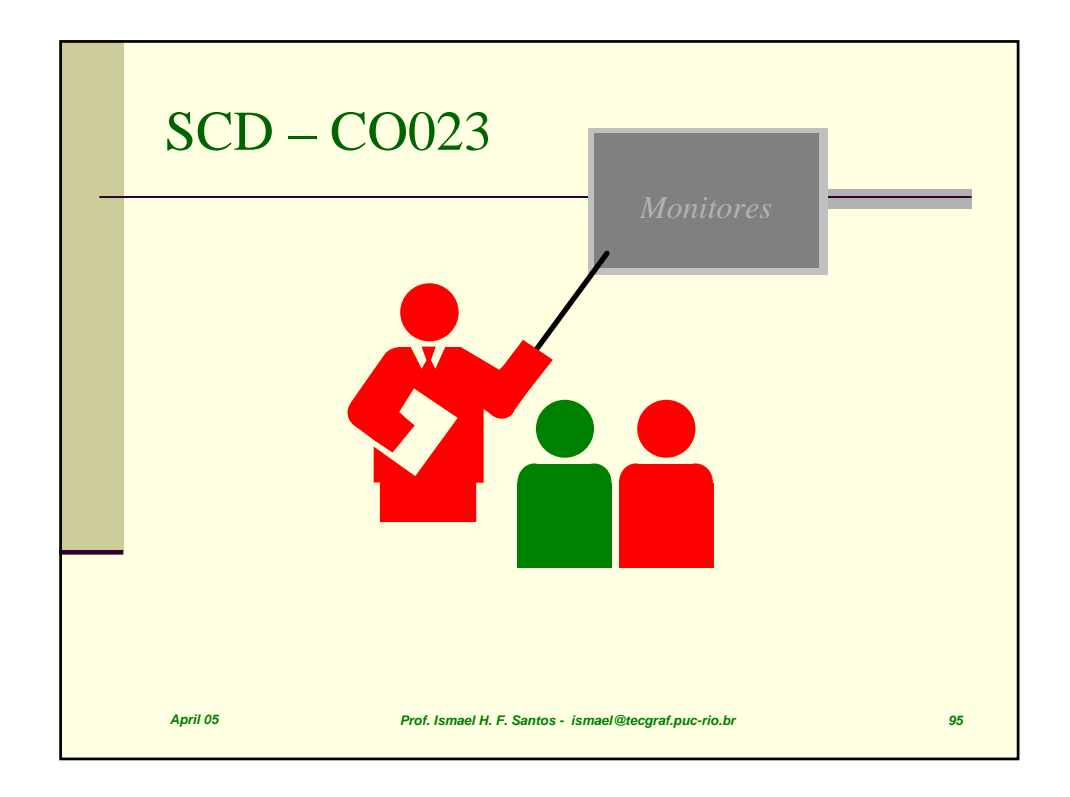

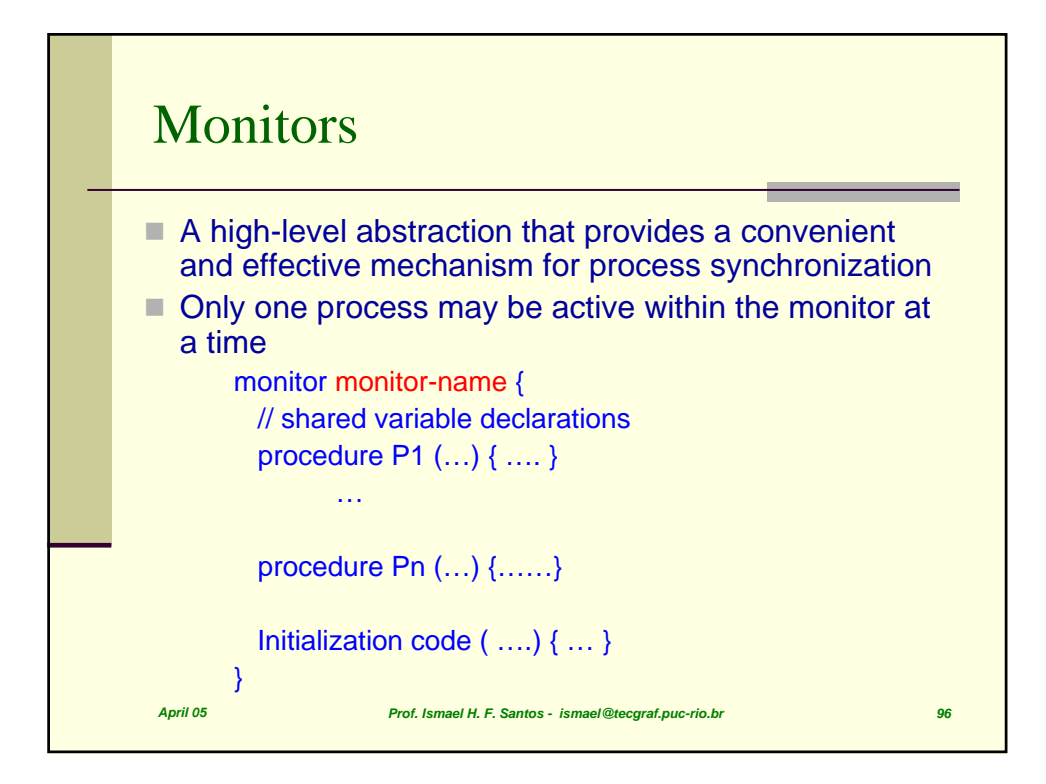

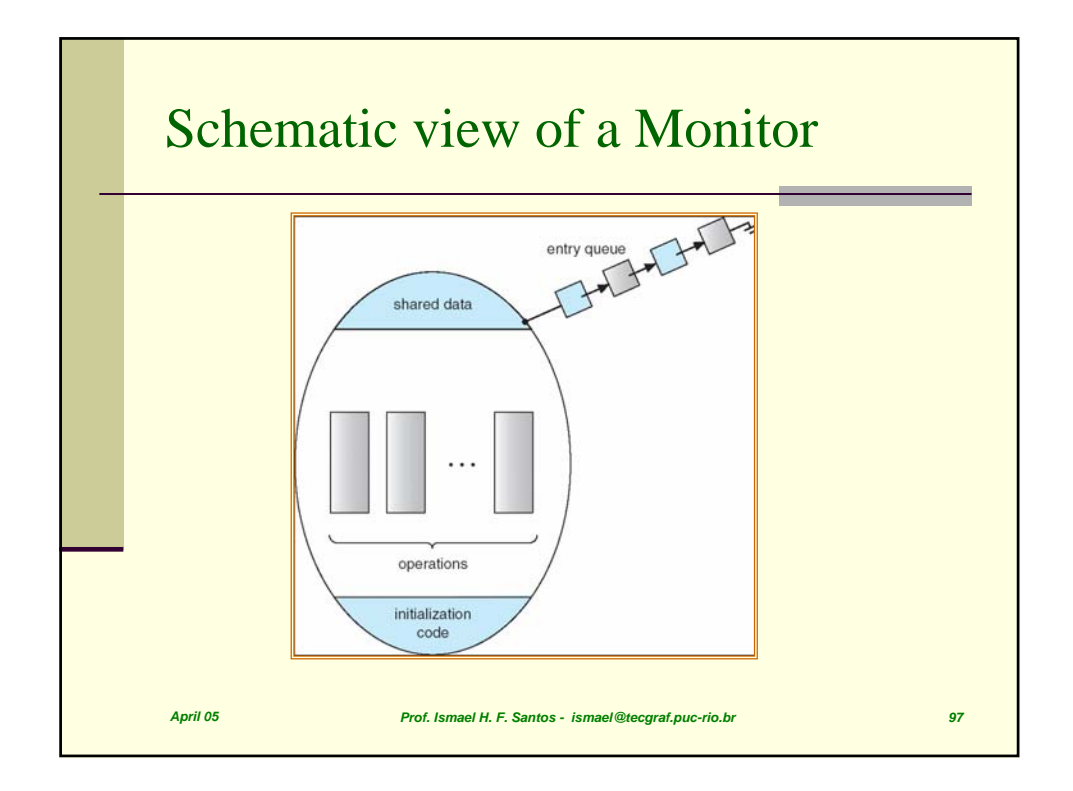

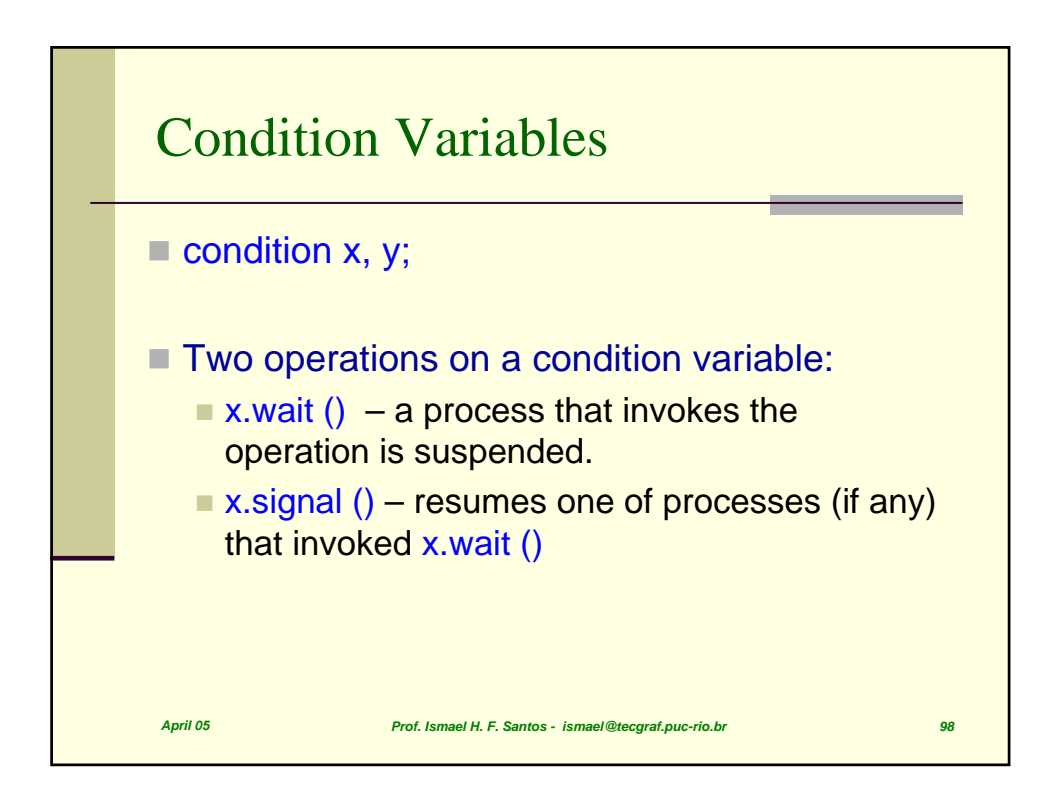

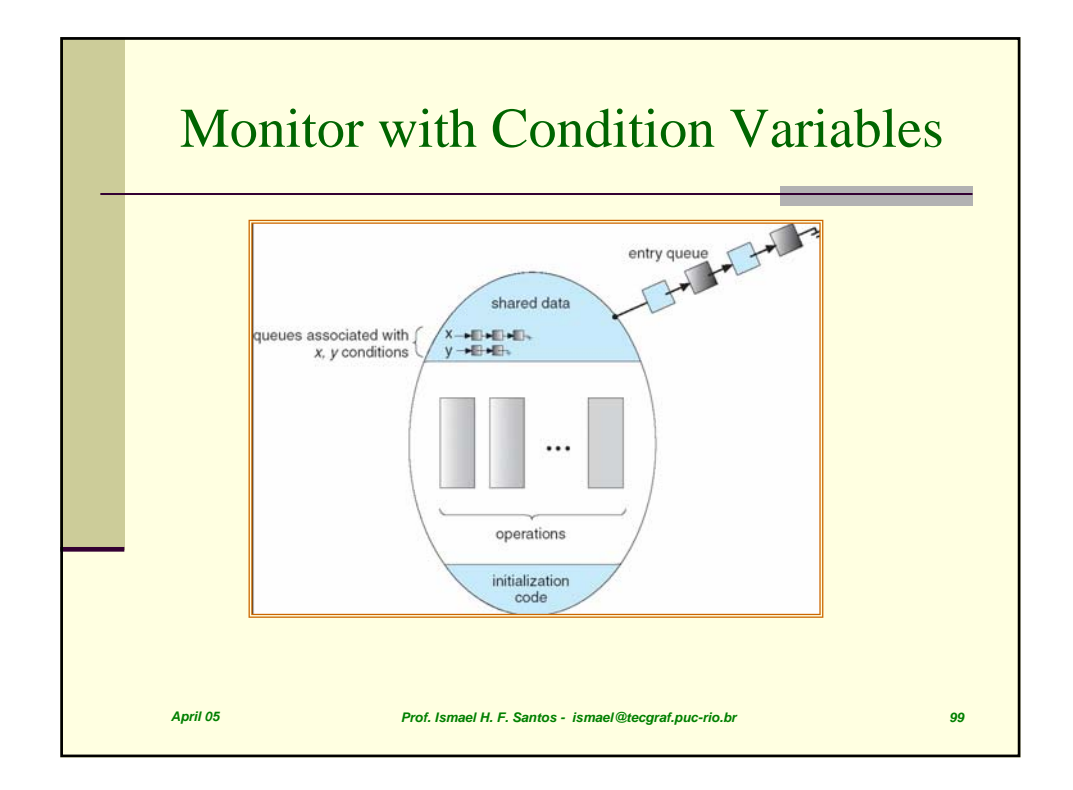

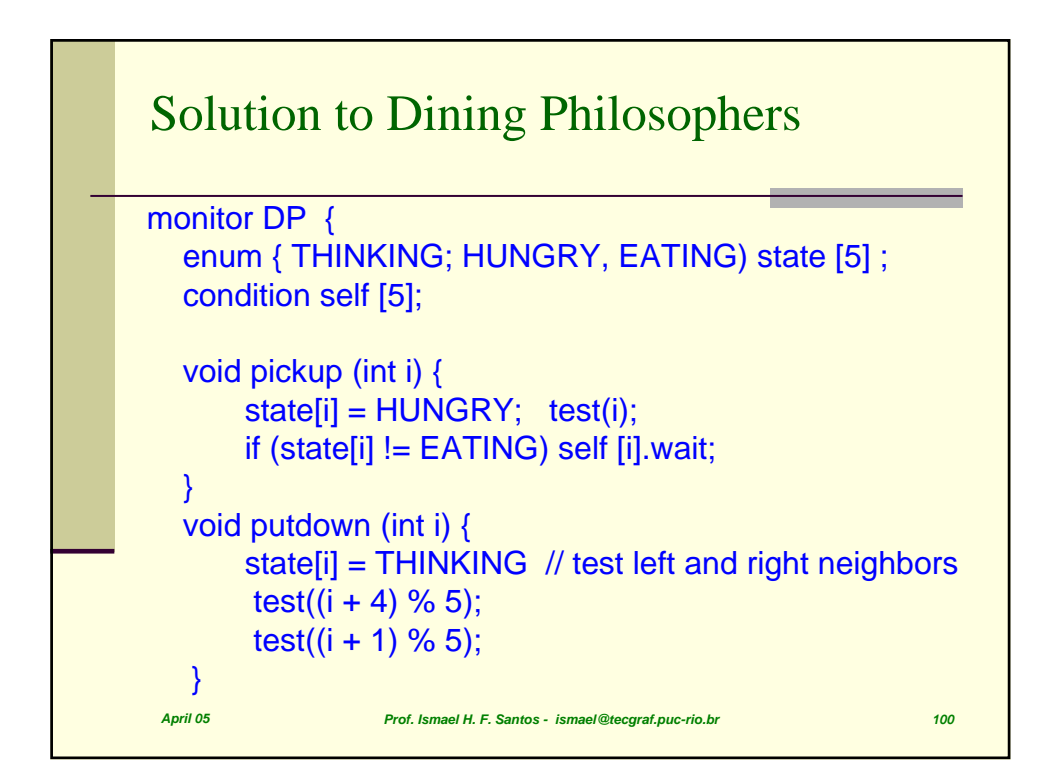

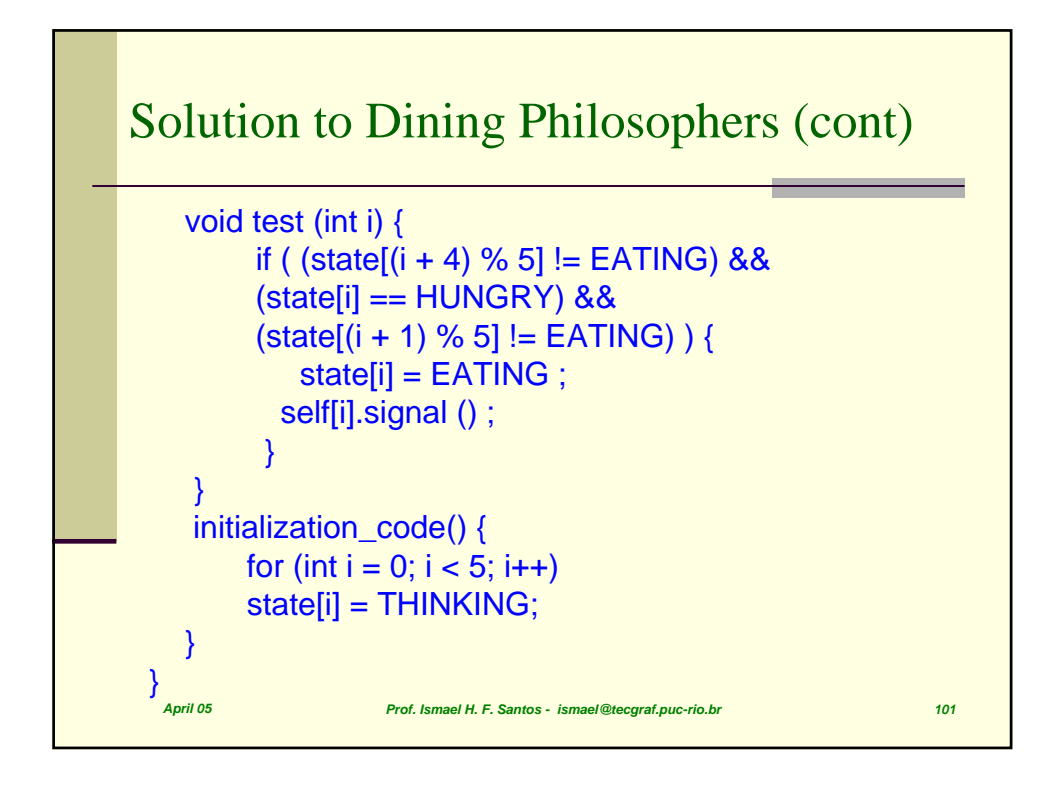

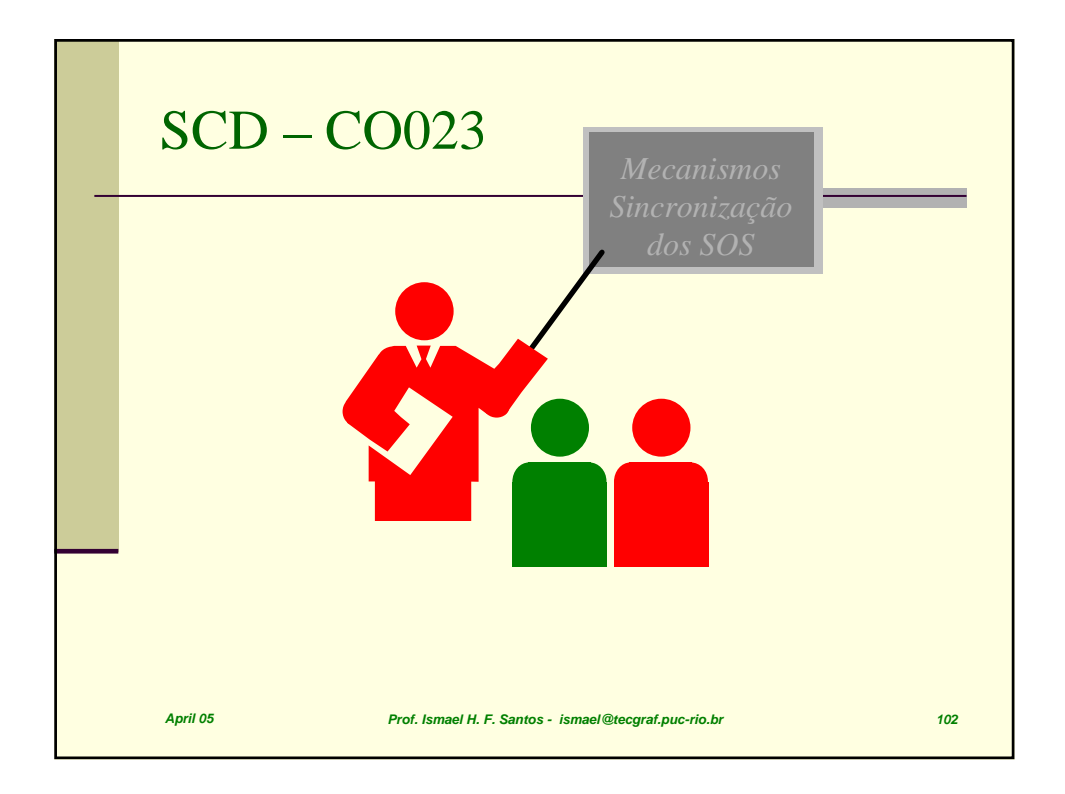

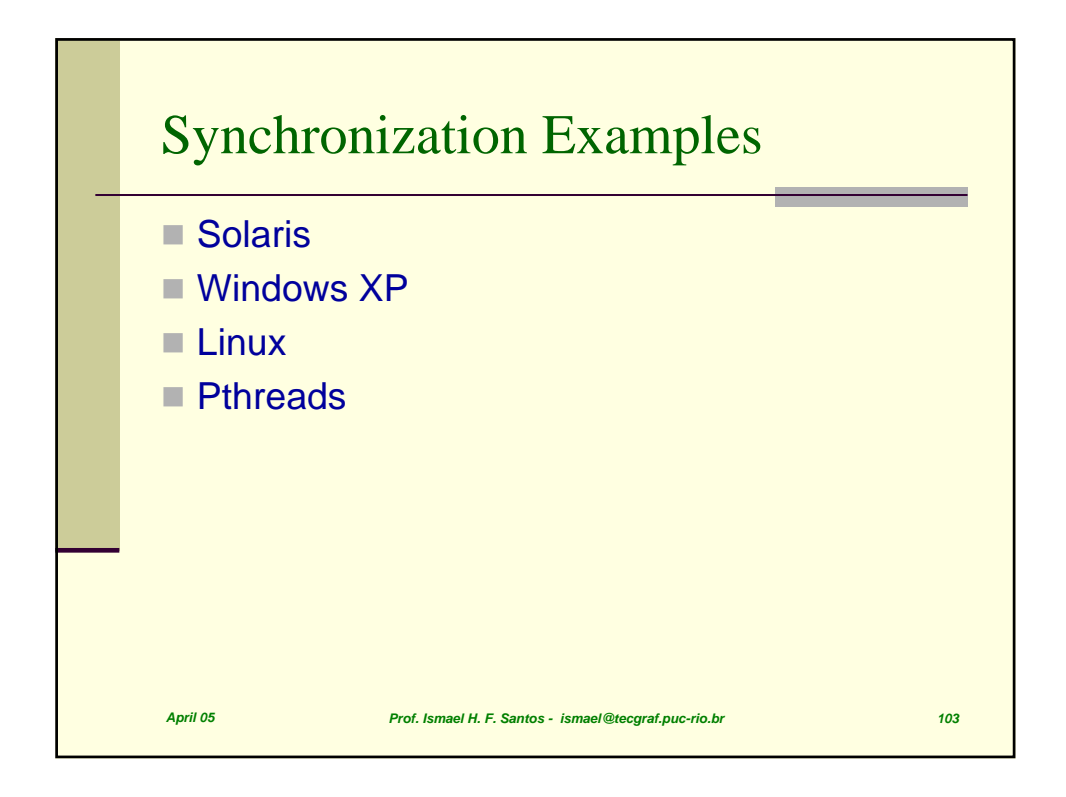

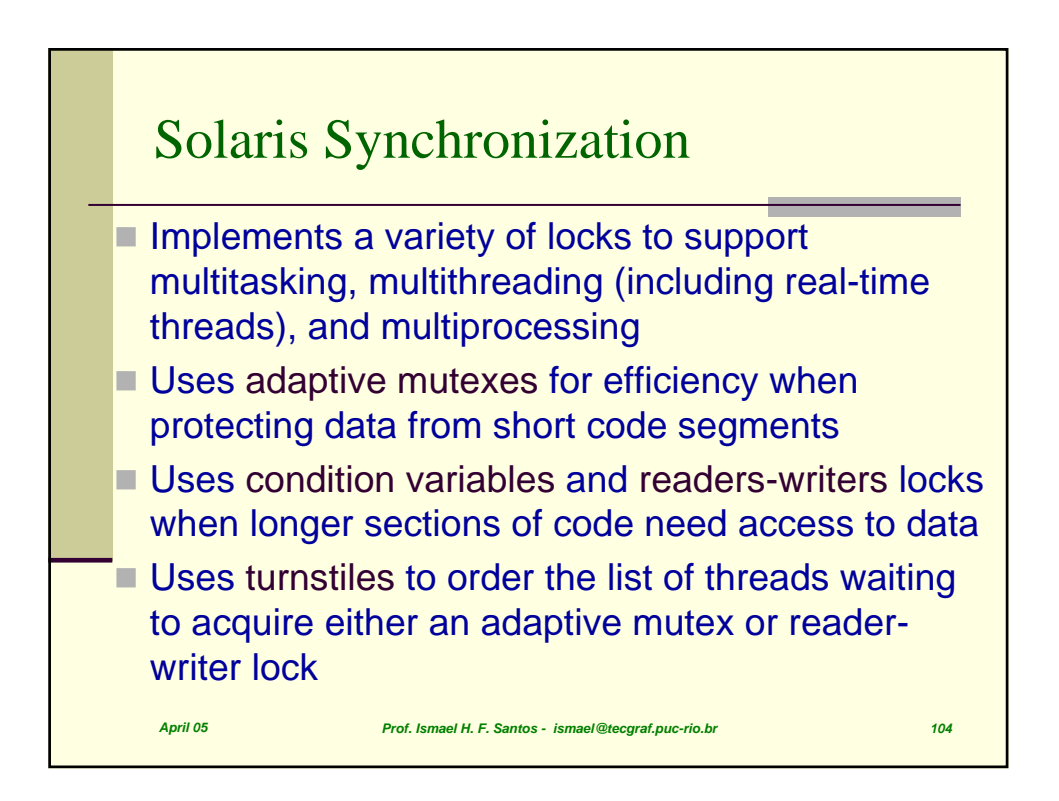

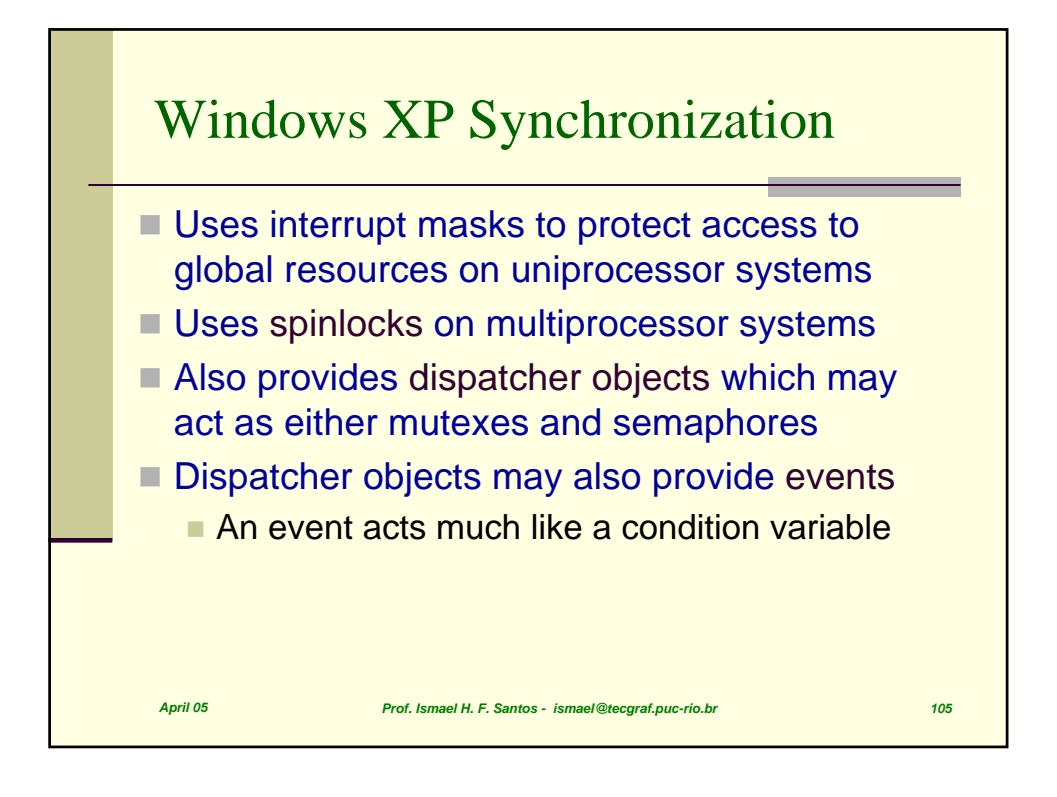

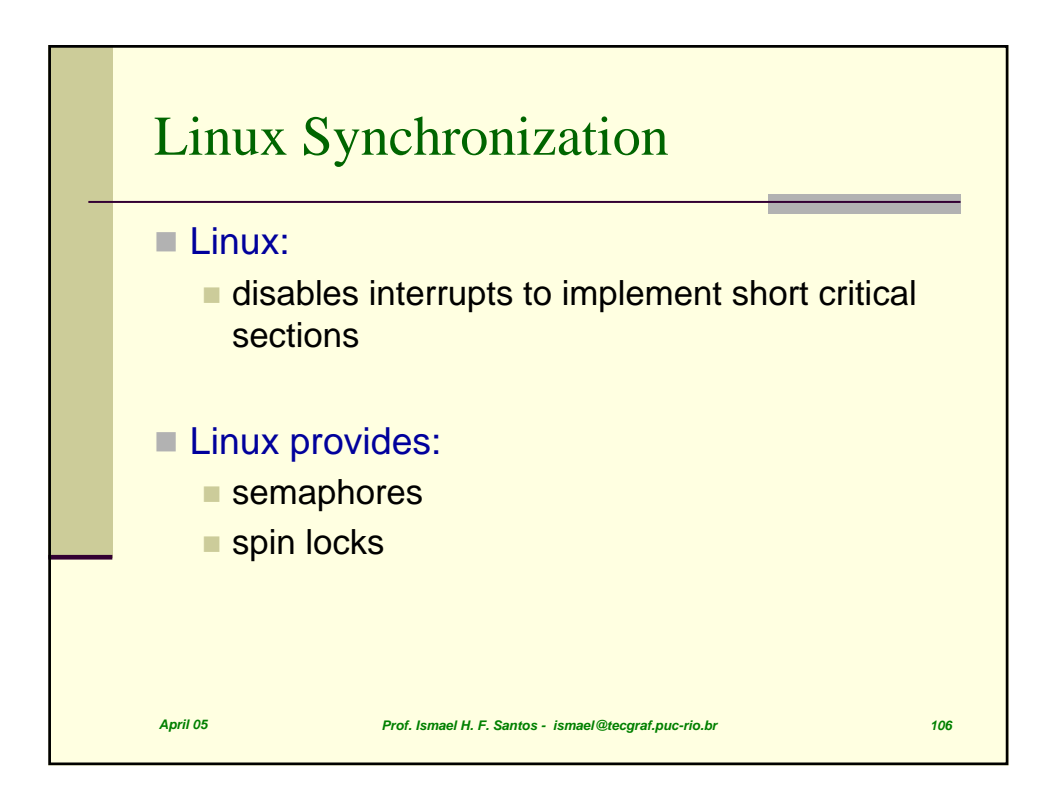

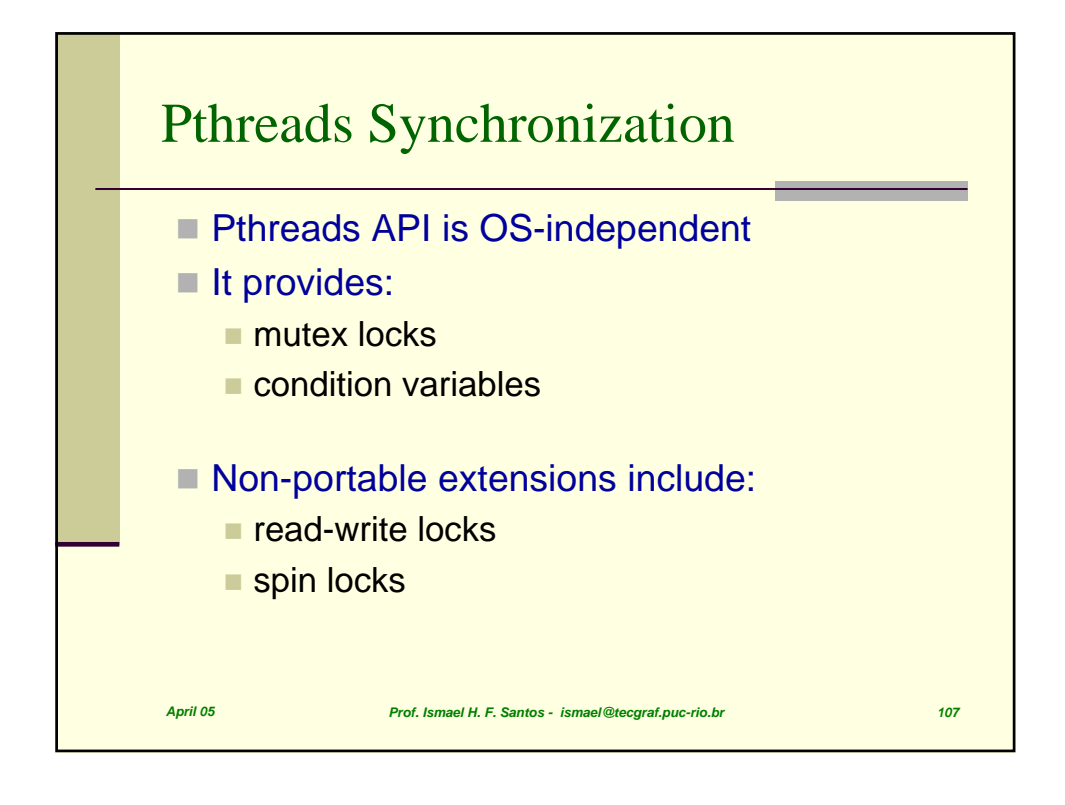

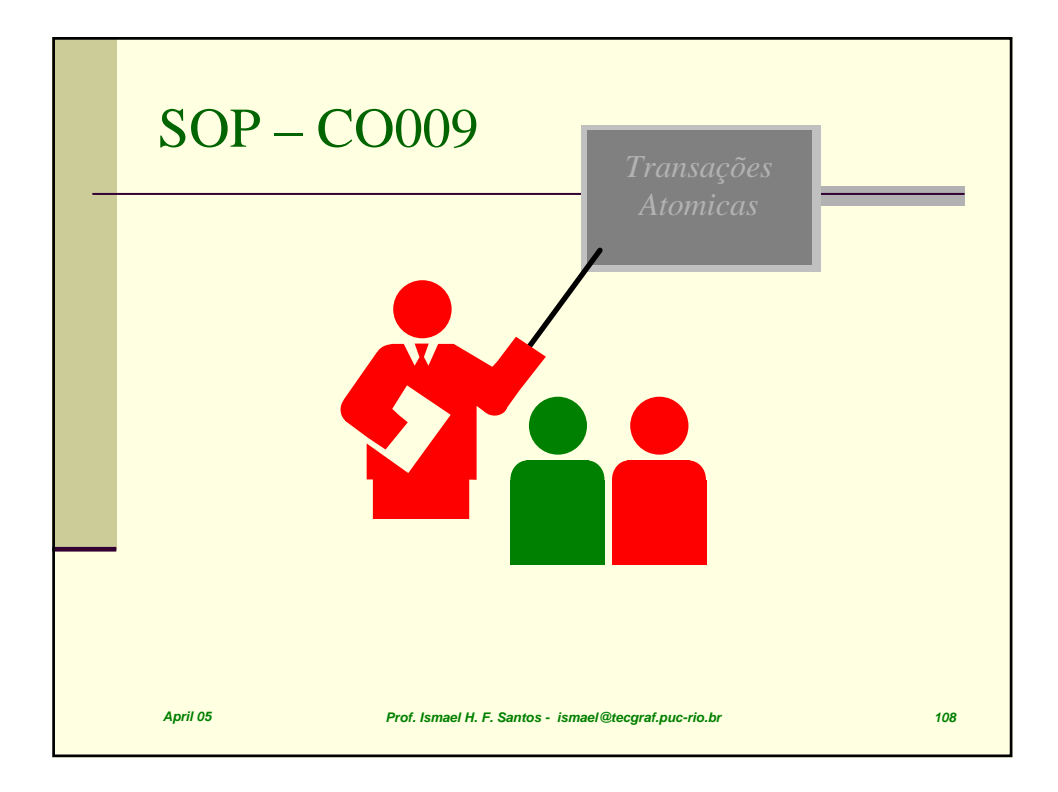

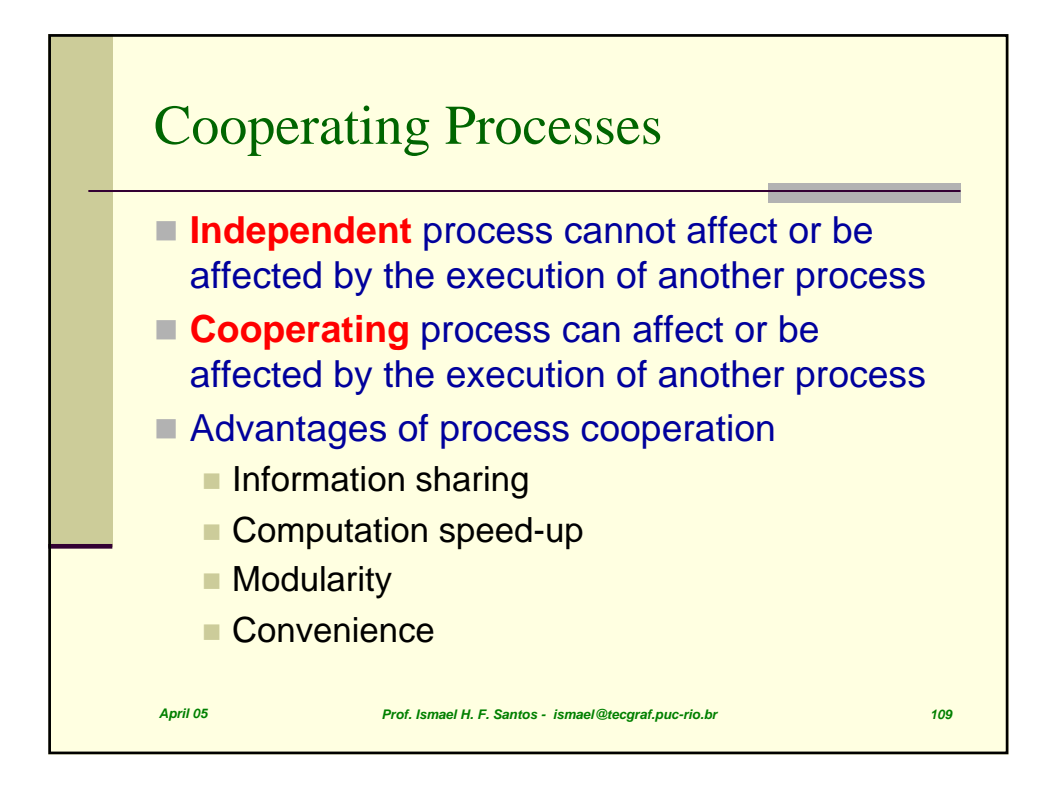

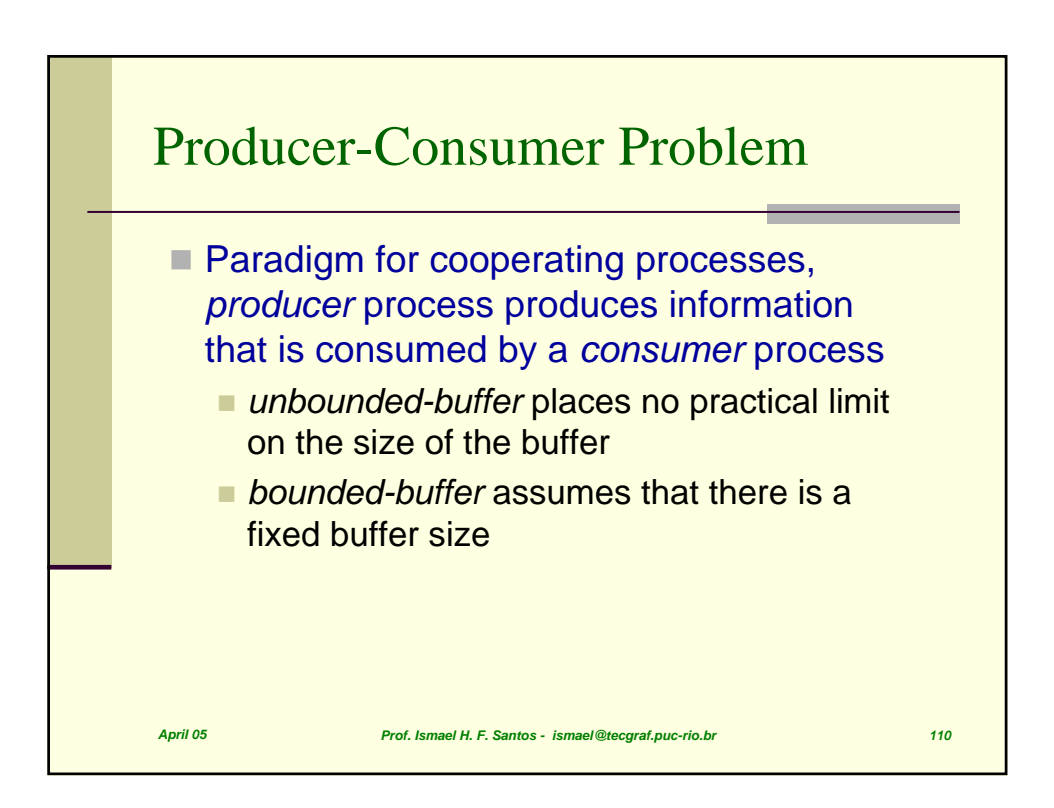

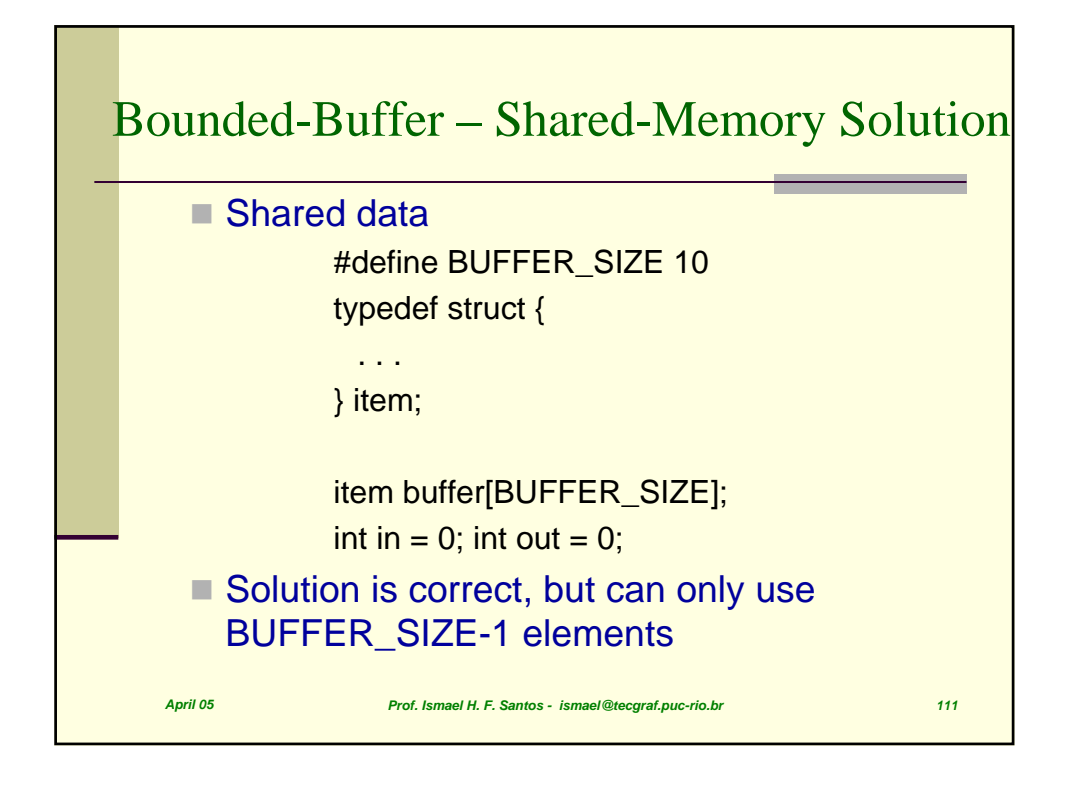

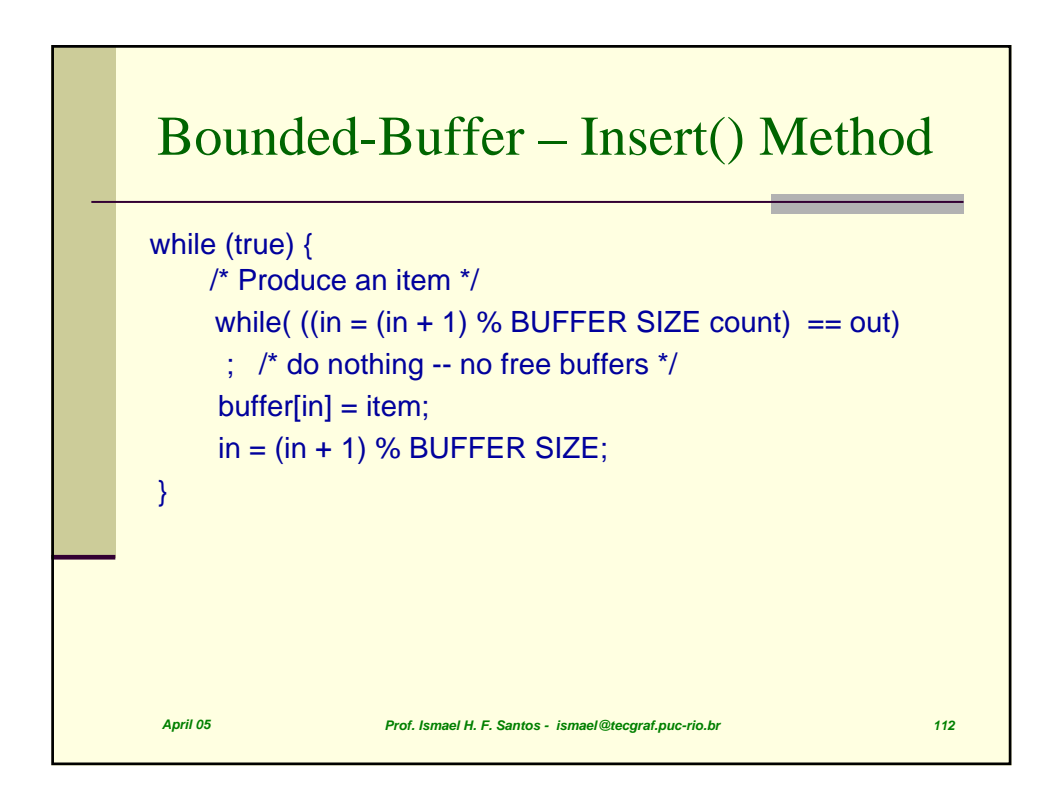

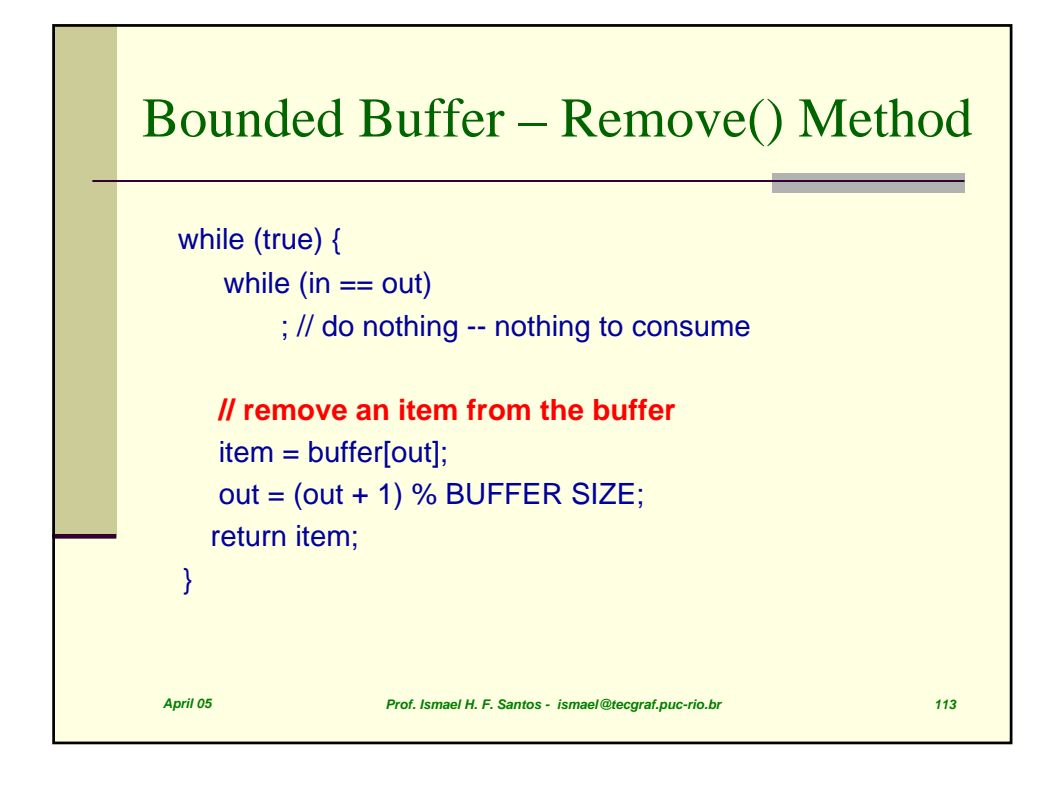

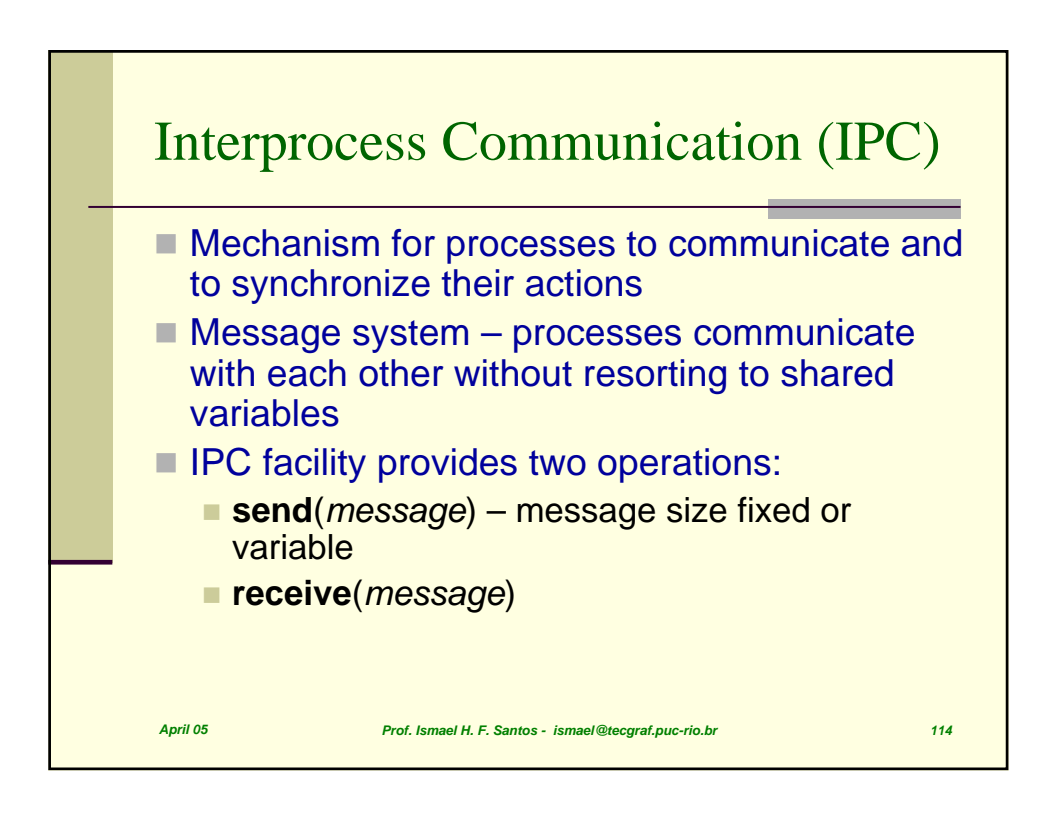

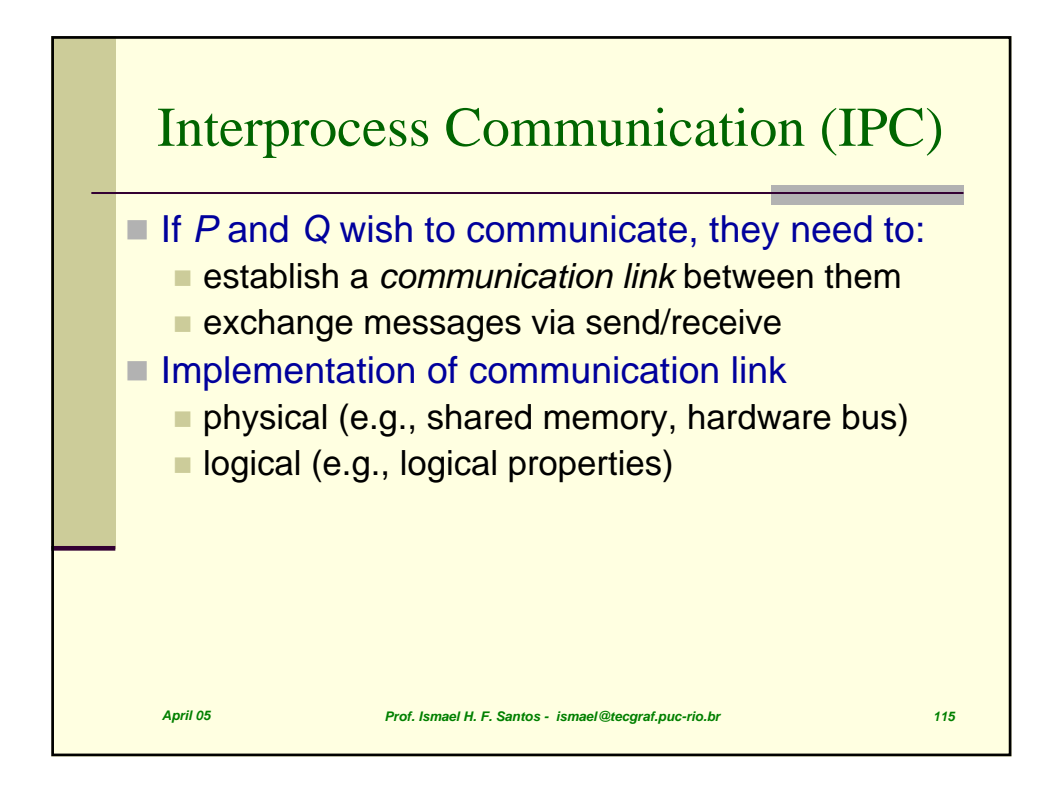

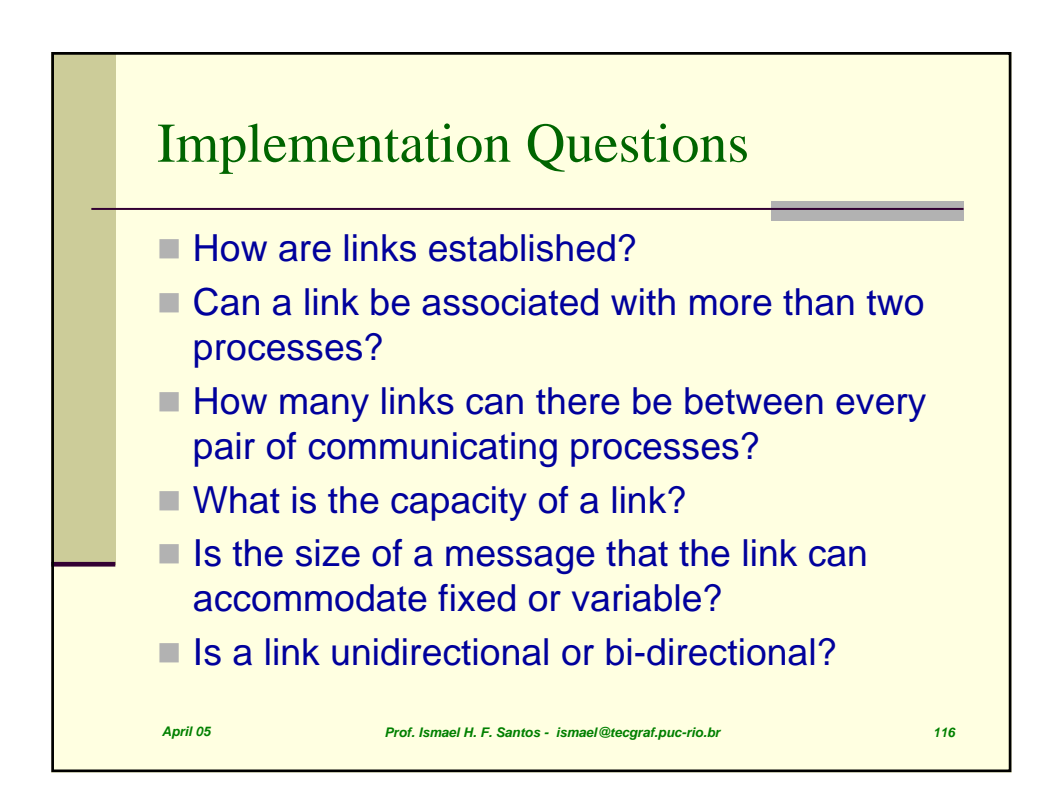

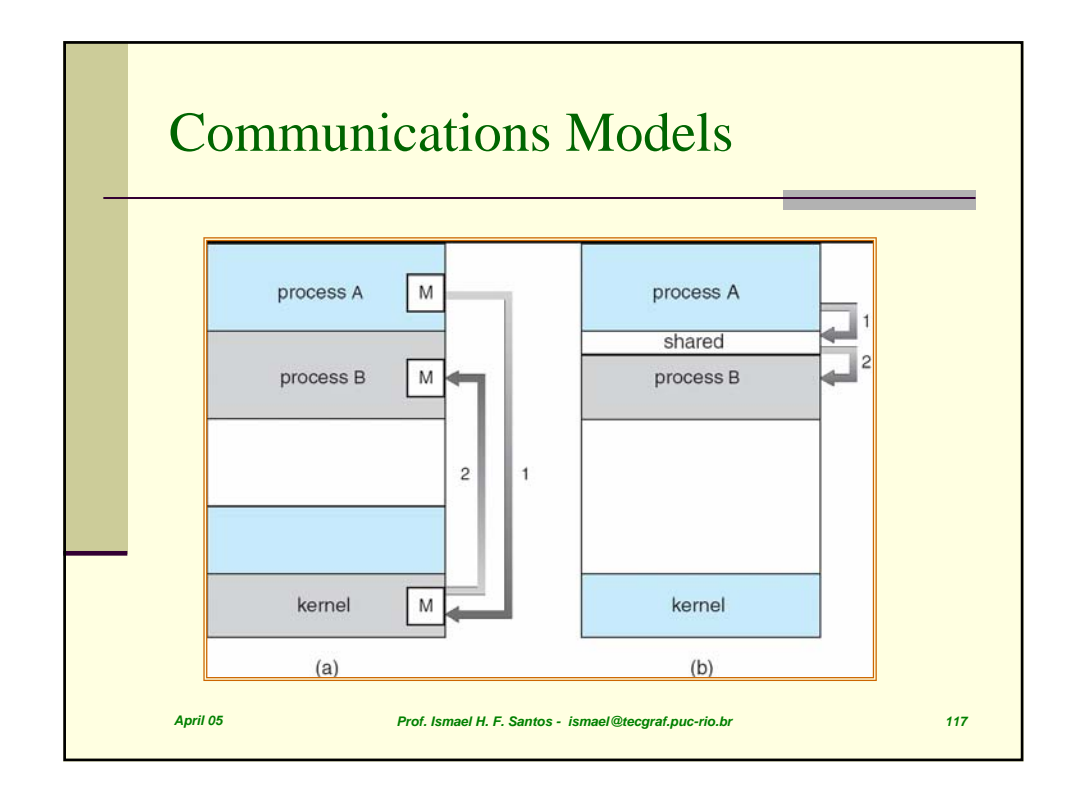

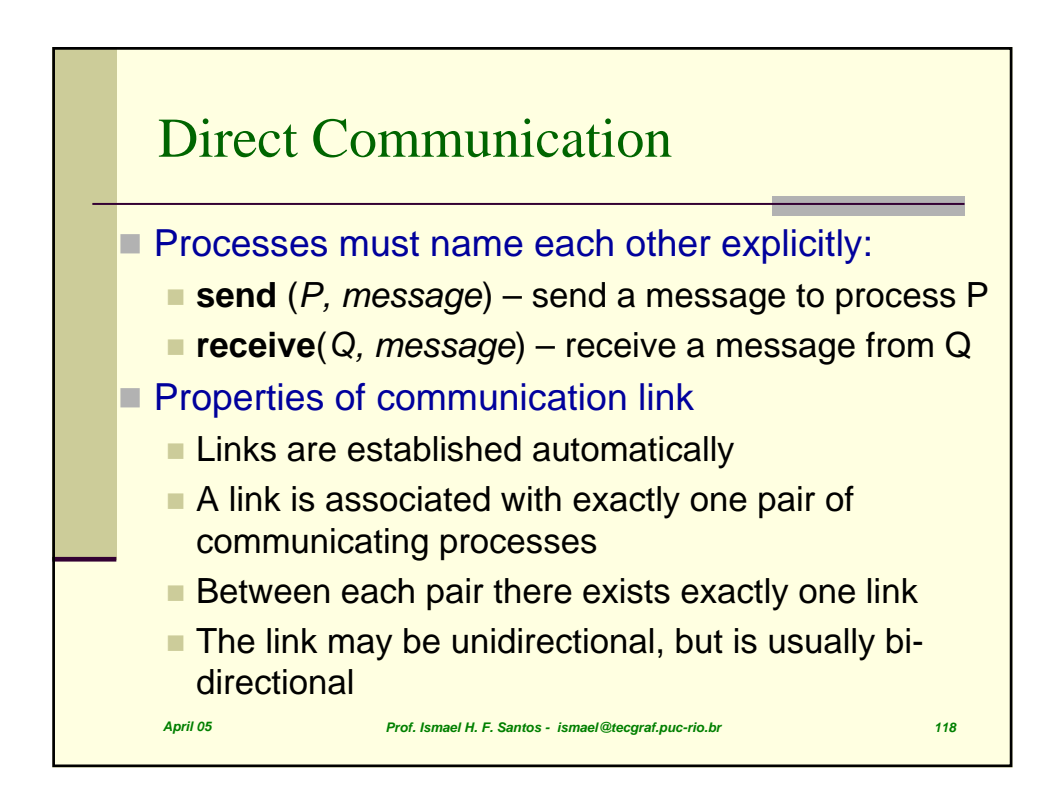

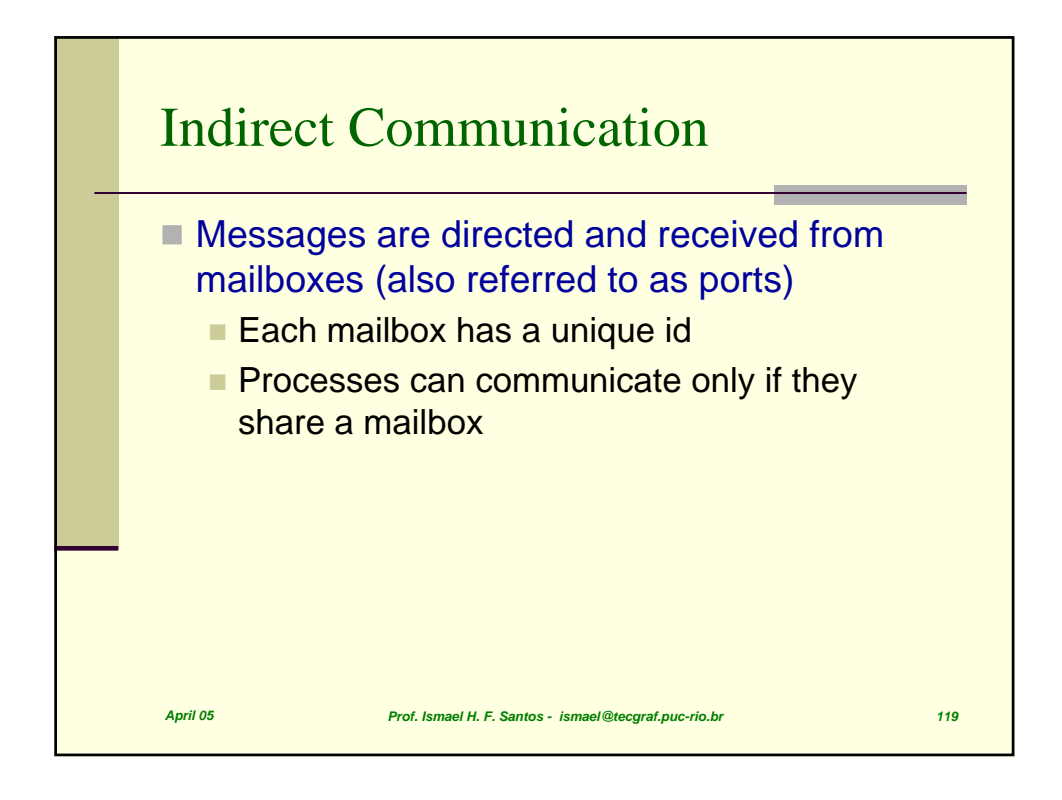

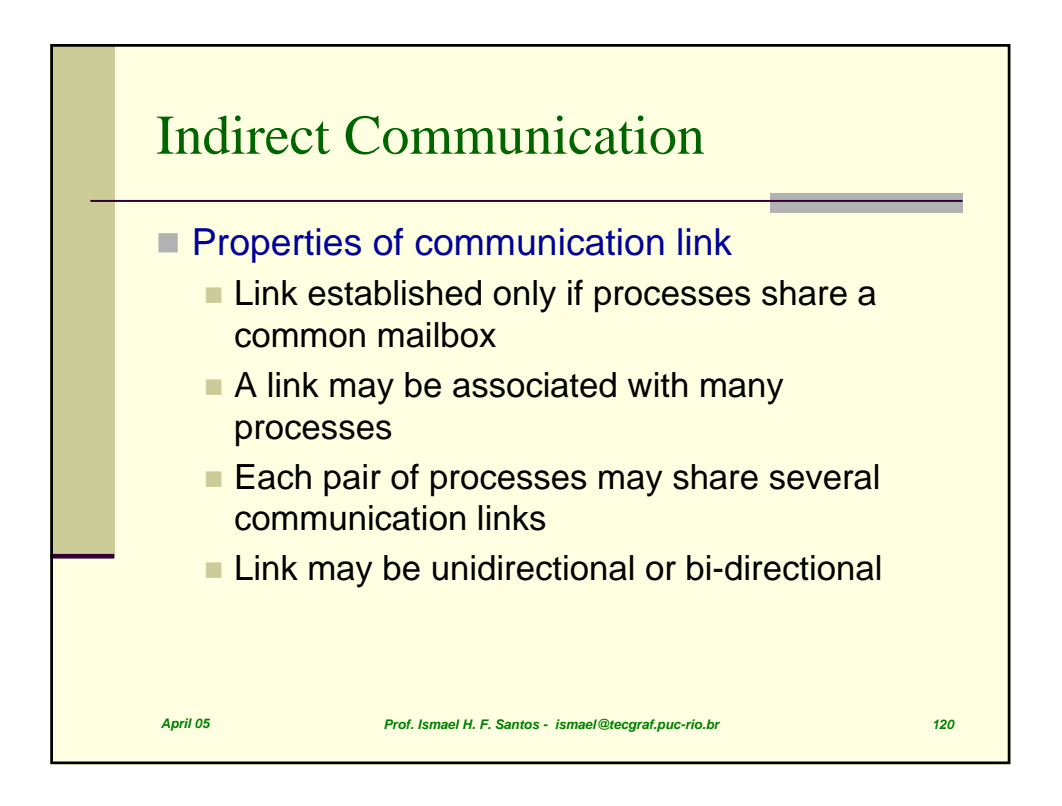

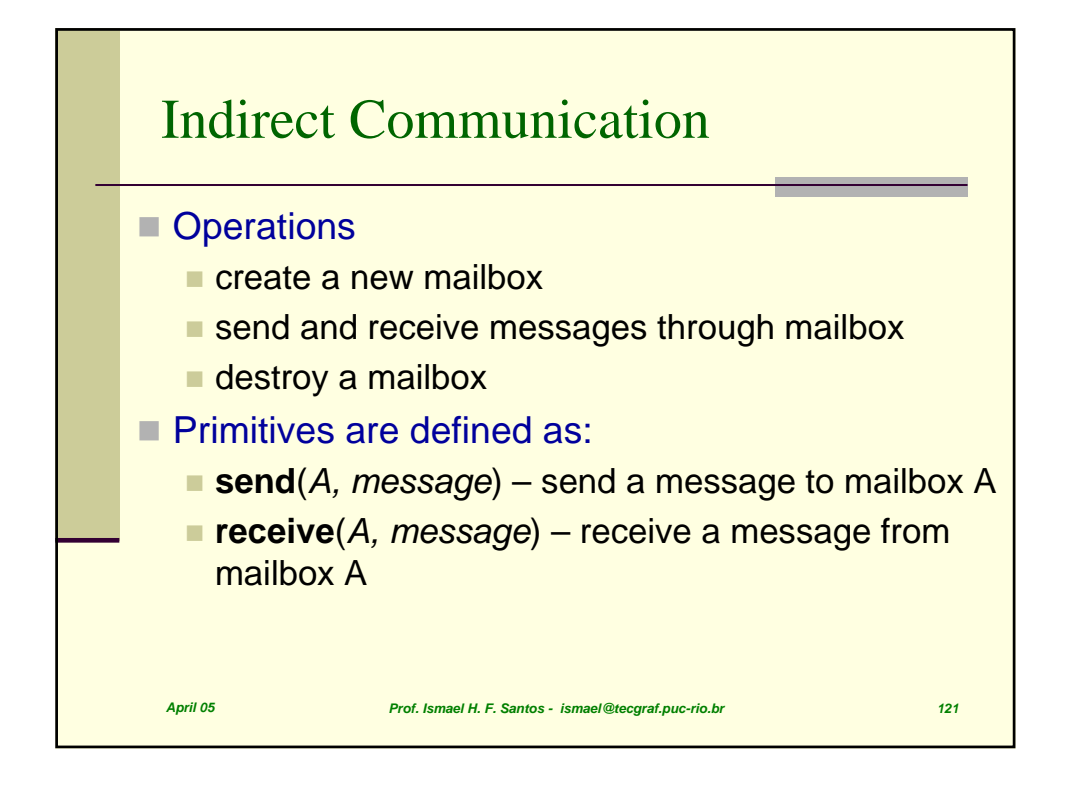

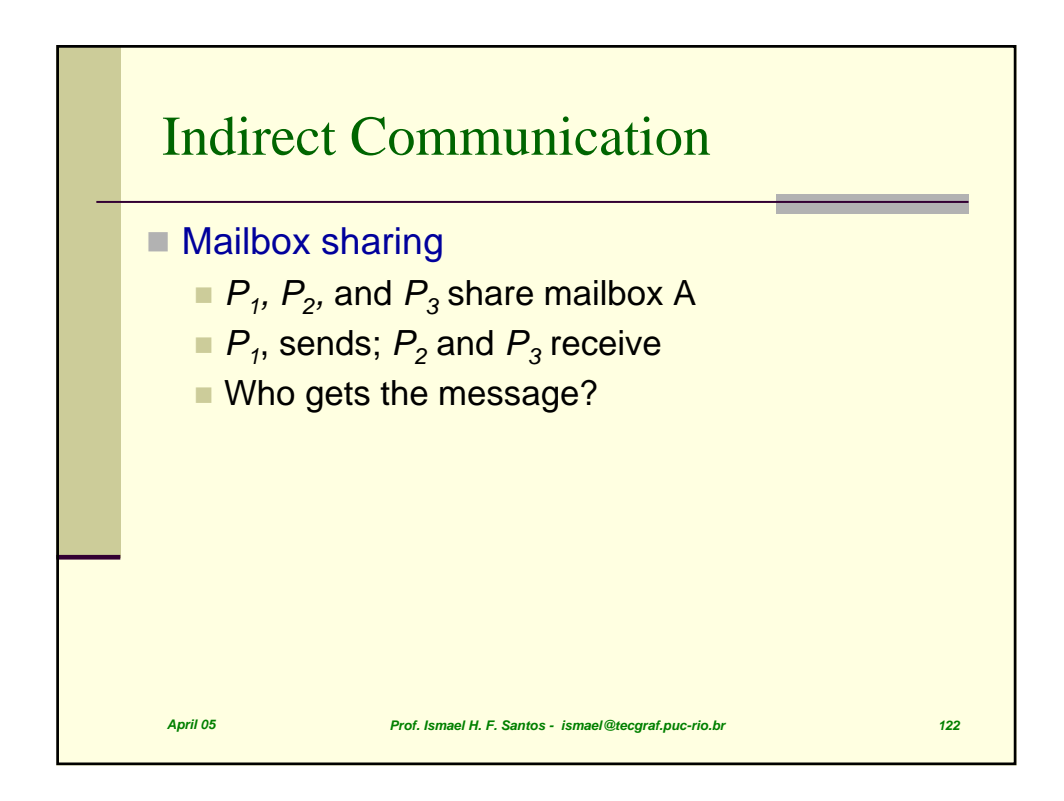

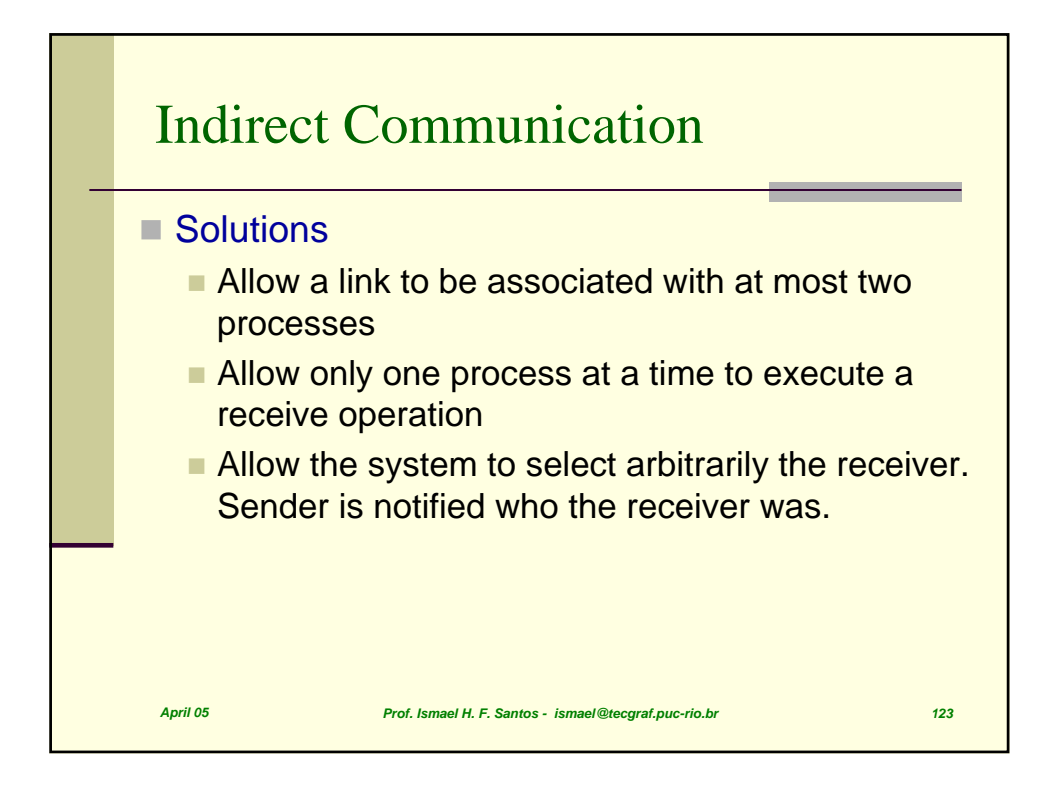

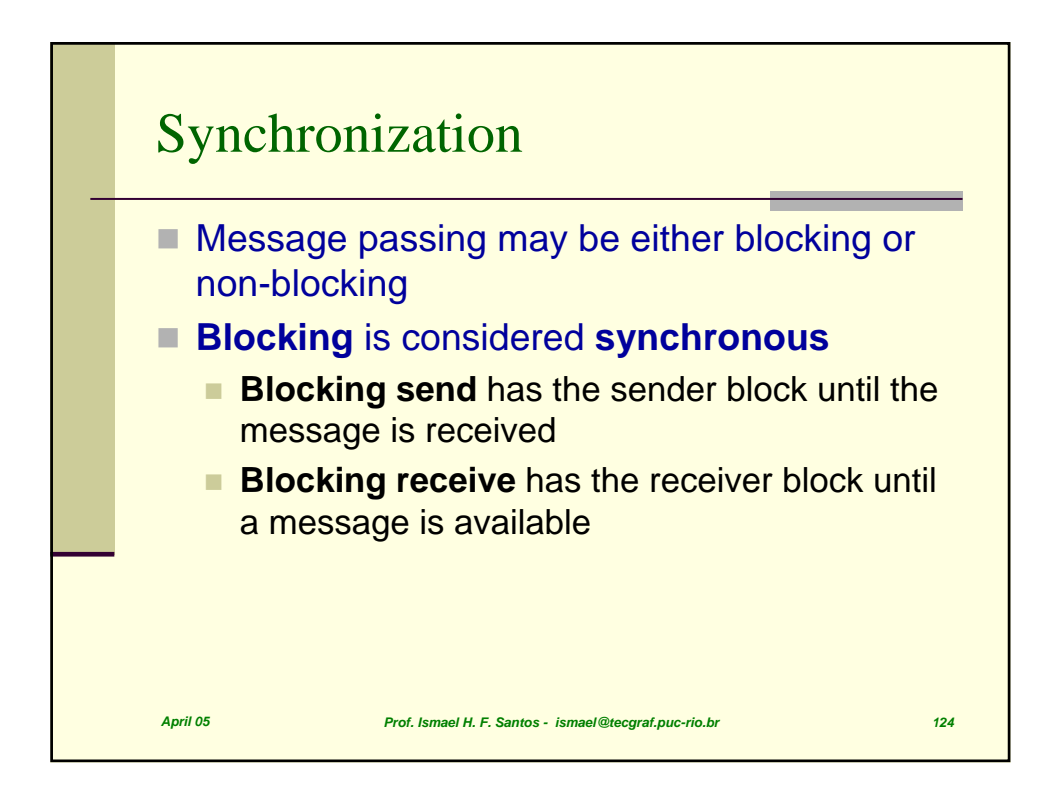

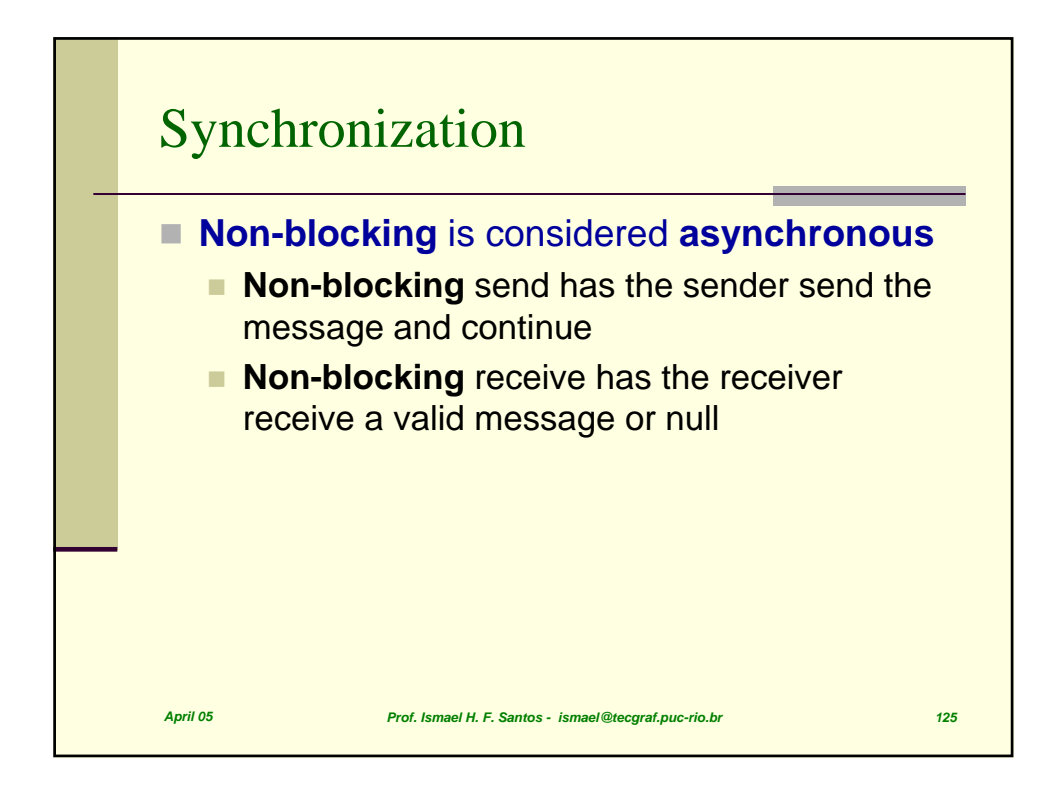

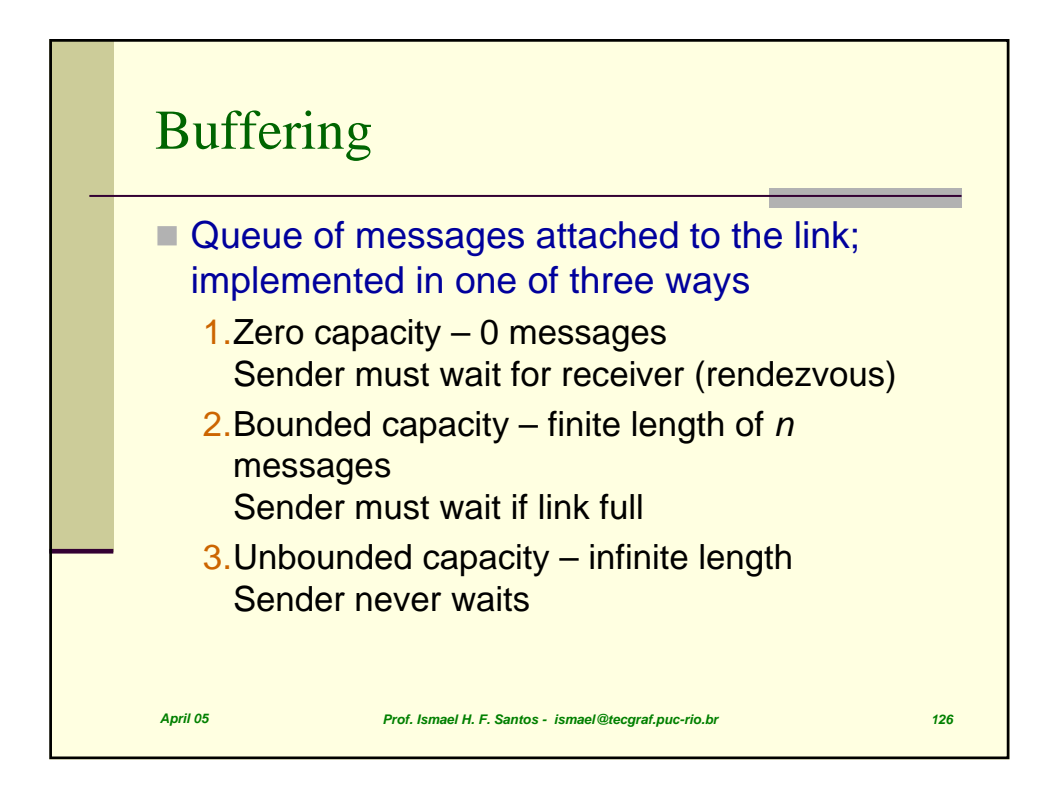

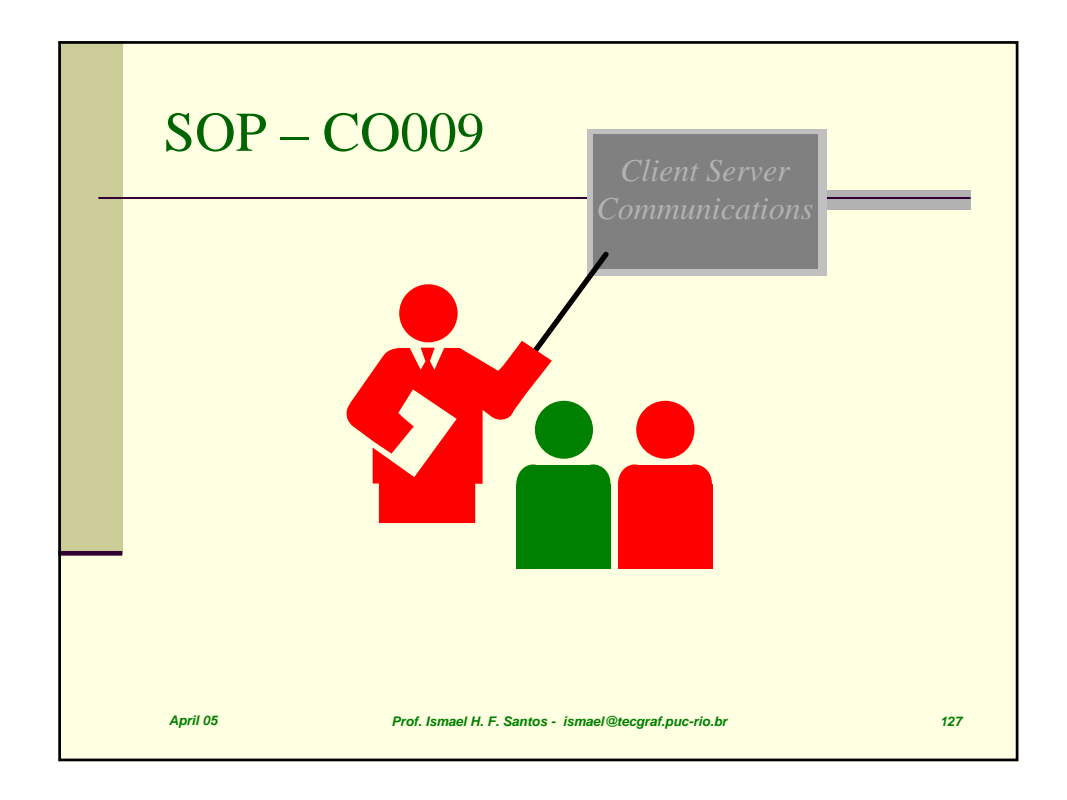

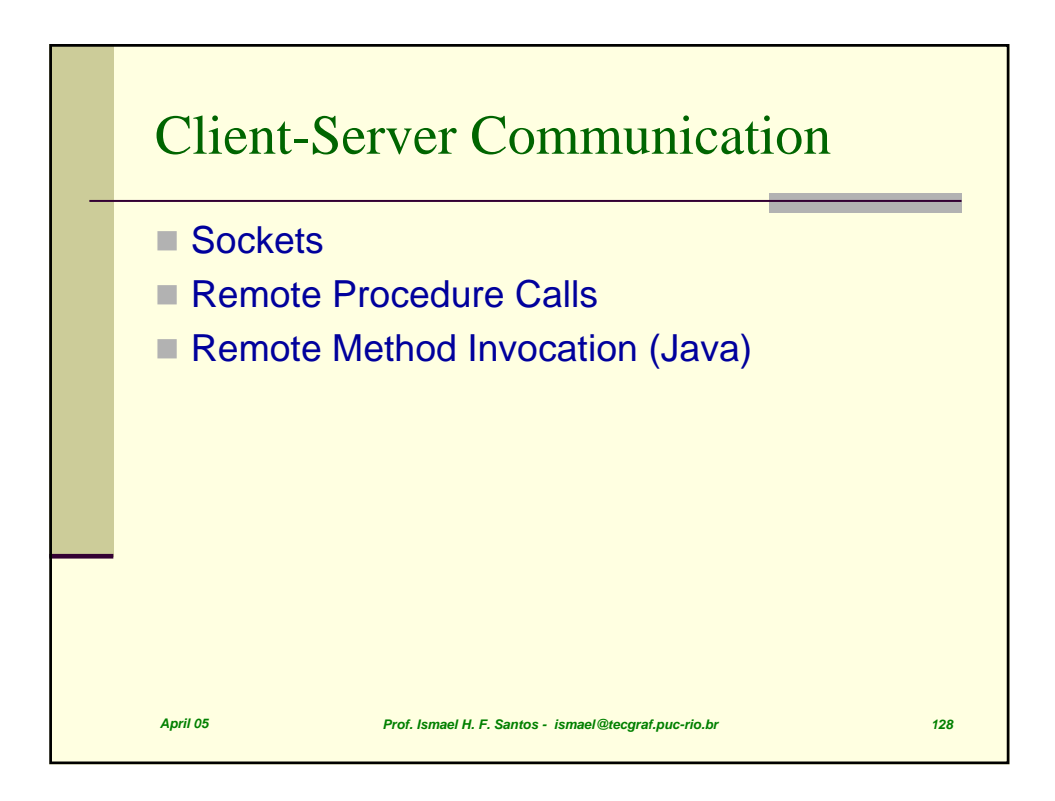

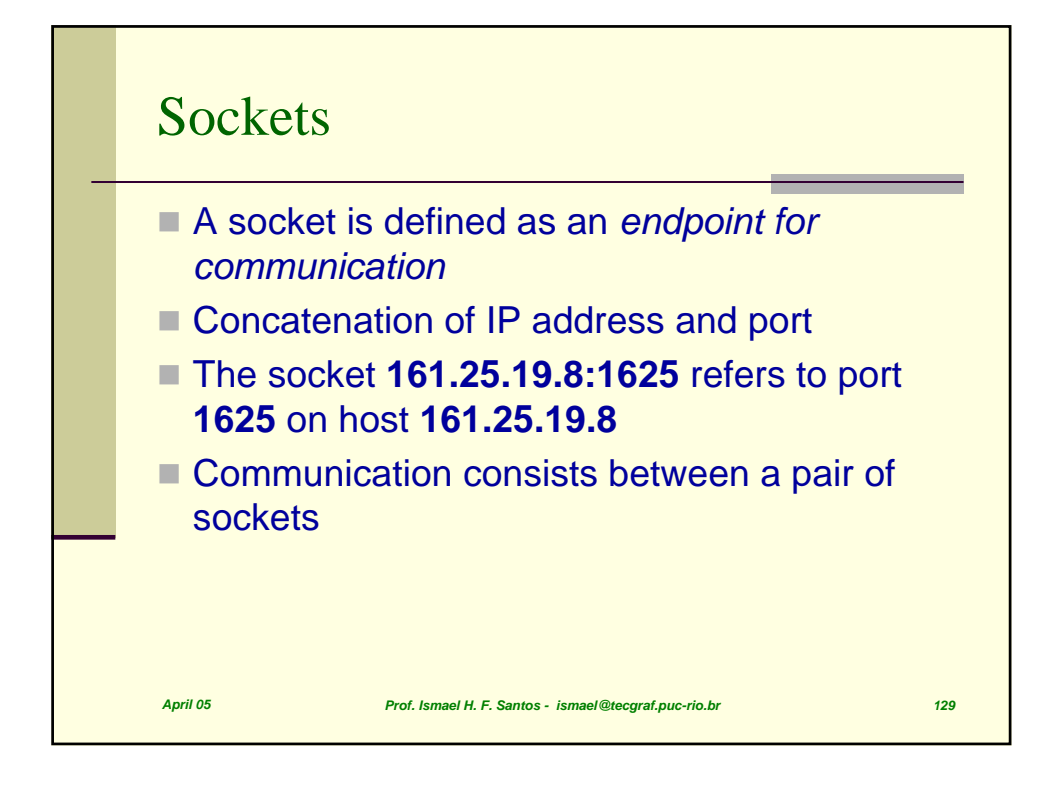

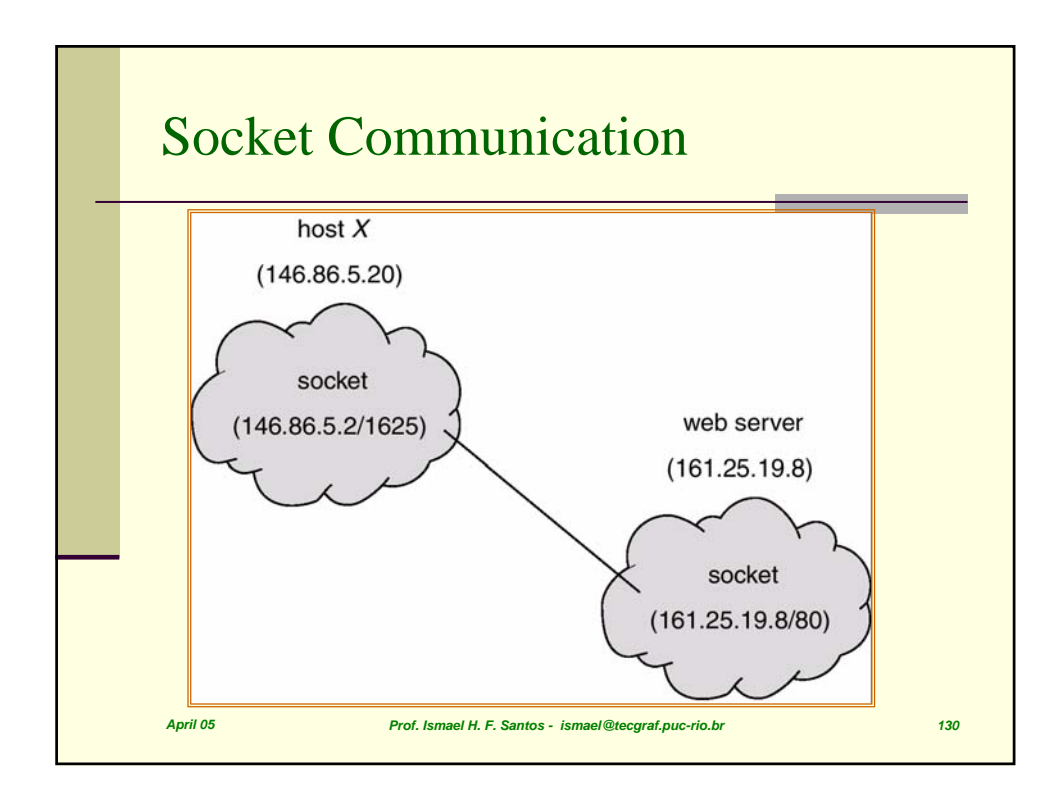

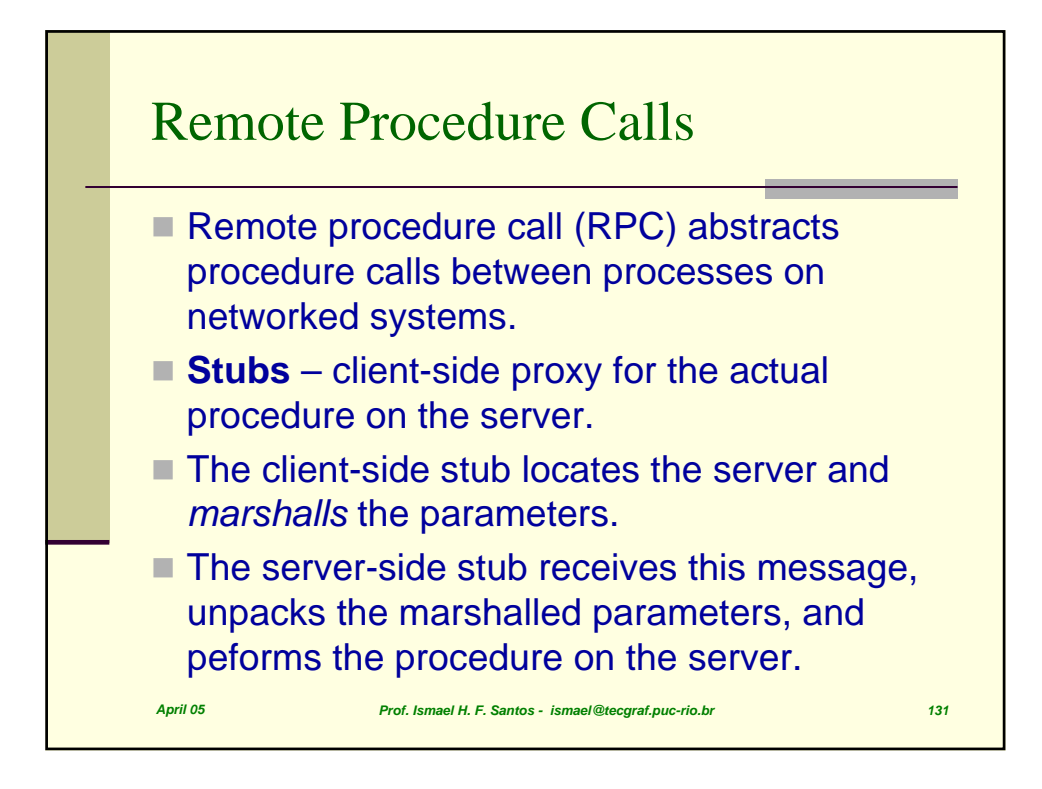

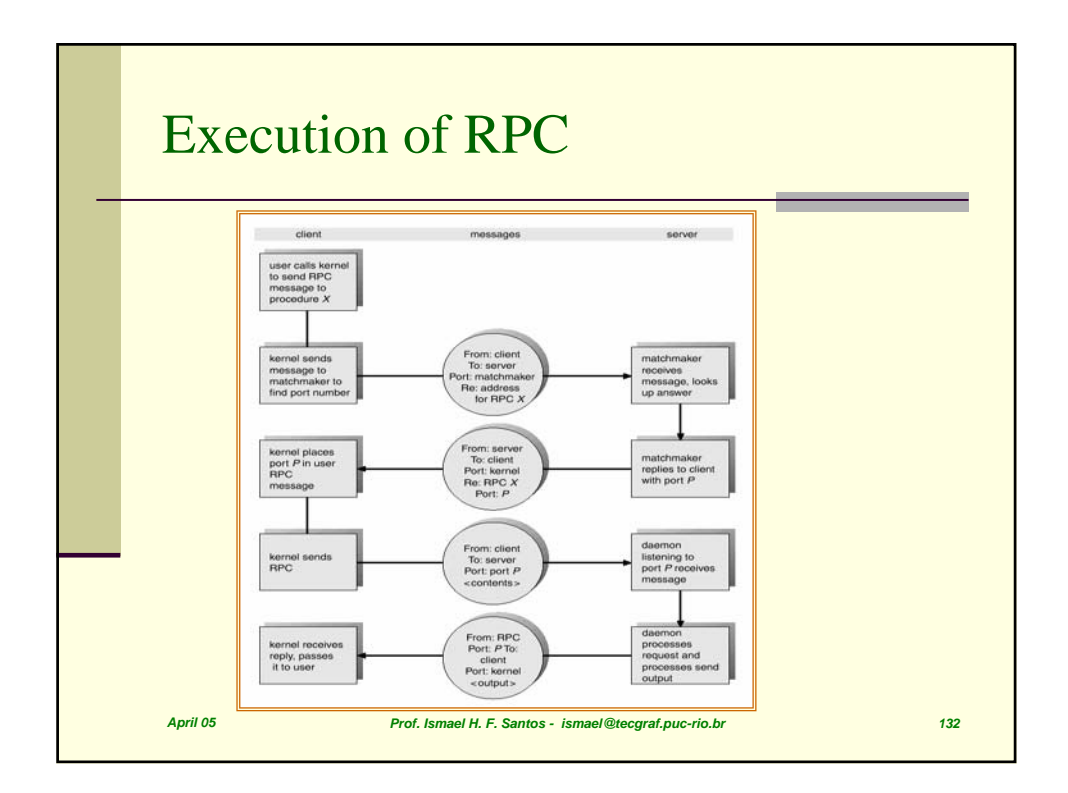

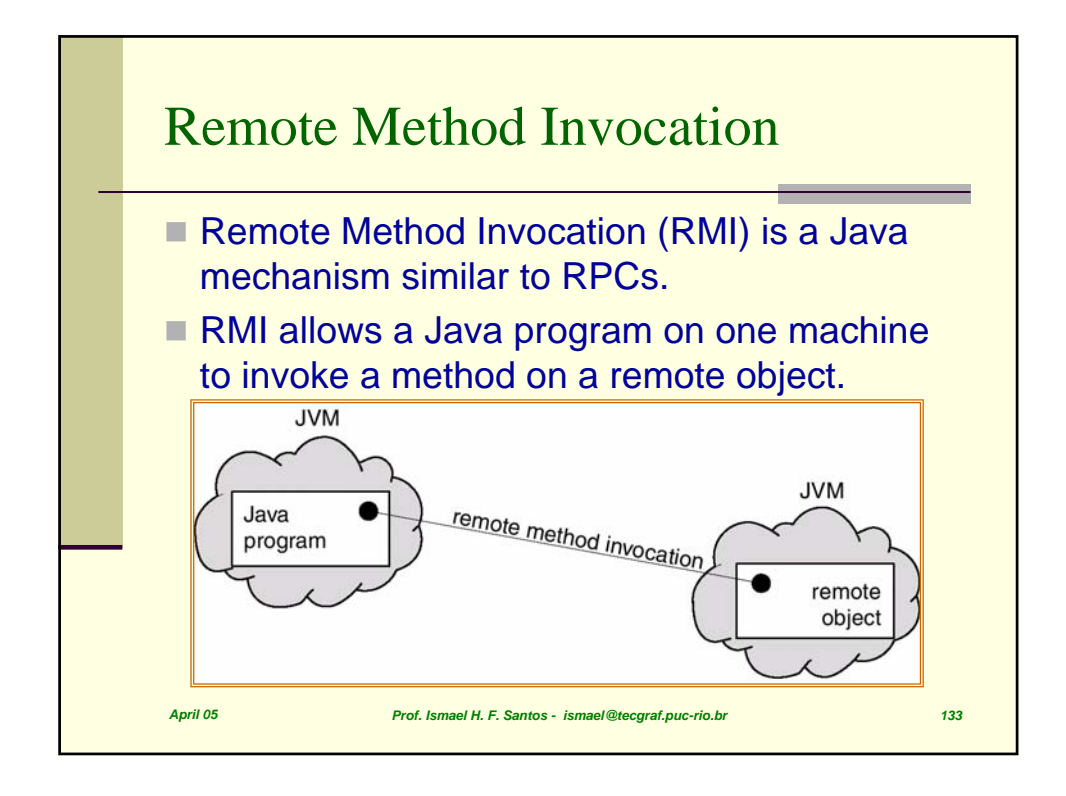

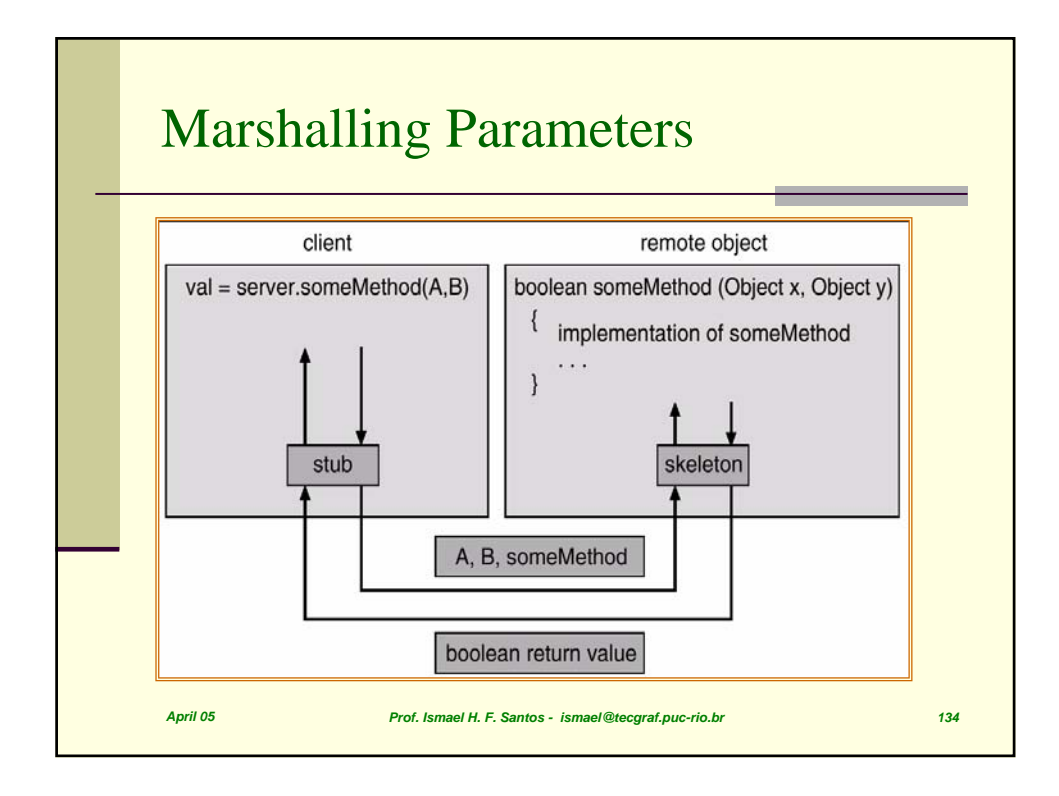